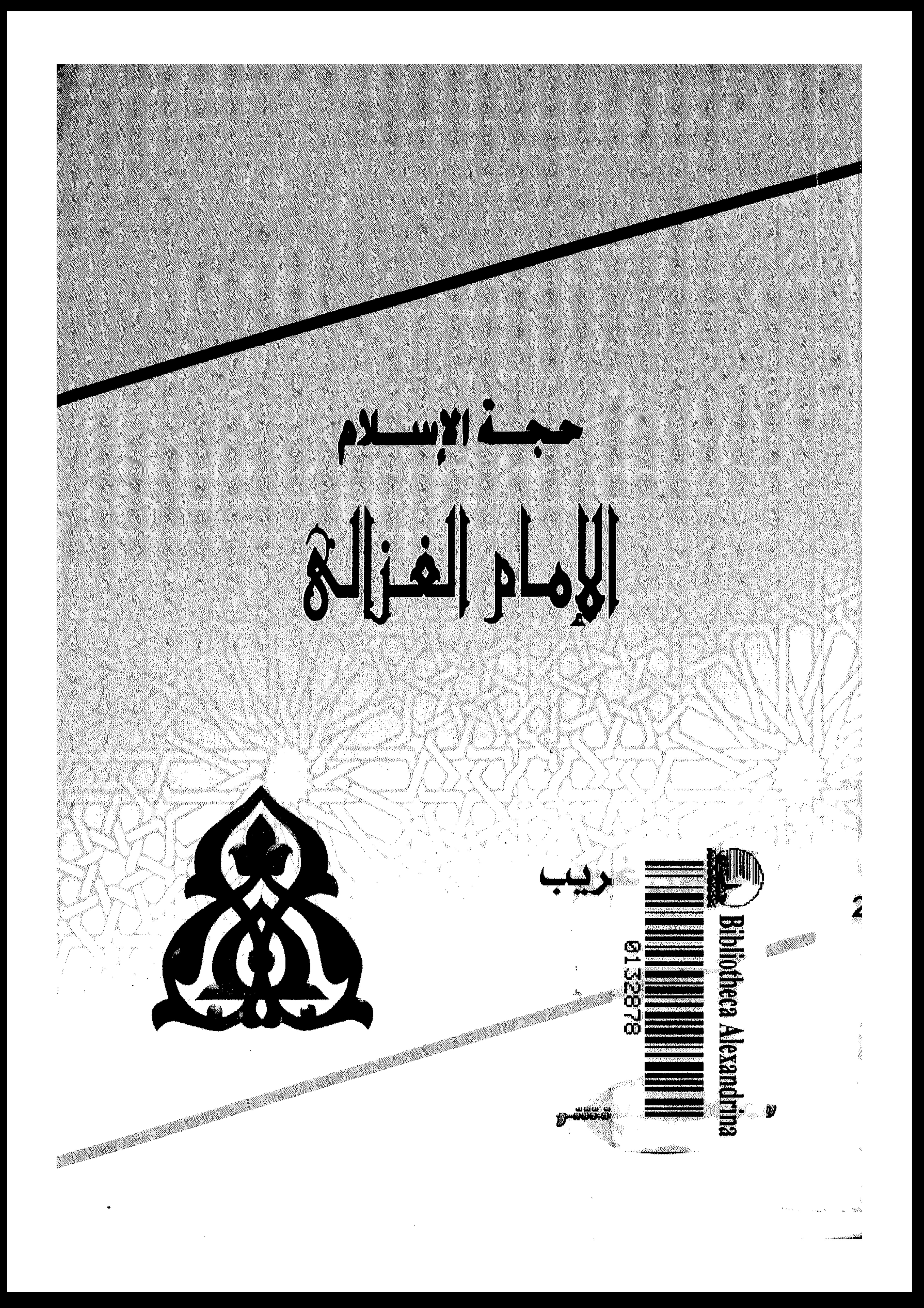

the contract of the second second contract of the contract of the second

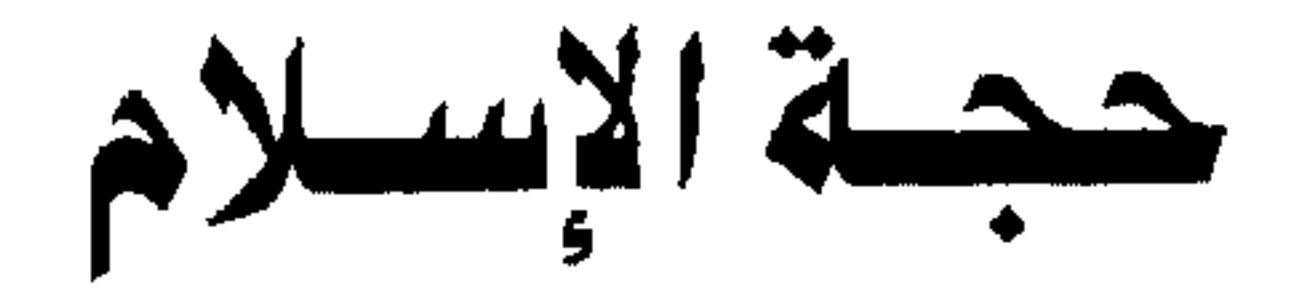

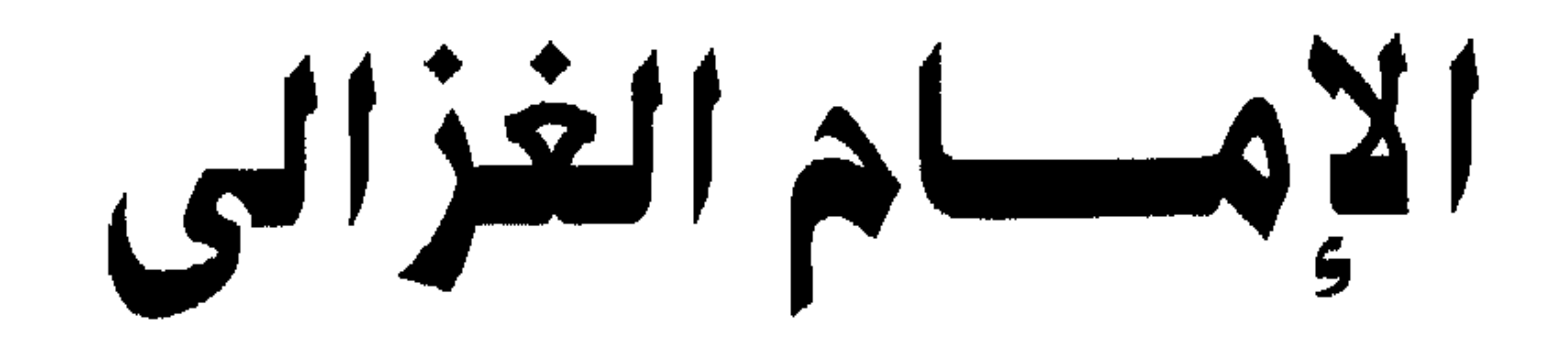

مأمون غريب

مركز الكتاب للنشر

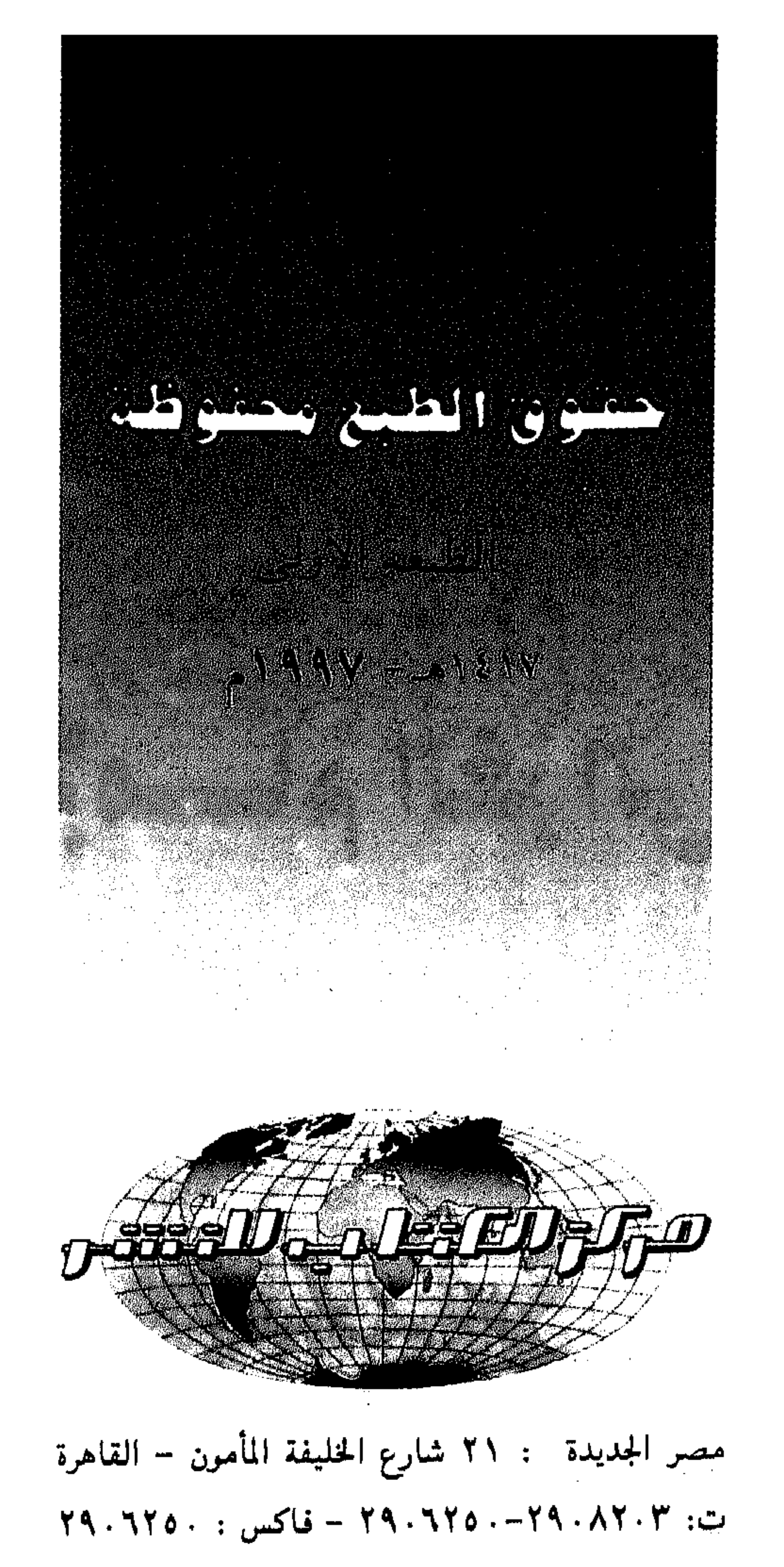

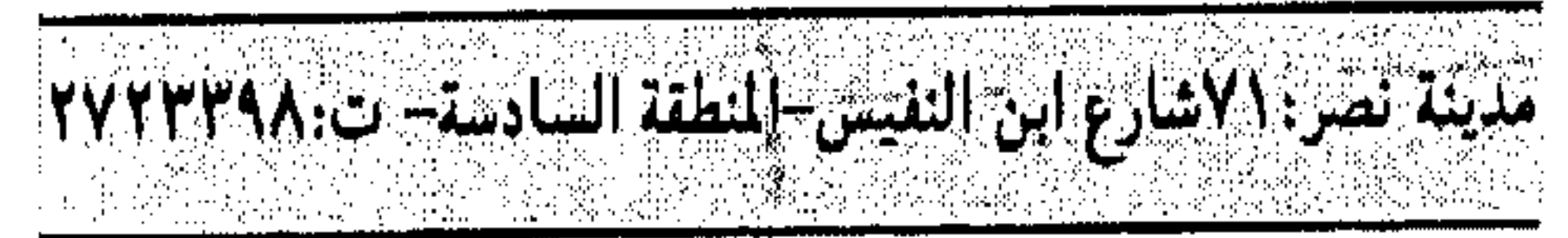

 $\ddot{\bullet}$ 

 $\mathbf{f}$ 

 $\mathbf{z} = \mathbf{z}^T \mathbf{z}$  , where  $\mathbf{z} = \mathbf{z}$ 

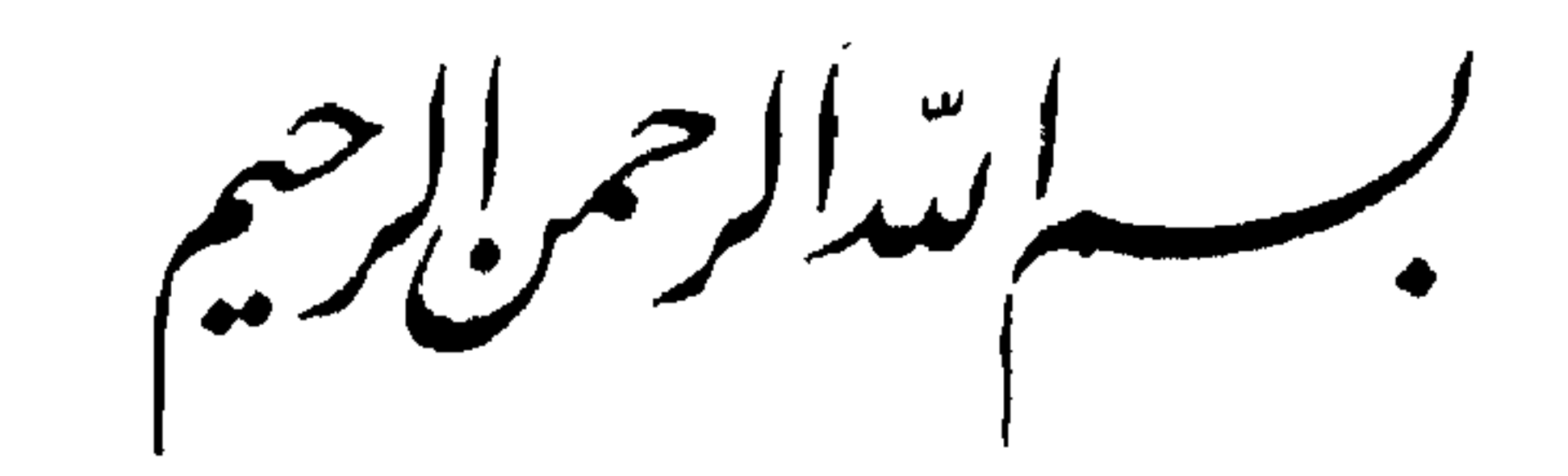

 $\mathcal{L}(\mathcal{L})$  and  $\mathcal{L}(\mathcal{L})$  . the contract of the contract of the contract of the contract of the contract of the contract of the contract of the contract of the contract of the

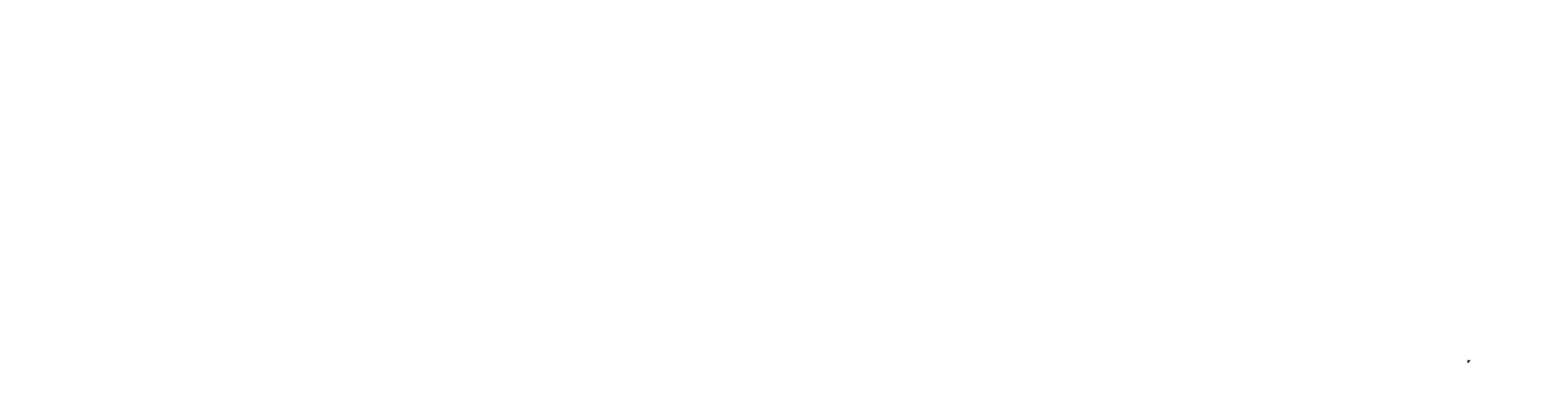

the control of the control of the

= داء :

the contract of the contract of the contract of the contract of the contract of

the contract of the contract of the contract of the contract of the contract of the contract of

إلى الباحثين عن الحقيقة. .

إلى الذين ينشدون الوصول إلى المرافئ الدافئة . . إلى الذين يعيشون للَّه . . وفي اللَّه. . إلى الباحثين عن الأمن والأمان. . إلى الذين يريدون استقرار النفس وطمأنينة البال . . والأمل في نعيم الله. . أهدى هذا الكتاب. .

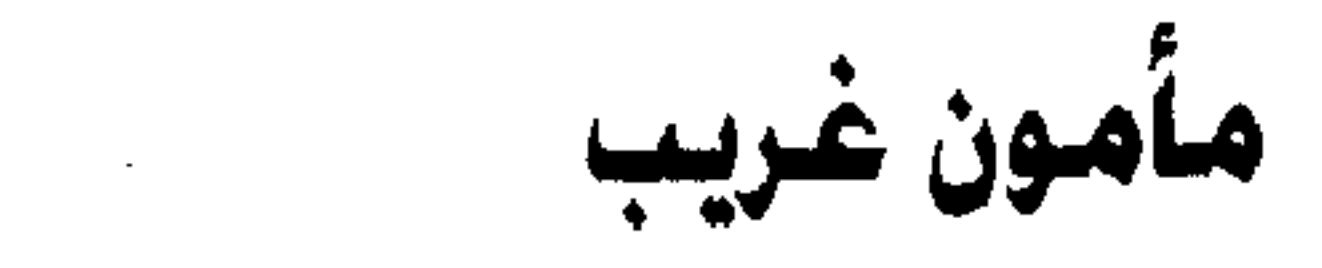

وكلمة

ما زلت أذكر طفولتي في القرية. .

أيام عشتها . . ومازلت أتذكر تفاصيلها . . حلوها . . ومرها. . أتذكر قصتى مع بدايات عمرى . . طفل يحبو لا يعرف ما تخبئه له الأيام. .

وصبي يحاول أن يعرف . . ولكن ماذا يعرف؟ وأى معرفة تلك التي يريد أن يعرفها؟ لا شيء يقينيا يريد أن يعرفه . . فالمرئيات غامضة . . والصور متداخلة، والألوان متشابكة . . ومع ذلك يريد أن يعرف . . ولكن خياله أوسع من واقعه . . وطموحاته أكثر من قدرته . . وفي هذا الجو كان يلفت نظرى موالد أولياء اللَّه التي تقام في القرية . . وكانت هذه الأيام وتلك الليالي من أسعد لحظات عمري . . فالناس يأتون من القرى المختلفة وأرى أصحاب الطرق الصوفية بملابس عجيبة . . فأحاول أن أعرف . . وأسمع تفسيرات وكلمات عن كرامات

الأولياء. . وارتبطت طفولتي بهذه الصور التي ترسبت في أعماق نفسى . . وأصبح الحنين يجرفنى إلى معرفة هذا العالم الغريب . . عالم الصوفية . . وكبرت أمنياتي وأحلامي . . وأصبح عندى القدرة

– V –

 $- \Lambda -$ 

لقد كنت أعيش مع الغزالى . . وأتخيله وهو يتقلب فى أودية العلم والمعرفة ليصل إلى اليقين . . وكنت أتمنى لو كانت لى تلك الأسلحة التي خاض بها الغزالى معركته مع الحياة ليصل إلى الشاطئ الآمن . . ولكن ما حيلتي . . وليست لي قدراته ولا أسلحته . . ولا عقليته الجبارة؟! فاكتفيت بمتابعة هذه الرحلة بإعجاب . . إنها دليل لكل من يحاول أن يعرف . . إنها قصة عبقرية خالدة على الأيام . . أعطت عصارة جهدها لخدمة الإسلام والمسلمين . . ومن يقرأ سيرته

## \* \* \* \* \*

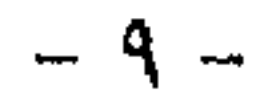

أبو حامد الغزالى شخصية من أعظم الشخصيات في الفكر الإسلامي. وتعتبر كتبه من أعظم الكتب التي كان لها تأثير عميق في الناس في مختلف العصور . . ولقد قرأت كتب الغزالبي وأعجبت بها إعجابًا شديدًا ، وقرأت قصة حياته ،واستوقفني كثيرًا . . إنسان قلق . . وعقلية جبارة يريد أن يعرف . . وطريق المعرفة صعب للغاية . . والوصول إلىم الحقيقة عملية شاقة وشائكة . . لأن وسائل الوصول إلى الحقيقة مختلفة . . والأسلحة التي يستخدمها الإنسان في سبيل الوصول إليها متعددة . . فهناك العقل . . وهناك الحواس . . وهناك المنطق . . وهناك الفلسفة . . وما أكثر الطرق التبي تحاول الوصول إلى الحقيقة! ولكن الحقيقة نفسها شيىء صعب المنال.. ولو كان الوصول إلى الحقيقة عملية سهلة أو هينة . . ما رأينا كل هذه المذاهب الفلسفية في كل العصور . . فهي مذاهب مختلفة أشد مايكون الاختلاف، ورواية كل مذهب تختلف عن رواية المذاهب الأخرى . . وكنت أقول لنفسم وأنا أقرأ كتب الفلسفة لماذا كل هذه الحيرة ؟ ولما كل هذا الإجهاد للعقل والفكر للوصول إلى الحقيقة؟

مقدمه

 $-11 -$ 

the control of the control of the

الغزالي نفسه بعد أن تعمق في الدين . . ودرس الفلسفة . . وكل علوم عصره. . وكان منتهى آماله . . أن يرزقه الله إيمان العوام. . غیر أننی عدت إلی نفسی . . إن كل مشتغل بالفكر لا بد أن يمر بمرحلة حرجة وهو يحاول أن يعرف أسرار الوجود . . وأسرار الحياة. . ويعرف الكثير عن العالم الذي يعيش فيه ، وعالمه الذي سوف يبعث إليه . . إنها رحلة شاقة ومضنية . . ولكنها شائقة وجذابة في نفس الوقت. . والإسلام نفسه يحضنا على التأمل . . وعلى فهم

أسرار الحياة . . والبحث وراء العلم . . وراء فهم أسرار الحياة . . وما أكثر آيات القرآن الكريم التي تحث على العلم ، وما أكثر أحاديث رسول الله الداعية إلى العلم. .

ولقد خاض الغزالي هذه البحار جميعها . . وهي بحار عميقة . . وواسعة . . ولا شاطئ لها . . خاض بحار العلم والجدل والفلسفة. . وعلم الكلام ودرس كل ما في عصره من خير وشر . . ثم وصل إلى الشاطئ الآمن . . الذي ارتضاه لنفسه بعد رحلة شاقة خاضها . . وكانت فلسفته . . وكانت كتبه. . مصابيح هداية للناس في كل العصور . .

وأمام هذه الشخصية المبهرة غاية الإبهار . . وأمام هذه العقلية الجبارة.. عقلية الغزالى .. كان أملى أن أقدم هذه الدراسة المبسطة . . والسهلة للقارئ؛ لعله يغترف من هذا البحر الزاخر . .

إن هذه الدراسة التي سوف تقرؤها . . وتجدها سهلة وميسرة. . همي نتاج قراءات جادة وصعبة طويلة . . ولعلمي أكون قد وفقت . .

 $-11 -$ 

لا شك أن الإمام الغزالي كان قمة فكرية سامقة ، ويكفى أنه استطاع أن يوقف زحف الانبهار بالفلسفة ونظرياتها حتى خشى الناس من الخوض في غمارها . . لأن الخوض في الفلسفة إنما هو خوض في بحر بلا شاطئ. . إنه سير في طريق بلا نهاية . . إنه غوص في

مقصه الصليعة الثانية

مشكلات لا حل لها!

أذكر أنني حاورت يومًا الدكتور أبو الوفا التفتازاني الذي كان شيخ مشايخ الطرق الصوفية ، وأستاذ التصوف بجامعة القاهرة حول التصوف وهل هو نزعة روحية أم نزعة فلسفية؟

يومها قال ما ملخصه:

إن التصوف الإسلامي نزعة روحية؛ لأنه يتجه أساسًا إلى مخاطبة القلوب وتصحيح أعمالها . . فهو تخلق وسلوك . . والتخلق يقتضى تصحيح النيات الباعثة على الأعمال بحيث تأتى هذه الأعمال محققة لمعنى الإخلاص، لقوله تعالى:

﴿إِلاَّ الَّذِينَ تَابُوا وَأَصْلَحُوا وَاعْتَصَمُوا بِاللَّه وَأَخْلَصُوا دينَهُمْ للَّه فَأُولَئِكَ مَعَ الْمُؤْمِنِينَ وَسَوْفَ يُؤْتِ اللَّهُ الْمُؤْمِنِينَ أَجْرًا عَظِيمًا ﴾ [النساء:  $.$  $[$  \  $\xi$  \

 $-14 -$ 

ويقول الله تعالى: ﴿أَلَا لَلَّهُ الدَّينَ الْخَالَصُ ﴾ [الزمر: ٣] . ويقتضبي التخلق محاسبة النفس وتخليها عن الأخلاق الفاسدة . . والتمسك بالأخلاق الحميدة . . فتتخلَّى عن الحقد والحسد والغيبة والنميمة والرياء والنفاق والكذب والكبر والعجب وغير ذلك ، وهذا من أعمال القلوب . . وغاية الطريق إلى الله عند الصوفية . . التحقيق بمعرفة الله تعالى ،وحبه الذي هو مصدر كل طاعة ، وقد جعل الله محبته مصدرًا لكل الخير ، ولكل طاعة في قوله تعالى :

﴿ قُلْ إِن كُنتُمْ تُحبُّونَ اللَّهَ فَاتَّبِعُونِي يُحْببُكُمُ اللَّهُ ﴾ [آل عمران : ١ ٢٣] . وقد جعل الصوفية بداية الطريق إلى الله مجاهدة النفس ، وغايته القصوى معرفة الله . . وبين المجاهدة والمعرفة ينتقل الصوفية فيما يعرف بالمقامات والأحوال . . فالمقامات كالتوبة والزهد والصبر والرضاء والتوكل والصدق واليقين ومحبة الله ورسوله ، والأحوال كالأنس بالله والهيبة منه والقبض والبسط والخوف والرجاء والفناء واليقين .

والمقامات والأحوال هي مظهر الترقي الروحي للسالك لطريق الله حتى يصل إلى درجة العرفان بالله في تجربة دينية ذوقية أساسها المعاناة الحقيقية . . ولذلك قال الصوفية:

 $-$  \ { -

طعم الإيمان من رضى بالله ربًا وبمحمد رسولاً وبالإسلام دينًا . فالصوفية هي الصفاء والطهر والنقاء . .

ونعنى هنا بالصوفية الذين التزموا بالكتاب والسنة ، فيقيمون ما أمر الله ورسوله ، وينتهون عما نهى عنه الكتاب والسنة .. وهم الذين يتقربون إلى الله بما فرضه الله عليهم . . ويزيدون بمجاهدة النفس والهوى والشيطان بالنوافل وذكر الله ذكرًا كثيرًا . .

المسترات والمستقر والمستقرن الأفراد والمترافي والمستقرح والمسارون

الضلال» . . إنه يقول:

أما أن التصوف دخيل على الإسلام فيكفينا في الود على ذلك أن نذكر ثلاثة آراء:

 $-10-$ 

أولها : للشيخ عبدالواحد يحيى وهو فيلسوف مسلم صوفي… والثاني: للمستشرق الشهير الأستاذ «مسينيون» الذي يعتبر أعظم باحث في التصوف بين المستشرقين في العصر الحاضر . . والثالث: لصاحب كتاب «التبصير في الدين» وهو معنى أشد عناية بالرد على كل ما يخالف مذهب أهل السنة، ومؤلفه هو الإمام الكامل الفقيه الأصولي المفسر الأسفراييني. .

ويرى الشيخ عبد الواحد أن التصوف يكون جزءًا جوهريًا من الدين الإسلامي . إذ إن الدين يكون ناقصًا بدونه ، بل يكون ناقصًا من جهته السامية ، أعنى جهة المركز الأساسي ، لذلك كانت فروضًا رخيصة تلك التي تذهب بالصوفية إلى أصل أجنبي يوناني أو هندي أو فارسى ، وهي معارضة بالمصطلحات الصوفية نفسها ، تلك المصطلحات التي ترتبط باللغة العربية ارتباطًا وثيقًا . .

وإذا كان هناك من تشابه بين الصوفية وما يمثلها في البيئات الأخرى فتفسير هذا طبيعي لا يحتاج إلى فرض (الاستعارة) ذلك أنه ما دامت الحقيقة واحدة . . فإن كل العقائد السنية تتحد في جوهرها وإن اختلفت فيما تلبسه من صور . .

the contract of the contract of the contract of the contract of the contract of the contract of the contract of

 $-17-$ 

متصوفة المسلمين نشأت في قلب الجماعة الإسلامية نفسها في أثناء عكوف المسلمين على تلاوة القرآن والحديث ، وتأثرت بما أصاب هذه الجماعة من أحداث وما حل بالأفراد من نوازل . . ويذكر صاحب «التبصير بالدين» ما يمتاز به أهل السنة عن أهلهم من «الخوارج» و «الروافض » و «القدرية» فيذكر أن سادس ما امتاز به أهل السنة هو علم التصوف . . والإشارات وما لهم فيها من الدقائق والحقائق ، ولم يكن قط لأحد من أهل (البدعة) فيه حظ ، بل كانوا (محرومين)

مما فيه من الراحة والحلاوة والسكينة والطمأنينة . .

وقد ذكر أبو عبدالرحمن السلمي من مشايخهم قريبًا من ألف ، وجمع إشاراتهم وأحاديثهم ، ولم يوجد في جملتهم قط من ينسب إلىي شيىء من بدع القدرية والروافض والحوارج. .

وكيف يتصور فيهم من هؤلاء، وكلامهم يدور على التسليم والتفويض والتبرى من النفس ، والتوحيد بالخلق والمشيئة ، وأهل البدع ينسبون الفعل والمشيئة والحخلق والتقدير إلى أنفسهم . . ذلك بمعزل عما عليه أهل الحقائق من التسليم والتوحيد .

\* \* \* \* \*

ان الأرجاد في عالم الأمام أن جامد الفطال من ارجاد في عالم

 $-1V -$ 

يشرح الفكر الإسلامي شرحًا عظيمًا . . مبينًا جوانب العظمة فيها كما يرجع إليه الفضل في إبراز ما في الإسلام من طاقات روحية هائلة ، يمكن من خلالها أن يعرف الإنسان أن الالتزام بالقيم الإسلامية والروح الإسلامية ، هو في الواقع ارتفاع بإنسانية الإنسان إلى أعلى الذرا ، ومن خلالها يتحقق للمؤمن أن يفوز بما عند الله في دنياه وأخراه . . وانظر إليه وهو يحدثنا بأسلوبه الواضح الجليل ، وقدرته على أن يصل بكلماته إلى القلوب والعقول ، وهو يحدثنا عن وفاة الرسول

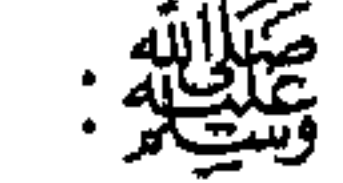

اعلـم أن رسول الـله ﷺ أسوة حسنة حيًّا وميتًا ، فعلاً وقولاً ، وجميع أحواله عبرة للناظرين ، وتبصرة للمستبصرين ، إذا لم يكن أحد أكرم على الله منه إذ كان خليل الله وحبيبه ونجيه ، وكان صفيه ورسوله ونبيه ، فانظر هل أمهله ساعة عند انقضاء مدته ، وهل آخر لحظة بعد حضور منيته ، لا … بل أرسل إليه الملائكة الكرام الموكلين يقبض أرواح الأنام ، فجدوا بروحه الزكية الكريمة لينقلوها ، وعالجوها ليرحلوها عن جسده الطاهر إلى رحمة ورضوان ،، وخيرات حسان . . بل إلى مقعد صدق في جوار الرحمن ، فاشتد مع ذلك في النزع كربه وظهر أنينه ، وترادف قلقه وارتفع حنينه ، وتغيير لوثه وعدق جديئه بردانه باريس والجنس

 $-1\Lambda -$ 

الملك فيه أهلأ وعشيرًا ؟ وهل سامحه إذ كان للحق نصيرًا وللخلق مبشرًا ونذيرًا ؟ هيهات بل امتثل ما كان به مأمورًا ، واتبع ما وجده في اللوح مسطورًا ، فهذا حاله وهو عند الله ذو المقام المحمود، والحوض المورود ، وهو أول من تنشق عنه الأرض ، وهو صاحب الشفاعة يوم العرض ، فالعجيب ألا نعتبر به ، ولسنا على ثقة بما نلقاه . . بل نحن أسرى الشهوات ، وقرناء المعاصي والسيئات ، فما بالنا لا نتعظ بمصرع محمد سيد المرسلين ، وإمام المتقين ، وحبيب رب

العالمين . . . ، الخ .

بهذا الأسلوب السهل الممتنع في كتاب «إحياء علوم الدين» . . وفي بقية كتبه ومؤلفاته . . نجد المفكر العميق الذى يكتب من خلال فهم عميق للإسلام . . ومن هنا فنحن نرى فيه وهو مجدد القرن الخامس الهجرى . . مازال فكره مجددًا للفكر حتى عصرنا الحاضر . .

ومع هذا الإمام الجليل . . نعيش رحلة حياته وفكره . . حتى انتقل إلى جوار ربه في رضا من الله ورضا من الناس.

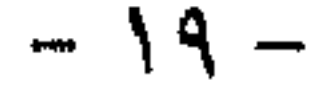

١ - وقائع حياة الغزالي نحن الآن في القرن الخامس الهجرى . . في هذا العصر امتلأت الحياة الثقافية بنشاط فكرى واسع . . فهناك الترجمات الكثيرة عن الفلسفة اليونانية. .

وهناك ظهرت المذاهب الإسلامية المختلفة ، كما انتشرت حركة الاجتهاد . . فكان عصرًا عجيبًا . . مليئًا بالحركة والحيوية والحياة . . ولكن في نفس الوقت كان عصرًا قد ازدحم بصراع المذاهب والمدارس المختلفة . . عصرًا مشوبًا بالقلق والتوتر . . وتعقدت أمور الفكر . . وبرزت في الأفق أسماء فلاسفة الإغريق ، وكثر الجدل .. واشتد الحوار . . وكاد الناس في ظل هذا المناخ أن ينسوا أن الإسلام دين بسيط للغاية . . سهل للغاية . . ليس بهذا التعقيد الذي جلبه الفلاسفة وعلماء الكلام . . وهواة الجدل والسفسطة . . وأن المسلمين في عهد الرسول ﷺ ، قد أخذوا تعاليمه ببساطة . . فعلى المسلم أن يشهد بأن لا إله إلا اللَّه وأن محمدًا رسول اللَّه ، وأن يقيم الصلاة وأن يؤتى الزكاة ، ويصوم رمضان ، ويحج البيت إن

 $-11 -$ 

تستطع أن تقف أمام زحفه الساحق ، وفي خلال سنوات قليلة جدًا كان الإسلام يحتل رقعة واسعة من الأرض تمتد حتى حدود الصين شرقًا وإلى إسبانيا غربًا . . إمبراطورية شاسعة. . انتشر فيها الإسلام لما يحمله من بساطة في الاعتقاد . . وبساطة في التعامل . . وبساطة في التشريع به . وبساطة في السلوك . . وبساطة في النظرة الواعية للحياة . .

وفي ظل هذه البساطة . . كان الإنسان المسلم بسيطًا . . قويًا . . مؤمنًا بذاته . . ومؤمنًا بحقوق الآخرين . . يجمع التعاطف والرحمة ولين الجانب للناس. وتربط مشاعرهم الإخاء والمحبة والسلام . . ثم يربط بين قلوب الجمع إيمان بإله واحد أحد . . فرد صمد . . لـم يلد ولم يولد . . ولم يكن له كفوًا أحد . . خلق الإسلام من الأمة الإسلامية أعظم أمة في الوجود . . ولكن سرعان ما امتصت الحضارة الإسلامية الكثير من حضارات الشعوب الأخرى التي انصهرت في بوتقة الإسلام . . وأذابتها فيها . . حتى إذا ما جاء القرن الخامس الهجرى . . برزت المذاهب المختلفة في الفلسفة وشتى فروع المعرفة . . بجانب الاجتهاد الديني وبجانب الدراسات حول أصول الإسلام المستمدة من القرآن والسنة الشريفة. .

وكان لايد أن تكون هناك خلافات فكرية…

 $- YY -$ 

البيان . . عظيمة السلطان على قلوب الناس . . تعيد الناس إلى النبع الأول . . إلى الإسلام في فطرته وبساطته . . وكان هذا الرجل هو حجة الإسلام الإمام أبو حامد الغزالى. . ولكن الغزالى وهو يواجه هذا المجتمع الجديد لم يكن يأتى من فراغ . . فقد ولد في هذا العصر ، وشاهد ما يموج فيه من مذاهب ونحل وملل . . وكان لا بد له أن يخوض تجربة هائلة . .

فعليه أن يدرس الإسلام دراسة واعية مستنيرة. .

وعليه أن يدرس كل ما في عصره من معارف وعلوم . .

وعليه بعد ذلك أن يختار الطريق . . في مجتمع بلغ فيه الفكر منتهاه ، وبلغت فيه الدراسات الفقهية والأدبية والفلسفية قمة

النضوج . .

ففى ظل هذا المجتمع انصهرت فيه الحضارة الفارسية والهندية والصينية والرومانية والإغريقية . . والحضارة المصرية القديمة . . ونشأ

 $- YY -$ 

من كل ذلك حضارة جديدة أساسها القرآن والسنة ولكنها لم تخضع – وإن تأثَّرت – إلى أى حضارة من الحضارات التي ذابت فيها . . بل طورت ما دخلها من تراث الحضارات إلى واقع أكثر تطورًا واستنارة. . ولكن بالضرورة كان لا بد أن تظهر الفلسفات المختلفة . . وكان لابد للإسلام أن يواجه هذه المذاهب بنفس أسلحتها . . فبرز علم الكلام. .

وظهرت الفلسفة الإسلامية…

وظهرت القضايا العديدة التي يجب أن تناقش . . كالنفس . . والروح . . وعلاقة الجسد بالروح . . وكيفية الوصول إلى الحقيقة. . وتوغلت الدراسات في محاولة لدراسة ما وراء الطبيعة . .

لنعد إلى الإمام الغزالي . . واسمه محمد بن محمد بن محمد ابن أحمد الطوسى . . ولد في طوس . . وهي مقاطعة في خراسان شىمال شىرقىي إيران سنة ٥٠\$هـ. . كان والده فقيرًا . . وكان رجلاً صالحًا يعمل في صناعة الصوف . . وكان محبًا لعلماء الدين . . وكان منتهى أمله أن يرزقه الله ولدًا يكون عالمًا متفقهًا في دينه مثلهم. . وكان الرجل شديد التأثر بهؤلاء العلماء وهو يستمع إليهم في حلقات الدراسة . . وكثيرًا ما كانت تفيض عيناه بالدمع . . عندما تهزه موعظة

أو نصيحة ، ولكن الرجل عاجله الموت ، فأوصى بالغزالي وأخيه أحمد أحد رجال الصوفية ليقوم برعايتهما . . وقام الرجل برعايتهما على أكمل وجه . . وكان صوفيًا فقيرًا . . ونفد المال الذي تركه الأب

 $-\gamma \xi$  -  $\gamma$ 

« إن لي لتأسفًا على تعلم الخط ، وأشتهي استدراك ما فاتني في ولدى هذين فعلمهما ، ولا عليك أن تنفد في ذلك جميع ما أخلفه لهما ».

فما كان من هذا الرجل الصالح إلا أن نصح الأخوين أن يكونا من طلبة العلم حتى يضمنا القوت الذى يعينهما على الحياة… وفعلا ذلك. . وبذلك أسدى هذا الرجل الصالح للإسلام هذا الإنسان الذى سوف يصبح علمًا من أعلام الإسلام الذين قدموا للفكر الإسلامى كل ما هو جدير بالاحترام والتقدير . . عملاً بوصية والده. . فقد قال في وصيته له:

ولا أحد يعرف بالضبط اسم هذا الصوفى الذى أوصاه الوالد ليرعى أولاده . . كما لا نعرف بالضبط في أى سن مات الأب وترك ولديه أحمد ومحمد . . وإن كانت الدلائل تشير إلى أنه مات وهما في سن صغيرة . . وأعلب الظن أن هذا الصوفي قد قام بتعليمهما بنفسه مبادئ الكتابة والقراءة وتحفيظهما القرآن الكريم ، وبعض أمور الفقه البسيطة . . ولما لـم يتيسر للشيخ دوام رعايته لـهما بعد نفاد المال الذي تركه لهما والدهما . . أشار إليهما بالدخول في إحدى المدارس في البلدة . . وهذه المدارس كانت توفر للتلاميذ ما يعيشون به . .

 $-70$   $-$ 

على الإمام أبي نصر الإسماعيلي في جرجان ، ثم رجع إلى طوس . . وبعد ذلك قدم الغزالي إلى نيسابور . . حيث ازدهر فيها العلم، وتتلمذ على شيخ الحرمين . . ومات إمام الحرمين . . وكان الغزالى في الثامنة والعشرين من عمره، فتوجه إلى الوزير نظام الملك . . حيث شاهده فى مناقشات مع بعض العلماء والفقهاء فقربه إليه ، وأصبح الغزالي مدرسًا في المدرسة «النظامية» ببغداد. . وكان التدريس بهذه المدرسة منتهى أمل أى عالم من العلماء . . وهنا بدأت عبقرية الغزالى في الظهور، وقربه إليه الخليفة العباسي المقتدى باللّه، والذي شجعه على أن يكتب مؤلفه «المستظهرى» والذى يرد فيه على الباطنية . . ولكن الغزالى الذى وصل إلى هذه المرتبة من العلم بدراساته المختلفة ، وتعمقه في دراسة كل ما في عصره من علوم ومعارف، لـم يقنع بما وصل إليه من مجد وظيفي . . ولم يقنع بأن اسمه انتشر في كل مكان كعالم عظيم ، وفقيه متعمق ، ومحدث لبق . . ومجادل خطير . . كان هناك شيء يؤرقه . . كان يشعر في أعماق نفسه بأن هناك طريقا يريد أن يصل من خلاله إلى الهدف الكبير . . والهدف الكبير هو الوصول إلى الحقيقة . . إنه يريد أن يعرف . . وطريق المعرفة شائك . .

إنه يريد أن يصل إلى اليقين . . ولكن كيف؟

لقد عذبه الشك . .

 $-77-$ 

نعم عذبه الشك . . إنه رغم ما حصله من علوم ومعارف وما درسه من فلسفات العصر وآدابه لـم يزد إلا شكوكًا . . رغم ما وصل إليه هذا العصر من تقدم في مختلف العلوم . . كالفلك والرياضيات والطب والكيمياء والفلسفة والتصوف. .

ولقد نضجت هذه الدراسات كما أسلفنا بفضل تشجيع خلفاء بني العباس لها . . وما أغدقوا من أموال على المترجمين الذين ترجموا إلى العربية الكثير من الأبحاث عن الهندية والفارسية واللاتينية والعبرية

والسيريانية ، واليونانية . .

and the contract of

إن الغزالي العالم والفقيه . . ودارس الفلسفة ، والذى يستطيع بقوة منطقه ورجاحة عقله أن يجادل الجميع . . ويهاجم المعتزلة برأى أهل السنة ، ويهاجم أهل السنة برأى المعتزلة ، ويناقش الأشاعرة ، وعلماء الكلام . . كان يشعر في قرارة نفسه القلقة أنه في حاجة إلى الاستقرار واليقين . . وأنه في حاجة إلى أن يصل إلى شاطئ آمن وأن يملأ اليقين عقله وقلبه جميعًا . .

ولكن كيف؟! لنسمعه يقول في كتابه «المنقذ من الضلال»:

« لقد كان التعطش إلى درك حقائق الأمور دأبي وديدني . . من أول عمري . . غريزة وفطرة من الله وضعتا في جبلتي ، لا باختياري

 $- YV -$ 

على التهود ، وصبيان المسلمين لا نشوء لهم إلا على الإسلام ، وسمعت الحديث المروى عن رسول الله ﷺ قال : كل مولود يولد على الفطرة ، فأبواه يهودانه أو ينصرانه أو يمجسانه . . فتحرك باطني إلى حقيقة الفطرة الأصلية ، وحقيقة العقائد العارضة بتقليد الوالدين والأستاذين والتمييز بين هذه التقليدات ، وأوائلها تلقينات ، وفي تمييز الحق منها عن الباطل اختلافات . . فقلت في نفسي أولاً: إنما مطلوبي العلم بحقائق الأمور . . فلا بد من طلب حقيقة العلم ، ما هي ؟ فظهر لي أن العلم اليقيني هو الذي ينكشف فيه المعلوم انكشافًا لا يبقى معه ريب ، ولا يقارنه إمكان الغلط والوهم ، ولا يتسع القلب لتقدير ذلك . . بل الأمان من الخطأ ينبغي أن يكون مقارنًا لليقين مقارنة لو تحدى بإظهار بطلانه مثلاً من يقلب الحجر ذهبًا . . والعصا ثعباناً . . لم يورث ذلك شكًّا وابتكارًا ، فإني علمت أن العشرة أكثر من الثلاثة ، فلو قال لي قائل : لا . . بل الثلاثة أكثر ، بدليل أنَّى أقلب هذه العصا ثعبانًا . . وقلبها . . وشاهدت ذلك منه لـم أشك – بسببه – في معرفته ولم يحصل على منه إلا التعجب من كيفية قدرته عليه . . فأما الشك فيما علمته فلا . . ثم علمت أن كل ما لا أعلمه على هذا الوجه ، ولا أتيقنه هذا النوع من اليقين ، فهو علـم لا ثقة به ، ولا أمان معه : فليس بعلـم يقيني ». .

وواضح من هذا الكلام أنه يريد أن يصل إلى يقين كاليقين الرياضي . . فلا أحد يشك أن العشرة أكبر من الثلاثة مهما حاول من صنوف الإقناع أن يقنعني بغير هذه البديهة . .

 $- Y \Lambda -$ 

ولكن كيف يصل إلى هذا اليقين الشبيه باليقين الرياضي؟ إذن عليه أن يعيد النظر في العلوم حوله . . وعليه أن يقوم بدراستها دراسة متعمقة . . لعله يجد في أحدها أو فيها جميعًا ما يوصلُّه إلى اليقين . . وتلفت فوجد أن عليه أن يتعمق في هذه العلوم . .

- الفلسفة . .

– الباطنية . .

– المتكلمون . .

ولكنه وجد أن هذه العلوم جميعًا لا تفي بحاجة الإنسان إلى المعرفة الحقة . . فالفلسفة تؤدى إلى طريق مسدود . . لأن العقل كوسيلة للتحصيل ليس بقادر على الإحاطة بكل شيء . .

« ثم إنى فرغت من علم الفلسفة وتحصيله وتفهمه ، وتزييف ما يزيف منه . . علمت أن ذلك أيضًا غير واف بكمال الغرض ، وأن العقل ليس مستقلا بالإحاطة بجميع المطالب ولا كاشف الغطاء على جميع المعضلات». .

هكذا تجديش اأخزال في كتابه «النقذ من الضلابا»

$$
x \sim \mathcal{L} \left( \mathcal{L} \right)
$$

$$
- 44 -
$$

« لا حاصل عند هؤلاء ولا طائل لكلامهم . . ولولا سوء فترة الصديق الجاهل ، لما انتهت تلك البدعة - مع ضعفها - إلى هذه الدرجة ».

إنه يتحدث عن هؤلاء القلة من الناس الذين ضلوا وأضلوا، فقال أيضًا في «المنقذ من الضلال»:

« إن هؤلاء ليس معهم شيء من الشفاء المنجي من ظلمات

فهو إذن لم يجد ضالته في هذه المذاهب الفلسفية المختلفة . . بل إنه ألف كتابه «تهافت الفلاسفة» يثبت فيه عدم جدوى الفلسفة . .

وهذه الفلسفة وإن كانت لها بعض المنافع إلا أن مضارها أكثر من منافعها . .

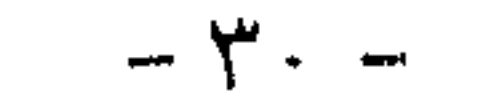

وعلى كلِّ فقد قلت إن الغزالي جاء في عصر مليء بالحركات الفكرية والمذهبية والصراعات السياسية ، فبينما كانت في الشرق الدولة العباسية ، كانت في المغرب الدولة الفاطمية التي تناوئها وتناصبها العداء ، وتحاول انتزاع السلطات منها… ونرى هناك المعتزلة . . ويرجع تاريخ هؤلاء المفكرين إلى القرن الثانى الهجرى فقد كان

الحسن البصرى يجلس يلقى دروسه على الناس . . وذات يوم تعرض

الحسن البصرى للخوارج . . وهل هم مسلمون أم أنهم خرجوا على الإسلام. .

وقال تلميذه واصل بن عطاء «بالمنزلة بين المنزلتين» ، وبذلك عارض أستاذه . . وأخذ يتخذ من المنهج العقلى وسيلة للوصول إلى الأحكام علمي الأشياء.

وهنا رد عليه الحسن البصرى . . وقال كلمته الشهيرة « لقد اعتزلنا واصل » . . ومن هنا جاء لفظ المعتزلة. .

فقد كان واصل يرى أن مرتكب الكبيرة مؤمن عاص . .

وبدأت مدرسة المعتزلة . . التبى كان لها تلاميذها وأتباعها

 $\uparrow$   $\uparrow$ 

الفرصة لخصومهم أن ينقضوا عليهم ويحرقوا كتبهم . . ومن هنا فلم يكد يأتي منتصف القرن الرابع الهجرى . . إلا وقضى على مدرستهم الفكرية . . وأهم ما يميز هؤلاء المعتزلة أنهم كانوا يقرون النصوص القرآنية بما يتلاءم مع فكرة الألوهية المجردة. . وقد ناقش المعتزلة فكرة العدل والوعد والوعيد ، والمنزلة بين

المنزلتين ، والأمر بالمعروف والنهي عن المنكر . .

ولنوضح بسرعة. . وببساطة أيضًا. . وبدون تعقيد. . هذه الأفكار التي أثرت في المجتمع الإسلامي، وما يزال صداها إلى اليوم. فالله عادل . . وما دام عادلاً فلا يمكن أن يصدر عنه أى شر . . ومن هنا فإن ما يأمر به الإسلام وما ينهى عنه لا بد أن يتفق مع العقل . . وإذا كان الإنسان مسئولاً عما يفعله . . وأن الله عادل . . فلا بد أن يثاب المرء على حسناته ويعذب على سيئاته . . وأهم آرائَهم أيضًا أن الذى يرتكب الجرائم أو الكبائر يعتبر من العصاة . . وهذا العصيان لا ينفى أنهم مؤمنون . . وأنهم يحاسبون على هذه الكبائر ، ويصبحون في منزلة بين المنزلتين . . لأن الإيمان في قلوبهم . . كما أن من مبادئ المعتزلة الأمر بالمعروف والنهم , عن

 $YY -$ 

ولا شك أن هذه المدرسة أسدت الكثير إلى الإسلام . . لأنهم حاولوا أن يجعلوا للعقل هذه المنزلة الكبيرة . . وأن يجعلوا الدين غير متناف مع قواعد العقل ، ولكن العيب الذي أخذ عليهم أنهم حاولوا تسخير السياسة في خدمة مذهبهم ، فارتقوا حين وقف بجانبهم الخليفة المأمون ، وقضمى عليهم عندما وقف ضدهم المتوكل . . فحاربهم حربًا لا هوادة فيها . . كما أنهم عقَّدوا الأمر أكثر ما ينبغى . . فالإسلام سهل للغاية . . بسيط للغاية . . بل إن إعجازه في هذه البساطة . . فقد أرهقوا العامة بالمصطلحات الفلسفية وأدخلوهم في متاهات الجدل والنقاش ، وهذا ما حدا بالإمام الغزالي أن يحمل عليهم بعنف وشراسة فيما بعد ، كما أنه أيضًا هاجم الفلاسفة الذين امتلأت قواميسهم بالألفاظ الغامضة . . وآلى على نفسه أن يكشف زيف الفلسفات المختلفة . . ويوضح كل ذلك للعامة بأسلوب سهل . . وهذا ما حدا بالفلاسفة إلى مهاجمته وخاصة ابن رشد الذى جاء بعده بمائة عام تقريبًا . .

الأنشاعرة:

وقد ظهرت مدرسة الأشاعرة في منتصف القرن الرابع الهجرى. . وهذه المدرسة وجدت في «الوسط» خير الحلول . . فلا مجال للجنوح

إلى أقصى اليمين أو إلى أقصى الشمال . . واتخذت من المنطق الأرسطى وسيلة للوصول إلى هدفهم . . وقد تأثر أستاذهم أبو الحسن الأشعري بمنطق أرسطو . . وكان وسيلته في الجدل . . وهذه المدرسة

 $\uparrow \uparrow \uparrow$   $-$ 

تربَّتْ تحت ظلال فلسفة المعتزلة . . ولكنها خرجت عنها لتطرفها . . واتخذت لنفسها أن خير الأمور الوسط . . لأن أبا الحسن الأشعرى مؤسس هذه المدرسة كان تلميذًا لأبي على الجبائي المعتزلي . . وقد بلغت هذه المدرسة الذروة على يد الإمام الغزالى الذى اعتنق مبادئها. . وكان بقوة منطقه وحجته . . وقدرته الفائقة على النقاش وذكائه المتقد . . واطلاعه الغزير . . ما دفع بهذه المدرسة دفعات قوية إلى الأمام . . فهم يميلون إلى السلف . . كما أنهم كانوا يجدون في

المهم أن الغزالي . . وقد رفع راية هذه المدرسة . . وجد بعد ذلك في نفسه دافعًا إلى الوصول إلى شيء عن علامات استفهام حائرة تدور في ذهنه . . تؤرق أيامه ولياليه. .

اعتصر الشك قلبه. .

أخذ يبحث عن اليقين الذي يرد إلى نفسه سكينتها ، ويعيد إلى روحه الوثابة الهدوء والإطمئنان . .

 $Y$   $2$   $-$
إنه نفس السؤال الحائر يتردد من جديد . . تتناقل صداه السنون. . أين هو من الحقيقة ؟

إن العلوم التي درسها . . والفلسفة التي استوعبها . . لم تستطع إلا أن تزيد من شقاء نفسه . .

ومن عذاب التساؤل نحل جسمه وضعف . .

$$
\mathbf{a} \mathbf{b} \mathbf{b} = \mathbf{b} \mathbf{b} \mathbf{b} = \mathbf{b} \mathbf{b} \mathbf{c} + \mathbf{b} \mathbf{c} \mathbf{b} + \mathbf{c} \mathbf{b} \mathbf{c} + \mathbf{c} \mathbf{b} \mathbf{c} \mathbf{c} + \mathbf{c} \mathbf{c} \mathbf{b} \mathbf{c} + \mathbf{c} \mathbf{c} \mathbf{c} \mathbf{c} + \mathbf{c} \mathbf{c} \mathbf{c} + \mathbf{c} \mathbf{c} \mathbf{c} + \mathbf{c} \mathbf{c} \mathbf{c} \mathbf{c} + \mathbf{c} \mathbf{c} \mathbf{c} \mathbf{c} + \mathbf{c} \mathbf{c} \mathbf{c} \mathbf{c} + \mathbf{c} \mathbf{c} \mathbf{c} \mathbf{c} + \mathbf{c} \mathbf{c} \mathbf{c} \mathbf{c} + \math
$$

وطباقت معنياته بالعياه المترقة التي يعنياها في بعدالان .

وقيل إن الذي دفعه إلى الزهد . . وإلى طريق التصوف أخوه أحمد . . فقد روى الزبيدى فى شرح الإحياء أن أخاه دخل عليه يومًا وهو يلقى مواعظه على الناس . . فقال له أخوه:

 $\uparrow$   $\circ$   $-$ 

the control of the control of the

تسن الحديد ولا تقطع ويقال إن هذا أيضًا كان دافعًا له إلى الزهد والتقشف . . والبعد عن الناس ثم اتجاهه إلى طريق التصوف . . إن الغزالى يصف هذه الفترة من حياته بقوله: « نظرت إلى نفسى . . فرأيت كثرة حجبها . . فدخلت الحلوة. . واشتغلت بالرياضة والمجاهدة أربعين يومًا انقدح لي من العلم ما لـم يكن عندى أصغر وأرق منه مما كنت أعرفه . . فإذا فيه قوة فقهية . . فرجعت إلى الحلوة ثانيًا أربعين يومًا فانقدح لى علم آخر أرق وأصفى مما حصل عندى أولاً ففرحت به . . ثم نظرت فيه. . فإذا فيه قوة نظرية ، فنظرت فيه فإذا به قوة ممزوجة بغم . . وبه ألحق بأهل العلوم

اللدنية . . فقلت إن الكتابة على المحو ليست كالكتابة على الصفاء الأول والطهارة الأولى» . .

وواضح أن الغزالي كان قد أنس إلى التصوف ، ووجد فيه منتهي آماله فقد صفت نفسه .. وشفت روحه .. شعر براحة نفسية

 $-77-$ 

وليس وراء نور النبوة على وجه الأرض نور يستضاء به ». .

 $-$  ۳ $v$  –

# يستطيع بها أن يقهر خصومه . . صحيح أن خصومه من القوة بمكان. . وصحيح أن أعداءه من الممكن أن يتألبوا ضده . . ومع ذلك فإيمان الغزالى بأن له رسالة . . وأنه أحد المجددين العظام في الإسلام . . كل ذلك دفعه أن يخوض الحرب ضد كل هؤلاء الذين صبغوا الحياة الفكرية والثقافية والدينية بطابع أبعد ما يكون عن روح الإسلام السمح . .

وسيعود ليبشر بقيم الإسلام النبيلة. .

إنه سيعود إلى التدريس . .

 $\uparrow \wedge -$ 

المدرسة النظامية بنيسابور. ولكن بعد سنة من توليه رئاسة هذه المدرسة. . أى عام ٥٠٠ هجرية . . يقتل الوزير «فخر الملك» . . ابن نظام الملك . . مما جعل الغزالبي يترك المدرسة النظامية ويتوجه إلىي بلدته طوس . . ورفض أن يعود إلى المدرسة النظامية . . حيث عكف على التدريس . . وعلى التأليف . .

ويروى أن حياة هذا الإمام العظيم كان كلها إثراء للفكر والحياة إلى أن انتقل إلى جوار ربه في ١٤ جمادى الآخرة من عام ٥٠٥

هجرية. . وكان ذلك في صباح يوم الإثنين ، حيث صلى الصبح ثم طلب كفنه وقبَّله ووضعه على عينيه . . واستقبل القبلة ، ثم مد رجليه . . وقال : سمعًا وطاعة للدخول على الملك . . وفاضت روحه إلى بارتها !!

\* \* \* \* \*

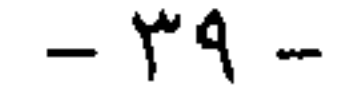

the control of the control of the

٢ - الطريق إلى التصوف

بعد أن طفنا في رحلة سريعة مع حياة الغزالي لا بد أن نتوقف عند أفكاره وآرائه . . وكيف كانت مؤلفاته علامات طريق في الفكر الإسلامي . . وقد كتب الغزالي العديد من المؤلفات . . وأشهر هذه الكتب «المنقذ من الضلال» ، و«تهافت الفلاسفة» . . أما أعظم هذه الكتب على الإطلاق فهو بلا شك « إحياء علوم الدين » الذى تجاوزت صفحاته ثلاثة آلاف من القطع الكبير . . وكما كتب الغزالي كل هذا الإنتاج الضخم . . في الفقه والعبادات والتعريف بالدين . . وفي التصوف الإسلامي . . فقد كتب عنه أيضًا عشرات من الكتب التي ترد على أفكاره بعضها كان منصفًا بعض الشميء وبعضها كان ظالمًا للرجل . . فقد كان لا بد أن يهاجمه الفلاسفة بعد أن هاجم الفلسفة كما في كتابه « تهافت الفلاسفة » الذى ردوا عليه بكتابهم « تهافت التهافت » الذي ألفه ابن رشيد . . وكان لا بد أن يرد عليه رجال الدين بعد أن هاجم أسلوب

بعضبهم في الحياة . . وفي عرض الدين. . كما كان لا بد أن يهاجمه الكثيرون في المغرب العربي . . الذين أحرقوا كتبه . . وقد كان هذا الفعل من اسوأ الأشياء التي تركت آثارًا لا تمحى في نفس الغزالي . . حتى إنه رفع يديه إلى السماء . . ودعا

 $-2 - 2 - 4$ 

على الذين مزقوا كتب الإحياء في قرطبة . . وقال : « اللهم مزق ملكهم كما مزقوه . . وأذهب دولتهم كما حرقوه». . وكما أن الغزالي قد كرهه البعض في حياته . . فقد كرهه البعض الآخر وحاربوه حتى بعد أن رحل عن الحياة. . ولكن المعجبين به في كل العصور لا يمكن حصرهم. . بل إننا نرى حتى من المستشرقين من وقفوا أمام عظمة هذه الشخصية بكل احترام . . مقدرين الجهد الهائل الذى قام به في سبيل نشر ما يؤمن به أنه الحق. .

وإذا كان البعض قد فتن بالغزالى لدرجة لا يقبلها هو لو سمعها وهو على قيد الحياة . . فهناك الحاقدون عليه بصورة لا يقبلها أى عقل مستنير . .

لقد غالي البعض في حبه . .

وغالبي البعض الآخر في كراهيته . .

ولكن الذى يقرأ أفكاره بموضوعية سوف يرى نفسه أمام أحد عباقرة الإسلام. .

وسوف يقدر الجهد الكبير الذي قام به هذا الإمام الجليل . . كما أن من يقرأ مؤلفاته سوف ينتفع بها انتفاعًا كبيرًا . . بما حوت من أفكار رائعة . . وبما أوضح ما عليه الإسلام من جلال وجمال وعظمة . .

 $-5$ 

ومن يقرأ «المنقذ من الضلال» سوف يقوم برحلة فكرية من أعظم ما يمكن أن يسجله مفكر وهو يرى رحلة حياة الإمام العظيم . . الذي ابتدأ حياته فقيرًا معدمًا . . يبحث عن طريق . . فيقوم على رعايته صوفي فقير . . وتمضي به الأيام . . فيغترف من العلم . . ويخوض بحاره العميقة . . بجسارة غريبة . . ويلتقط كل ما في عصره من صور العلم . . ثم ينجو من وسط مخاطر هذا العصبر الذى كثرت فيه الفتن والدسائس والمؤامرات السياسية . . بشخصه . . وعلمه . .

 $-21 -$ 

إن هذه الاعترافات رغم ما فيها من مضمون فكرى ممتاز . . فقد شعرت بمتعة فكرية أجمل وأرق . . وأنا أقرأ « المنقذ من الضلال » للإمام الغزالى . . كما أن أسلوب الغزالى ممتع . . كأنه يكتب بلغة القرن العشرين . . وأفكاره مرتبة . . منسقة ، وتسلسل الأحداث التبي مرت به في دنياه ينم على أننا أمام أديب مفكر فيلسوف . . متمكن من اللغة . . متمكن من المادة التي يريد إيصالها للناس . . واثق

« أنا أشك إذن أنا أفكر . . إذن أنا موجود ». .

بل أنهم بإقامتهم شعائر الصلاة يعرجون بأرواحهم إلى الملأ الأعلى في اليوم والليلة خمس مرات.. وبالصوم يروضون الجسد ويقهرون نوازعه وغرائزه. .

 $- 84 -$ 

وبحج بيت الله يؤدون فرضًا واجبًا على القادرين . . فيلتقون بإخوانهم في كل مكان . . ويتدارسون أحوالهم وشئونهم . . وتترعرع بين قلوبهم الرحمة والمودة والإخاء . . ويتذكرون القصة الخالدة. . قصة الحليل إبراهيم أبي الأنبياء . . وهو يقيم القواعد من البيت . . ويشعرون بمعاناة هاجر . . يوم أخذت تبحث لوليدها الرضيع إسماعيل بين الصفا والمروة عن الماء ليروى ظمأه . . فتنفجر الماء . . ماء زمزم من تحت أصابع قدمية. .

وفي طوافهم بالبيت العتيق . . يتذكرون عظمة نبيهم الكريم محمد ﷺ. كفاحه الرائع .. وجهاده المتواصل .. لنشر راية الإسلام بين ربوع البشر . . وقبل كل ذلك . . إيمانهم بالله الواحد الأحد . . خالق الكون والحياة . . وما بعد الحياة . . وبرسالة محمد آخر رسل السماء . . هذه المبادئ البسيطة التي اعتنقها المسلمون الأوائل في صدر الإسلام جعلتهم ينسون كل شيء إلا نشر نور الإسلام بين ربوع البشر . . ونشروه . . وتغلبوا على أقوى قوى هذا الزمان. . تغلبوا على الرومان والفرس . . وسقطت المدائن عاصمة كسرى في يد المسلمين . . وفر الرومان مذعورين وطوى الإسلام بسرعة البرق أراضمي شاسعة من كل قارات الدنيا . .

the control of the control of the

 $-55 -$ 

وما هذه الفرق التي دخلت الإسلام وهي غريبة على الإسلام ، والإسلام منها برىء!! إن الغزالى يريد أن يرجع بالناس إلى النبع الأول والأوحد . . إلى القرآن الكريم . . وإلى نور النبوة. . بالقرآن الكريم . . وبسنة رسول الله ﷺ. . ترتفع رايات الإسلام ويبزغ أمام الأمة الإسلامية النور والأمن والأمان . . وتختفي الأحقاد والأهواء والفتن . . وتختفي المنازعات والأغراض الذاتية

 $-50 -$ 

ولا شك أن فلسفة الغزالي الباقية هي دفعة التصوف الإسلامي دفعة قوية إلى الأمام . . فالتصوف هو بر الأمان الذى وصل إليه . . هو الواحة التي شعر تحت ظلالها بجلال الإيمان . . وقوة اليقين. . هو النبع الصافي الذي ارتوت منه روحه… إنه القائل عن الصوفية : « ماذا يقول القائل في طريقة أول شروطها تطهير القلب بالكلية

عما سوى الله تعالى . . »

« ومفتاحها الجارى منها مجرى التحرم في الصلاة استغراق القلب بذكر الله ، وأخرها الفناء بالكلية في الله تعالى ، وهو أقواها بالإضافة إلى ما تحت الاختيار . . »

وقال عنه أحد العلماء :

«رأيت الغزالي – رضبي الله عنه – في البرية، وعليه مرقعة وبيده عكازه. . وركوة، فقلت له: ياإمام. . أليس التدريس أفضل من هذا؟»

> فنظر إلى شزرًا وقال : لما بزغ بدر السعادة في تلك

 $-51 -$ 

وإذا كان هناك اختلاف بين الصوفيين ، فهو اختلاف يدور حول فكرتين . .

هل سبيل الوصول إلى الله يأتي عن طريق الدراسة والبحث . . أم أن الوصول يأتـى عن طريق الزهد والتقشف؟

وحول هذه التساؤلات . . كان الاختلاف بين المذاهب الصوفية المختلفة . .

والتصوف الإسلامي بدأ في نشأته بسيطًا . . فمن المسلمين من كان يصوم نهاره ويقوم ليله ، ويجاهد نفسه بالزهد والتقشف كما فعل عبد الله بن عمر ، وبلال بن أبي رباح ، وسلمان الفارسي . . ولكن هؤلاء جميعًا يمكن أن نطلق عليهم كلمة زهاد. .

ولم تطلق كلمة الصوفية على جماعة محددة إلا في القرن الثاني الهجرى . . عندما ترأس أبو الحسن البصرى متصوفة البصرة ، وإبراهيم بن أدهم متصوفة بلخ . . كما ذاع في هذه الفترة تصوف

 $-$  {Y  $-$ 

رابعة العدوية التي زهدت في الدنيا حبًّا في الله . . والتي ذاعت كلماتها : «والله ما عبدتك خوفًا من نارك ، ولا طمعًا في جنتك ، ولكن

حبًا في ذاتك . . » . .

ولم يكد يأتى القرن الثالث الهجرى حتى انتشرت المذاهب الصوفية . . فترى البسطامي الذي نادى بفكرة الفناء في الله . .

ونرى الحلاج الذى قال بإمكان الاتحاد مع الله . . أى يندمج فى الذات العليا . . أن يصبح جزءًا من الحقيقة الكبرى . . ولقد مات الحلاج قتيلاً بعد سلسلة من التعذيب . . عندما قال إن الله يمكن أن يحل في جسم فرد من عباده . .

ولقد اتجه بعض المتصوفين إلى الأبحاث الفلسفية ليقوم مذهبهم على أساس فلسفى . . فكان من هو أقرب من الفلسفة كمحيى الدين ابن عربي القائل من كلماته الشهيرة جدًا:

لقد كنت قبل اليوم أنكر صاحبي

إن لم يكن دينى إلى دينه دانى

وقد صار قلبي قابلاً كل صورة

فمرعى لغزلان ، ودير الرهبان

 $-5\lambda -$ 

التصوف. ولكن كل هؤلاء كان أثرهم في التصوف خافتًا إذا قورن بما قدمه أبو حامد الغزالي في هذا الميدان . . لأن الغزالي ترك بصماته علمي القرون التبي تلته جميعًا حتى يومنا هذا… لقد جاء الغزالى ليقول إن هناك عالمين . . عالـم الظاهر . . وعالـم الباطن . . وإذا كنا ندرك عالم الظاهر بالحواس . . فإننا بالتيقن والإلهام ندرك عالم الباطن . . ولكن هذا الفيض لا يتم عن طريق اتحاد أو حلول . . ولكن بمثابة كشف روحى يحدث في اليقظة أو في المنام للمقربين إلى اللَّه . . أى أن أبواب المعرفة تفتح نوافذها للعابد لدرجة

لا يستطيع أن يصل إليها العالم بعلمه . . وكان منهج الغزالى هو الشك . . وبذلك سبق فلاسفة العصر الحديث . . من أمثال «ديكارت» في فرنسا ، و «ديفيد هيوم» في إنجلترا . . وإن اختلفت النتيجة . . وهو يوضيح ذلك بقوله :

 $-59 -$ 

«من لـم يشك لـم ينظر ، ومن لـم ينظر لـم يبصـر ، ومن لـم يبصـر بقي في العمي والضلال». .

ولا شك أن عصر الغزالى بجانب ما كان فيه من صراع بين المدارس الفكرية المختلفة . . كان أيضًا عصرًا ساد فيه الترف . . وما تبع هذا الترف من فساد. .

ومن هنا فقد كان التصوف نوعًا من محاربة هذا الفساد بالعزوف عن الدنيا وما فيها من متاع زائل. . ومن هنا فقد بعد الغزالى بفكره كما قلنا عن مذاهب الفلاسفة والمتكلمين والباطنية . . ويتضح عمق دراسته للفلسفة من كتابيه اللذين أصدرهما . . يشرح في أولهما الفلسفة وهو كتاب «مقاصد

الفلاسفة».

ويفند في الثاني أوهام الفلاسفة وهو كتاب «تهافت الفلاسفة». . المهم أننا نلحظ أن الغزالى يستمد فلسفته الإسلامية من القرآن والسنة. . والتصوف عنده مستمد من القرآن والسنة أيضًا . . والمعرفة يمكن أن نستمدها عن طريق التعلم العادي . . أو عن طريق العلم اللدني . . المستمد من لدن الله سبحانه وتعالى . .

الغريب أن الكثيرين من الذين كتبوا أبحاثًا مطولة عن التصوف الإسلامي يزعمون أن هذا التصوف مستمد أصلأ من الفلسفة الهندية أو الرهبنة في المسيحية! وهذا زعم استنبطوه . . ولكنه بعيد – في رأييي – عن الحقيقة . .

فقد رأوا في الفلسفة الهندية أن الإنسان يمكن أن يصل إلى مرحلة «النرفانا» . . أو الاتحاد بالذات العليا ، ورأوا أن بعض الصوفية في الإسلام قالها بالأتجاد ب فلا يد أن هذه الأفكار حاءته.

$$
\frac{1}{2} \sum_{i=1}^{n} \frac{1}{2} \sum_{i=1}^{n} \frac{1}{2} \sum_{i
$$

ربما يكون في هذا شيء من الصحة . .

ولكن التصوف الحقيقى . . المستمد من كتاب الله ، وسنة رسوله. . كما نراه عند الإمام الغزالى ليس متأثرًا من قريب أو بعيد بهذه الفلسفات . . ولا بهذه الأفكار . .

فإن كان بعض الصوفية يقومون بالليل ، فلهم في رسول

اللهﷺ أسوة حسنة . .

فالقرآن يصف النبي ﷺ . . وعبادته بقوله في سورة المزمل:

﴿ إِنَّ رَبَّكَ يَعْلَمُ أَنَّكَ تَقُومُ أَدْنَىٰ من ثُلْتَي اللَّيْلِ وَنِصْفُهُ وَثُلْتُهُ وَطَائِفَةٌ مِّنَ الّذين معك واللّهَ يَقدّرَ اللَّيْلَ وَالنَّهَارَ عَلمَ أَن لَّن تَحْصُوهُ فَتَابٍ عَلَيْكُمْ فَاقْرَءُوا مَا تَيَسَّرَ منَ الْقُرْآن عَلَمَ أَن سَيَكُونَ منكَم مَّرْضَىٰ وَآخَرَونَ يَضَّرِّبُونَ في الأَرْضِ يَبْتَغَونَ مِن فَضْلِ اللَّهِ وَٱخْرَونَ يَقَاتِلُونَ فِي سَبِيلِ اللَّهِ فَاقْرَءَوا مَا تَيَسَّرَ منْهُ وَأَقْيَمُوا الصَّلاةَ وَآتُوا الزَّكَاةَ وَأَقْرِضُوا اللَّهَ قَرْضًا حَسَنًا وَمَا تُقَدَّمُوا لأَنفُسكُم مَنْ خَيْرٍ تَجدُوهُ عندَ اللَّه هُوَ خَيْرًا وَأَعْظَمَ أَجْرًا وَاسْتَغْفِرُوا اللَّهَ إِنَّ اللَّهَ غَفُورٌ رَّحيمٌ ﴿ يَآتِيَ ﴾ [المزمل: ٢٠]. . ونحن نقرأ في القرآن الكريم ما يحث المؤمن على الطاعة ، والأنس بالله ، والاعتماد عليه… ﴿ يَا أَيُّهَا الَّذِينَ آمَنُوا اذْكُرُوا اللَّهَ ذِكْرًا كَثِيرًا ﴿ لَيْنَ وَسَبَّحُوهُ بُكُرَّةً وأصيلاً ﴿ لَأَيَّنَّهُمُ [الأحزاب: ٤١، ٤٢]. ونقرأ في القرآن الكريم أيضًا : ﴿ وَاذْكُر رَّبِّكَ فِي نَفْسِكَ تَضَرُّعًا وَخِيفَةً وَدُونَ الْجَهْرِ مِنَ الْقَوْلِ بِالْغُدُوَ وَالآصَالِ وَلا تَكُنْ مَنْ الْغَافِلِينَ ﴿ يَبْلَجَ ﴾ [الأعراف: ٥ . ٢]

﴿ يَا أَيُّهَا الْمُزَمَّلُ عَمْلَ؟ قَمِ اللَّيْلَ إِلاَّ قَلِيلاً عَلَيْكَ ۚ نَصِفْهَ أَوِ انقَصْ منْهُ قَليلاً ﴿ يَحْتِيَكَ أَوْ زِدْ عَلَيْهِ وَرَتَلِ الْقَرْآنَ تَرْتِيلاً ﴿ يَحْقِيَكَهُ ﴾ [المزمل: ١ – ٤]. . ويقول في هذه السورة أيضًا :

. 
$$
\sim
$$
 1.4.  $\sim$  1.4.  $\sim$  1.4

 $-$  0  $\tau$   $-$ 

« أفلا أكون عبدًا شكورًا !!»

وهناك أيضًا ما يشير إلى أن العبادة توصل الإنسان إلى ما لا يخطر له على البال . . ونحن نتذكر حديث الرسول ﷺ عندما سأل حارثة كيف أصبح . . كان رد حارثة :

« أصبحت مؤمنًا باللَّه حقًا . . عزفت نفسي عن الدنيا فأسهرت ليلي وأظمات نهارى . . وكأنى بعرش ربى بارزًا . . وكأنى أنظر إلى أهل الجنة وهـم يتزاورون فيها وأهل النار وهم يتعذبون فيها » . .

فقال له الرسول:

«انتصرت فالزم» . . وفي قول آخر : « عرفت فالزم ».

كل هذا يعطي إشارة أن التصوف الإسلامي المستمد من القرآن والسنة له مناهجه . . وله أصوله الإسلامية. .

 $\circ$   $\tau$   $-$ 

وعندما نتحدث عن التصوف فنحن نتحدث عن التصوف السليم المستمد من الكتاب والسنة . . كالذى اتبعه الإمام الغزالى . . ليس التصوف المليء بالبدع والدجل . . أو الذي استمد من روافد بعيدة عن روح الإسلام وتعاليم الإسلام. . والذى يترك أى فرض من فروض الإسلام باسم التصوف . . فالإسلام برىء منه . .

« لو نظرتم إلى رجل أعطي من الكرامات حتى يرتقي في الهواء، فلا تغتر به حتى تنظروا كيف تجدونه عند الأمر والنهي وحفظ الحدود وأداء الشريعة» . .

وقد حدد ابن خلدون التصوف الإسلامي بقوله :

« هذا العلم من العلوم الشرعية الحادثة في الملة ، وأصله أن طريقة هؤلاء لم تزل عند سلف الأمة وكبارها من الصحابة والتابعين. . ومن بعدهم طريقة الحق والهداية . . وأصلها العكوف

 $- 0\xi -$ 

وهنا يبرز سؤال . . حول اعتراض البعض على كرامات الأولياء: إنه من المعروف إذا كانت هناك معجزات للأنبياء فهناك أيضمًا الكرامات للأولياء . . ويمكن مثلأ أن نسوق بعض الأمثلة القليلة التبي تثبت هذه الحقيقة . . أمثلة على سبيل المثال . . لا الحصر . .

على العبادة. . والانقطاع إلى اللّه – تعالى – والإعراض عن زخرف الدنيا وزينتها ، والزهد فيما يقبل عليه الجمهور من لذة ومال وجاء، والانفراد عن الخلوة في الخلود والعبادة ، وكان ذلك عامًا في الصحابة والسلف . . فلما نشأ الإقبال على الدنيا في القرن الثاني وما بعده . . وجنح الناس إلى مخالطة الدنيا . . اختص المقبلون على العبادة باسم الصوفية والتصوف». .

فقد روى أن أبا بكر الصديق قال لعائشة – رضمي الله عنها – قبل وفاته . . وكانت زوجته حاملاً: إنما هما أخواك وأختاك . .

وقد ولدت زوجته بالفعل بنتًا . . بعد وفاته . .

والحادثة الشهيرة لعمر بن الخطاب . . عندما قطع كلامه في إحدى خطبه على المنبر . . وقال: يا سارية الجبل . . الجبل . .

 $-00 -$ 

وقال أنس بن مالك رضمي الله عنه : «دخلت على عثمان - رضي الله عنه - وكنت قد قابلت امرأة في طـريقي فنظـرت إليها شـزرًا ، وتأملت محاسنها . . فقال عثمان – رضي الله عنه - لما دخلت : – يدخل أحدكم وأثر الزنا ظاهر على عينيه . . أما علمت أن زنا العينين النظر؟ لتتوبن أو لأعزرنك!

#### فقلت : أوحى بعد النبي !!

فقال : ولكن بصبيرة وبرهان وفراسة صادقة…» والأمثلة كثيرة . .

إن التصوف . . هو المنقذ في هذه الحياة . . حيث تتجاذب الإنسان الأطماع والشهوات . . وحب الدنيا . . والتكالب عليها . . مع أنها لا تدوم لأحد . . ومع أن لقاء الله حق . . والموت حق . . فلا مناص لمن يريد أن يلقى الله بقلب مطمئن . . إلا أن يلجأ إلى هذا الطريق . . طريق التطهر . . طريق الصفاء . . طريق التصوف. . ولن نقف طويلاً أمام اسم «التصوف» هل ترجع هذه التسمية إلى لبس الصوف ، أو إلى صفاء النفس . . فالمهم أن طريق التصوف . . 

 $-50 -$ 

والشهرة . . ليسلك هذا الطريق . . إنه يقول في كتابه «المنقذ من الضلال» : «فلم أزل أتردد بين تجاذب شهوات الدنيا ودواعى الآخرة قريبًا من ستة أشهر ، أولها رجب ، سنة ثمان وثمانين وأربعمائة . . وفي هذا الشهر جاوز الأمر حد الاختيار إلى الاضطرار ، إذ أقفل الله على لساني حتى اعتقل عن التدريس ، فكنت أجاهد نفسي أن أدرس يومًا واحدًا تطيبًا لقلوب المختلفة إلى ، فكان لا ينطق لساني بكلمة واحدة، ولا أستطيعها ألبتة ، حتى أورثت هذه العقلة في اللسان حزنًا في القلب ، بطلت معه قوة الهضم ومراءة الطعام والشراب ، فكان لا ينساغ لبي ثريد ، ولا تنهضم لبي لقمة ، وتعدى إلى ضعف القوى حتى قطع الأطباء طمعهم من العلاج وقالوا : «هذا أمر نزل بالقلب ومنه سرى إلى المزاج ، فلا سبيل إليه بالعلاج إلا أن يتروح السر عن الهم الملم». . « ثـم لما أخسست بعجزى . . وسقط بالكلية اختيارى ، التجأت إلى الله - تعالى - التجاء المضطر الذي لا حيلة له ، فأجابني الذي (يجيب المضطر إذا دعاه ) وسَهَّل على قلبى الاعراض عن الجاه والمال والولاة والأصحاب ، وأظهرت عزم الخروج إلى مكة وأنا أدبر فى  $\begin{bmatrix} 1 & 1 & 1 \end{bmatrix}$   $\begin{bmatrix} 1 & 1 & 1 \end{bmatrix}$   $\begin{bmatrix} 1 & 1 & 1 \end{bmatrix}$   $\begin{bmatrix} 1 & 1 & 1 \end{bmatrix}$   $\begin{bmatrix} 1 & 1 & 1 \end{bmatrix}$ 

 $-$  0V  $-$ 

فقاست المستوسف المستوسط المستعام المحارب المستعمل

« ففارقت بغداد ، ومزقت ما كان معي من المال ، ولم أدخر إلا قدر الكفاف وقوت الأطفال ، ترخصًا بأن مال العراق مرصد للمصالح، لكونه وقفًا على المسلمين ، فلم أر في العالم ما لا يأخذه العالم لعياله أصلح منه». .

« ثم دخلت الشام وأقمت به قريبًا من سنتين ، لا شغل لبي إلا العزلة والخلوة والرياضة والمجاهدة ، اشتغالاً بتزكية النفس وتهذيب الأخلاق ، وتصفية القلب لذكر الله تعالى ، كما حصلته من علم الصوفية ، فكنت أعتكف مدة في مسجد دمشق أصعد منارة المسجد طوال النهار . . ثم تحركت في داعية فريضة الحج . . والاستمداد من بركات مكة والمدينة ، وزيارة رسول الله تعالى عليه الصلاة والسلام

بعد الفراغ من زيارة الحليل صلوات الله عليه فسرت إلى الحجاز». . « ثم جذبتنى الهمم . . ودعوات الأطفال إلى الوطن . . فعاودته بعد أن كنت أبعد الخلق عن الرجوع إليه . . فآثرت العزلة به أيضًا

 $-$  0  $\wedge$   $-$ 

حرصًا على الحلوة وتصفية القلب للذكر . . » . . « وكانت حوادث الزمان ، ومهمات العيال ، وضرورات المعاش، تغير في وجه المراد ، وتشوش صفوة الخلوة ، وكان لا يصفو لبي الحال إلا في أوقات مختلفة ، لكنى مع ذلك لا أقطع طمعى منها . . فتدفعني عنها العوائق وأعود إليها» . .

إن الغزالي الذي أصبح رائدًا من رواد التصوف . . وأحد

إن ميزة الغزالى أنه عندما كان يقدم دراسة فإنه لا يقوم بها إلا بعد أن يدرسها دراسة واعية مستفيضة .. يدرس جزئياتها وعمومياتها . .

إنه يدرس الفلسفة . . ويتعمق فيها . . وعندما يكتب يهاجم الفلاسفة . . فإنه لا يهاجم من فراغ . . ولكن يهاجمهم وهو يعرف

 $-09 -$ 

### قول هؤلاء الفلاسفة الذين يقولون إن الله يعلم الكليات دون الجزئيات. . وقال : إن اللَّه يعلم بالكليات والجزئيات . . لأنه يعلم الظاهر والباطن . . وإن البعث سوف يكون بالروح والجسد . . واختلف مع هؤلاء الفلاسفة الذين قالوا بأن العالم قديم . . وقال بأن العالم حادث. . لأن اللَّه خلق هذا العالم من عدم . . وهو في هذا يختلف مع أرسطو وابن سينا والغرابي الذين قالوا بقدم العالـم. .

ولكن هل هناك علاقة بين الأسباب والمسبات؟

وأجاب الغزالى بالنفى . . لأن العلاقة ليست ضرورية . . لأن كل ذلك يرجع إلى اللَّه سبحانه وتعالى . . وتراه فى هذا متمسكًا بالمذهب الأشعرى. .

والإيمان عنده مراتب . .

مرتبة إيمان العوام. .

مرتبة إيمان المتكلمين . .

مرتبة إيمان المتصوفة. .

وبالطبع لأنه اعتنق التصوف فإن قمة الإيمان هي إيمان المتصوفة

الذين يعرفون اللَّه حق المعرفة عن طريق الحدس والإلهام . . وإن الطريق مفتوح أمامهم ليروا بأنوار قلوبهم الحقيقة . .

والذي يدرس الإمام الغزالى لا يمكن أن ينسى قدرته الفائقة في الربط بين الأخلاق والدين . . لأنه مزج بين الفلسفة الخلقية ومجال الإلهيات . . والأخلاق عنده ليست مجرد شعارات نظرية . . ولكن الأخلاق عمل وسلوك . . يؤدى إلى الفضيلة . . والعمل الذى يرضى اللَّه ورسوله هو العمل الفاضل الذى يصلح به الفرد ويصلح به المجتمع . . ولكنه لـم يترك الباب مسدودًا أمام العادات السيئة التبي يتخلق بها الفرد . . فالإنسان يمكن أن يعدل سلوكه عن طريق التوبة . . فيسلك الطريق المستقيم . . أى أن الأخلاق يمكن أن تهذب إلى الأحسن . . وعلى الإنسان أن يسلك الطريق الأوسط في مأكله ومشربه وملبسه .. وهو يستمد من القرآن الكريم والسنة هذه الآراء . . فالقرآن يقول :

﴿ وَكُلُوا وَاشْرَبُوا وَلا تُسْرِفُوا إِنَّهُ لا يُحِبُّ الْمُسْرِفِينَ ﴿ وَلَئِنَّهُ ﴾ [الأعراف: ٣١].

﴿ وَلَا تَمْشِ فِي الأَرْضِ مَرَحًا إِنَّكَ لَن تَخْرِقَ الأَرْضَ وَلَن تَبْلُغَ الْجبَالَ طُولاً ﴿ يَتَمَمَّعُ ﴾ [الإسراء: ٣٧].

﴿وَلَا تَجْعَلْ يَدَكَ مَغْلُولَةً إِلَىٰ عُنْقَكَ وَلَا تَبْسُطُهَا كُلَّ الْبَسْط فَتَقْعَدَ مَلُومًا مُتَحْسُورًا ﴿ فَيَمْلِكَ ﴾ [الإسراء: ٢٩].

والرسول العظيم ﷺ يقول:

. «كل واشرب وتمتع بغير سرف ولا مخيلة». .

 $-11 -$ 

يفسد الطفل. .

والتربية في نظره تبدأ منذ الطفولة ، فالطفل أمانة في عنق والديه، وعلى الوالدين أن ينشأ الطفل على السلوك المستقيم ، وكيف يعامل الناس ، وعلى الأسرة أيضًا أن تعلم الطفل آداب المائدة واحترام الآخرين . . وتعليم الطفل مسئولية مهمة تقع على عاتق الأبوين . . ولا بد أن تكون هذه التربية مستمدة من الشريعة . . والتدليل في رأيه

وللغزالي آراء طيبة في التربية. .

ويحدد الغزالبي العلاقة بين المدرس والتلميذ . . فالعلم رسالة في عنق المدرس . . فلا بد أن يكون المدرس . . وهو المثل الأعلى للتلميذ قدوة لتلاميذه . .

ولا بد لكي نعرف قدر الرسالة التبي أداها هذا الإمام العظيم . . مجدد القرن الخامس الهجرى . . الذى لقبوه عن جدارة بأنه حجة الإسلام . . أن نلتقى معه وجهًا لوجه من خلال ما كتبه فى كتابه الضخم الرائع « إحياء علوم الدين ». .

 $\mathcal{L}_{\mathcal{A}}$  and  $\mathcal{L}_{\mathcal{A}}$  . The same is a set of  $\mathcal{L}_{\mathcal{A}}$ 

#### $\mathcal{L}^{\mathcal{L}}$  and the set of the set of the set of the set of the set of the set of the set of the set of the set of the set of the set of the set of the set of the set of the set of the set of the set of the set of the

 $-77 -$ 

## ٣ - الغزالي ومعاركه الفكرية

لا شك أنك أخذت صورة عن حياة الغزالي . . صورة سهلة ومبسطة . . ومن خلال هذه الرحلة رأينا أنفسنا أمام شخصية ممتازة نادرة . . أهدت للإنسانية كل ما هو جدير بالحياة. . لقد أخذنا صورة عن حياته . .

> وكيف درس كل علوم العصر . . وكيف هاجم هذه العلوم. . ووجد أن الطريق السليم هو الطريق إلى اللّه. . فاللّه هو الحقيقة الكبرى . .

ومؤلَّفات الغزالي غزيرة . . ومتعددة . . وأشهرها بلا شك هو كتاب «إحياء علوم الدين» . . وهذا الكتاب من الضخامة بمكان . . ومن الصعب تلخيصه . . كما أنه كتب بلغة راقية جميلة . . كأنها لغة هذه الأيام . . ولأن موضوع الكتاب متشعب . . ويطرح فيه الكثير من القضايا ويجيب عنها . . فإننا هنا – ما دام من الصعب تلخيصه – نشير إليه إشارة من بعيد .. نعط للقارئ صدرة عن هذا الكتابر

$$
-14 -
$$

اللَّه . . في علاقاتكِ مع الآخرين . . إنه موسوعة هائلة من أعظم ما أنتج العقل الإنساني . . وما دام من المتعذر أن نعطي موجزًا عنه في سطور . . فلنسبح مع الغزالي قليلاً في بحور هذا الكتاب. . ومن المعروف أن الغزالى ألف هذا الكتاب بعد أن ترك بغداد . . أى أنه ألفه بعد أن نضج عقليًا . . واستوعب علوم عصره . . وخاض حروبه مع الفلاسفة ، وعلماء الكلام . . وعلماء الدين . . والباطنية. . وبعد أن انكشفت أمامه أنوار الهداية . . فقد جاء هذا الكتاب بعد معاناة فلسفية وفكرية . . وهو كتاب عظيم بلا شك . . ولقد غالى البعض في مدحه حتى قالوا إنه يكفي أن يقرأ الإنسان في هذا الكتاب ويستغنى عن أى كتب أخرى . . وطبعًا هذه المغالاة نرفضها . . إنه عالم عظيم اجتهد وأفاد. . ويمكن أن يخالف في بعض آرائه ، ولكن هذا الكتاب من الكتب المهامة جدًا بلا شك . .

وهو يوضح في مقدمة هذا الكتاب الهدف من تأليفه فيقول :

« فأدلة الطريق هم العلماء الذين هم ورثة الأنبياء ، وقد شغر منهم الزمان ، ولم يبق إلا المتمرسون ، وقد استحوذ على أكثرهم الشيطان ، واستغواهم الطغيان ، وأصبح كل واحد يعاجل حظه

 $-12 -$ 

مشغوقًا ، فصار يرى المعروف منكرًا والمنكر معروفًا ، حتى ظل علم الدين مندرسًا ، ومنار الهدى في منطقة الأرض منطمسًا ، ولقد خيلوا الخلق أن لا علم إلا فتوى حكومة تستعين به القضاء على فصل الخصام بينها وبين الطغام . . أو الجدل يتذرع به طالب المباهاة لي الغلبة والإفحام ، أو سجع مزخرف يتوسل به الواعظ إلى استدراج العوام ، إذ لـم يروا ما سوى هذه الثلاثة مصيدة للحرام . . وشبكة للحطام. .

رأى بَعْد العلماء من تحقيق هذه الرسالة واستغراقهم في البحث عن الكلمات الجوفاء المنمقة يتملقون بها مشاعر العامة أو يرضون بها أهواء

الحكام. .

 $-57 -$ 

لقد انبرى الغزالى كثائر ليوضح للناس حقائق دينهم . . ويهاجم خصوم الدين من الفلاسفة . . والمتقاعدين عن نصرته من رجال الدين. . وكان ذلك دافعًا لأن يؤلف هذا الكتاب الضخم الذى تتجاوز صفحاته أكثر من ثلاثة آلاف صفحة من القطع الكبير . . لنطف إذن من هذا الكتاب المهم بعض صفحاته . . ولنختر منها بعض النماذج . . حتى يتيسر لقارئ هذا الكتاب أن يلتقى مباشرة مع الغزالى . . وأن يعيش مع فكره . . وسوف يشعر بعمق المعانى

وبجمال الأسلوب . . وبرهافة حس حجة الإسلام الغزالى. .

ولن تكون رحلتنا مع أفكار هذا الكتاب مرتبة حسب أجزائه . . بل سوف تكون هذه المختارات مترابطة مع منهج هذا الكتاب . . حيث نطوف مع المؤلف معًا حول حديثه عن الرسول ﷺ وأخلاقه وصفاته . . ومعاملاته للناس . . وسوف نرى أنفسنا كأننا نقرأ قصة جذابة مترابطة الخطوط والأحداث . . رغم أن هذه كتبه في الجزء السابع من الكتاب . . ثم نسير في رحلتنا بعد أن نقف عند الرسول العظيم . . لأنه معلمنا ونبينا ورسولنا وقدوتنا ومثلنا الأعلى. . ثم بعد ذلك نطوف مع الأحياء في أهم الموضوعات التي

ناقشها . . لأن هذه الموضوعات مستمدة أصلاً من القرآن الكريم . .

ومن سنة الرسول ﷺ. .

ونحن بهذا المنهج لا نخرج عن الخطوط التى وضعناها لتأليف هذا الكتاب . . لأن هذا الكتاب ليس مجرد رحلة في عقل الغزالي. .

 $-77-$ 

« كان رسول الله ﷺ كثير الضراعة والابتهال ، دائم السؤال من الله – تعالى – أن يزينه بمحاسن الآداب ومكارم الأخلاق ، فكان يقول في دعائه :

اللهم حسن خُلقى وخُلقى . .

ويقول:

اللهم جنبنى منكرات الأخلاق ، فاستجاب اللَّه دعائه وفاء بقوله عز وجل : ادعونى أستجب لكم فأنزل عليه القرآن ، وأدبه ربه فكان خلقه القرآن. .

قال سعد بن هاشم : دخلت على عائشه رضى الله عنها وعن أبيها فسألتها عن أخلاق رسول الله ﷺ فقالت : أما تقرأ القرآن؟؟

قلت : بلي . . قالت : كان خلق رسول الله ﷺ القرآن . . وإنما أدبه القرآن

بمثل قوله تعالى:

 $-1V -$ 

وقوله : ﴿إِنَّ اللَّهَ يَأْمُرُ بِالْعَدْلِ وَالإِحْسَانِ وَإِيتَاءِ ذِي الْقُرْبَىٰ وَيَنْهَىٰ عَنِ الْفَحْشَاءِ وَالْمُنكَرِ وَالْبَغْيِ﴾ [النحل: ٩٠]. وقوله :

 $.5199$ 

﴿خُذِ الْعَفْوَ وَأَمُرْ بِالْعُرْفِ وَأَعْرِضْ عَنِ الْجَاهِلِينَ﴾ [الأعراف:

﴿ وَاصْبِرْ عَلَىٰ مَا أَصَابَكَ إِنَّ ذَلِكَ مِنْ عَزْمِ الأُمُورِ ﴾ [لقمان : ١٧] . وقوله :

﴿ وَلَمَن صَبَرَ وَعَفَرَ إِنَّ ذَلِكَ لَمِنْ عَزْمِ الْأُمُورِ﴾ [الشورى: ٤٣].

وقوله :

﴿ فَاعْفُ عَنَّهُمْ وَاصْفَحْ إِنَّ اللَّهَ يُحبُّ الْمُحْسنينَ ﴾ [المائدة: ١٢]. وقوله :

﴿ وَلْيَعْفُوا وَلْيَصْفَحُوا أَلا تُحِبُّونَ أَن يَغْفِرَ اللَّهُ لَكُم ﴾ [النور : ٢٢].

وقوله :

﴿ادْفَعْ بِالَّتِي هِيَ أَحْسَنُ فَإِذَا الَّذِي بَيْنَكَ وَبَيْنَهُ عَدَاوَةٌ كَأَنَّهُ وَلِيٌّ حميم ﴾ [فصلت: ٢٢٤].

وقوله :

 $-7\lambda -$ 

﴿ وَالْكَاظِمِينَ الْغَيْظَ وَالْعَافِينَ عَنِ النَّاسِ وَاللَّهُ يُحِبُّ الْمُحْسِنِينَ﴾ [آل عمران: ١٣٤]. وقوله: ﴿اجْتَنِبُوا كَثِيرًا مِنَ الظَّنِّ إِنَّ بَعْضَ الظَّنِّ إِثْمٌ وَلا تَجَسَّسُوا وَلا يَغْتَب<br>بَعْضُكُمْ بَعْضًا ﴾ [الحجرات: ١٢].

ولما كسرت رباعيته ، وشج وجهه يوم (أحد) . . فجعل الدم

 $-79-$ 

ثم بين رسول الله ﷺ أن الله يحب مكارم الأخلاق . . ويبغض سفاسفها . .

قال على رضي الله عنه :

« يا عجبًا لرجل مسلم يجيئه أخوه المسلم في حاجة فلا يرى نفسه للخير أهلاً . . فلو كان لا يرجو ثوابًا ولا يخشى عقابًا . . لقد كان ينبغي له أن يسارع إلى مكارم الأخلاق . . فإنها مما تدل على سبيل النجاة . . فقال له رجل: أسمعته من رسول الله ﷺ ؟ فقال : نعم. . وما هو خير منه ، لما أتى بسبايا (طىء) . . وقفت جارية في السبي فقالت : يا محمد، إن رأيت أن تخلي عني . . ولا تشمت بي أحياء العرب . . فإني بنت سيد قومي وإن أبي كان يحمى الذمار ملول المتحدث المتحدث والمتحدث المتحدث المتحدث المتحدث المتحدث المتحدث المتحدث المتحدث المتحدث المتحدث المتحدث

the control of the state of the control of

the control of the control of the con-

 $-$  Y  $\cdot$   $-$
«يا جارية هذه صفة المؤمنين حقًّا . . لو كان أبوك مسلمًا لترحمنا عليه . . خلو عنها . . فإن أباها كان يحب مكارم الأخلاق». . فقام أبو بردة بن نيار فقال : « يا رسول الله، اللَّه يحب مكارم الأخلاق؟». . فقال :

« والذي نفسي بيده لا يدخل الجنة إلا حسن الأخلاق ».

 $- Y$ ) –

the control of the state of the

#### والفحش والتفحش .. والحقد والحسد .. والبطرة والبغى والعدوان. والظلم». .

قال أنس : فلم يدع نصيحة جميلة إلا وقد دعانا إليها وأمدنا بها. . وأمرنا بها ولم يدع غشا . . أو قال عيبًا . . أو قال شيئًا إلا حذرناه ونهانا عنه . . ويكفى من ذلك كله هذه الآية: ﴿ إِنَّ اللَّهَ يَأْمُرُ بِالْعَدْلِ وَالإِحْسَانِ ﴾ [النحل : ٩٠].

قال معاذ:

«أوصاني رسول الله ﷺ فقال:

يا معــاذ أوصيك باتقــاء اللّه . . وصــدق الحديث . . والوفـاء بالعهد. . وأداء الأمانة . . وترك الحنيانة . . وحفظ الجار . . ورحمة اليتيم . . ولين الكلام . . وبذل السلام . . وقصر الأمل . . ولزوم الإيمان . . والثقة في القرآن . . وحب الآخرة . . والجزع من الحساب. . وخفض الجناح . . وأنهاك أن تسب حكيمًا . . أو تكذب صادقًا . . أو تقطع آثمًا . . أو تعصبي إمامًا عادلاً . . أو تفسد أرضًا. . وأوصيك باتقاء الله عند كل حجر وشجر ومدر . . وأن تحدث لكل ذنب توبة ، السر بالسر . . والعلانية بالعلانية». .

فهكذا أدب عباد الله .. ودعاهم إلى مكارم الأخلاق .. ومحاسن الأداب. .  $\mathcal{L}(\mathcal{L}^{\mathcal{L}})$  and  $\mathcal{L}(\mathcal{L}^{\mathcal{L}})$  and  $\mathcal{L}(\mathcal{L}^{\mathcal{L}})$ 

 $- YY -$ 

ونمضى مع الإمام الغزالى . . وهو يحدثنا عن محاسن أخلاق النبي ﷺ كما جمعها بعض العلماء . . والتقطها من الأخبار . . فنرى أنفسنا أمام صورة مشرقة رسمها لنا هذا العالم الجليل عن أخلاق النبي وفضائله . .

«كان ﷺ أحلم الناس . . وأشجع الناس . . وأعدل الناس . . وأعف الناس . . لـم تمس يده قط يد امرأة لا يملك رقها . . أو عصمة نكاحها أو تكون ذات محرم منه . .

وكان أسخى الناس لا يبيت عنده دينار أو درهم . . وإن فضل شيئًا ولم يجد من يعطيه وفجأه الليل . . لم يأو إلى منزله حتى يتبرأ منه إلى محتاج إليه . . لا يأخذ مما أتاه اللَّه إلا قوت عامه فقط من أيسر ما يجد من التمر والشعير . . ويصنع سائر ذلك في سبيل الله . . لا يسأل شيئًا إلا أعطاه . . ثـم يعود علـى قوت عامه فيؤثر منه حتى ربما احتاج قبل انقضاء العام إن لـم يأت شيء . . وكان يخصف النعل . . ويرقع الثوب . . ويخدم في مهنة أهله، ويقطع اللحم معهن . . وكان أشد الناس حياء . . لا يثبت بصره في وجه أحد . . ويجيب دعوة الحر والعبد . . ويقبل الهدية ولو أنها جرعة لبن . . أو فخذ أرنب . . ويكافئ عليها. .

عرض عليه الانتصار بالمشركين على المشركين . . وهو في قلة وحاجة إلى إنسان واحد يزيده في عدد من معه فأبي . . وقال أنا لا أنتصر بمشرك . . ووجد من فضلاء أصحابه وخيارهم قتيلاً بين

 $- VY -$ 

اليهود. . فلم يخف عليهم . . ولا زاد على مر الحق . . بل فداه بمائة ناقة . . وإن بأصحابه لحاجة إلى بعير واحد يتقون به . .

وكان يعصب الحجر على بطنه من الجوع . ويأكل ما حضر ولا · يرد ما وجد . . ولا يتورع عن مطعم حلال . . وإن وجد تمرَّا دون خبز أكله . . وإن وجد شواء أكله . . وإن وجد خبز بر أو شعير أكله. . وإن وجد حلوًا أو عسلاً أكله . . وإن وجد لبنًا دون خبز اكتفى به . . وإن وجد بطيخًا أو رطبًا أكله . . لا يأكل متكنًا علمي

الرديئة . . ويجالس الفقراء . . ويؤاكل المساكين . . ويكرم أهل الفضل في أخلاقهم . . ويتألف أهل الشرف ويبر بهم . . يصل ذوى رحمه من غير أن يؤثرهم على من هو أفضل منهم . . لا يجفو على أحد. .

 $\sqrt{2}$  -

 $\label{eq:2.1} \frac{1}{\sqrt{2}}\int_{\mathbb{R}^3}\frac{1}{\sqrt{2}}\left(\frac{1}{\sqrt{2}}\int_{\mathbb{R}^3}\frac{1}{\sqrt{2}}\left(\frac{1}{\sqrt{2}}\int_{\mathbb{R}^3}\frac{1}{\sqrt{2}}\left(\frac{1}{\sqrt{2}}\int_{\mathbb{R}^3}\frac{1}{\sqrt{2}}\right)\frac{1}{\sqrt{2}}\right)\frac{1}{\sqrt{2}}\right)\frac{1}{\sqrt{2}}\frac{1}{\sqrt{2}}\int_{\mathbb{R}^3}\frac{1}{\sqrt{2}}\frac{1}{\sqrt{2}}\int_{\$ 

يقبل معذرة المعتذر إليه . . يمزح ولا يقول إلا حقًا . . يضحك من غير قهقهة . . يرى اللعب المباح فلا ينكره . . يسابق أهله . . وترفع الأصوات عليه فيصبر . . وكان له لقاح وغنم يتقوت هو وأهله من ألبانها . . وكان له عبيد وإماء . . لا يرتفع عليهم في مأكل ولا ملبس . . ولا يمضي له وقت في غير عمل له تعالى . . أو فيما لا بد له من صلاح نفسه . . يخرج إلى بساتين أصحابه . . لا يحتقر مسكينًا لفقره

وزمانته. . ولا يهاب ملكًا لملكه .. يدعو هذا وهذا إلى اللّه مستويًا . . قد جمع له السيرة الفاضلة . . والسياسة التامة . . وهو أمي لا يقرأ ولا يكتب . . نشأ في بلاد الجهل والصحارى في رعاية الغنم. . يتيمًا لا أب له ولا أم . . فعلمه الله جميع محاسن الأخلاق . . والطرق الحميدة . . واختيار الأولين والآخرين . . وعاقبة النجاة والفوز في الآخرة . . والغبطة والخلاص في الدنيا . . ولزوم الواجب وترك الفضول . . وفقنا الله لطاعته في أمره . . والتأسي به في فعله . . آمين يا رب العاملين».

ويحدثنا الغزالى بعد ذلك عن تواضع النبى ورهده ومعاملة أصحابه . . وطريقته في الحديث . . وفي المأكل والمشرب . . وفي

« كان من صفة رسول الله ﷺ أنه لـم يكن بالطويل البائن . .

 $\vee$  0  $-$ 

ولا بالقصير المتردد . . بل كان ينسب إلى الربعة إذا مشى وحده . . ومع ذلك فلم يكن يماشيه أحد من الناس ينسب إلى الطول إلا لإطالة رسول اللَّه ﷺ ولربما اكتنفه الرجلان الطويلان فيطولهما . . فإذا فارقاه نسباً إلى الطول . . ونسب هو عليه الصلاة والسلام إلى الربعة . . ويقول ﷺ : «جعل الخير كله في الربعة» . .

أما لونه : فقد كان أزهر اللون . . ولم يكن بالآدم . . ولا بالشديد البياض . . والأزهر هو الأبيض الناصع الذى لا تشوبه صفرة

ولا حمرة . . ولا شيء من الألوان. . ونعته عمه أبو طالب فقال: وأبيض يستسقى الغمام وجهه

ثمال اليتامى عصمة للأزامل

ونعته بعضهم . . بأنه مشرب بحمرة . . فقالوا إنما كان المشرب بالحمرة ما ظهر للشمس والرياح .. كالوجه والرقبة .. والأزهر الصافي عن الحمرة ما تحت الثياب منه . . وكان عرقه ﷺ في وجهه كاللؤلؤ . . أطيب من المسك الأذفر ، وأما شعره فقد كان رجل الشعر حسنه . . ليس بالسبط . . ولا الجعد القطط . . فكان إذا مشطه بالمشط بأتير كأنه حيك الرمل . . . وقيل كان شعره يضرب منكسه

$$
\frac{1}{2}
$$
 وأكثر الرواية أنه كان إلى شحمة أذنيه . . ورعا جعله غدائر أربعًا وأكثر أربعًا  
تخرج كل أذن من بين غليرتي . . ورعا جعل شعره على أذنيه فتبدو

 $- YT -$ 

أمين مصطفى للخير يدعو كضوء البدر زايله الظلام وكان ﷺ واسع الجبهة . . أفرج الحاجبين سابغهما . . وكان أبلج بين الحاجبين . . كأن ما بينهما الفضة المخلصة . . وكانت عيناه نجلاوين أدعجهما . . وكان في عينيه تمزج من حمرة . . وكان أهدب الأشفار . . حتى تكاد تلتبس من كثرتها . . وكان أقنى المارن . . أى مستوى الأنف . . وكان مفلج الأسنان . . أى متفرقها . . وكان إذا افتر ضاحكًا افتر عن مثل سنا البرق إذ تلألأ . . وكان من أحسن عباد الله شفتين . . وألطفهم ختم فم . . وكان سهل الحندين صلبهما . . ليس بالطويل الوجه . . ولا المكلثم .. كث اللحية .. وكان يعفي للمرتاد والشوار والمستقبل والمستقبل والمستقبل والمستقبل والمستقبل والمعارض والمعارض والمستقبل

 $-$  YY  $-$ 

وكان ﷺ عريض الصدر . . لا يعد ولحم بدنه بعضًا . . كالمرآة في استوائها . . وكالقمر في بياضه . . موصول ما بين لبته وسرته بشعر منقاد كالقضيب . . لـم يكن في صدره ولا بطنه شعر غيره . . وكانت له عكن ثلاث يغطي الإزار منها واحدة ويظهر اثنتان . . وكان عظيم المنكبين أشعرهما . . ضخم الكراديس . . أى رؤوس العظام من المنكبين والمرفقين والوركين . . وكان واسع الظهر . . ما بين كتفيه خاتم النبوة . . وهو مما يلي منكبه الأيمن . . فيه شامة سوداء تضرب إلى الصفرة حولها شعرات متواليات كأنها من عرف فرس . . وكان عبل العضدين والذراعين . . طويل الزندين . . رحب الراحتين . . سائل الأطراف كأن أصابعه قضبان الفضة . . كفه ألين من الخز . . كأن كفه كف عطار طيبًا . . مسها بطيب أو لـم يمسها . . يصافحه المصافح فيظل يومه يجد ريحها . . ويضع يده على رأس الصبي فيعرف من بين الصبيان بريحها على رأسه. .

وكان جميل ما تحت الإزار من الفخذين والساق . . وكان معتدل الحخلق في السمن بدينًا في آخر زمانه . . وكان لحمه متماسكًا . . يكاد يكون على الحلق الأول لم يمسه السمن. .

 $\forall \lambda -$ 

أنا أشبه الناس بآدم صلى الله عليه وسلم . . وكان أبي إبراهيم صلى الله عليه وسلم أشبه الناس بي خلقًا وخلقًا . . وكان يقول:

إن لبي عند ربي عشرة أسماء . . وأنا أحمد . . وأنا الماحي الذي يمحو بي الله الكفر . . وأنا العاقب الذي ليس بعده أحد . . وأنا الحاشر يحشر الله العباد على قدمى . . وأنا رسول الرحمة . .

هذه هي الصورة التي كان عليها النبي ﷺ . . يصورها بقلمه الإمام الغزالي . . فيجسد كل الملامح . . حتى ليخيل إلى قارئ القرن العشرين أنه يرسم صورة النبى ﷺ «بالكاميرا» وهذه قدرة هائلة على التعبير . .

ثم يتحدث في نهاية هذا الجزء من الكتاب عن معجزاته وآياته الدالة على صدقه. .

 $- Y$ ۹ –

### «شرح عجائب القلب» . . لأن في رأيه من لم يعرف قلبه ليراقبه ويراعيه ويترصد لما يلوح من خزائن الملكوت عليه وفيه . . فهو ممن قال اللَّه تعالى فيه :

﴿ نَسُوا اللَّهَ فَأَنسَاهُمْ أَنفُسِهِمْ أُولَئِكَ هُمُ الْفَاسِقُونَ﴾ [الحشر : ١٩] فمعرف القلب وطبيعة أوصافه أصل الدين . . وأساس طريق

السالكين . .

\* \* \* \* \*

ونرى الغزالي يتحدث عن خاصية قلب الإنسان . . ويفرق بين الروح والقلب والنفس . . ثم يقسم مراتب الإيمان إلى ثلاث مراتب . . المرتبة الأولى: إيمان العوام وهو إيمان التقليد المحض . . الهرتبة الثانية : إيمان المتكلمين . . وهو ممزوج بنوع استدلال . . ودرجته قريبة من درجة العوام. . الهرتبة الثالثة، إيمان العارفين وهو المشاهد بنور اليقين . .

 $-\wedge \cdot -$ 

" وأما منفعته فقد يظن أن فائدته كشف الحقائق . . ومعرفتها على ما هي عليه . . وهيهات فليس في الكلام وفاء بهذا المطلب الشريف. . ولعل التخبط والتضليل فيه أكثر من الكشف والتعريف . . وهذا إذا سمعته من محدث أو حشوى . . ربما يخطر ببالك أن الناس أعداء

ولكن مشاهدة ماذا؟

ويقين في ماذا ؟

حرفيًّا عن هذا الكلام:

وما هو موضع هذه المرتبة . . إنه – إذا أردنا الإجمال – الغيب. . أما إذا أردنا شيئًا من التفصيل فإنه في أمور كثيرة كأنه يسمع

 $-\Lambda$ ) –

المعارف من قبل أسمائها فيتوهم لها معانى مجملة غير متضحة . . فتتضح إذ ذاك . . وتحصل المعرفة الحقيقية بذات الله سبحانه وتعالى. . وبصفاته الباقيات التامات وبأفعاله وبحكمته في خلق الدنيا والآخرة ووجهة ترتيبه الآخرة على الدنيا . .

ولمعرفة معنى النبوة . . والنبي . . ومعنى الوحى . . ومعنى الشيطان .. ومعنى لفظ الملائكة .. وكيفية معاداة الشياطين الإنسان وكيفية ظهور اللابي اللأنساء وكيفية وصول المبحر البهر

 $- \Lambda Y -$ 

الدرى في السماء . . إلى غير ذلك مما يطول تفسيره. . وذلك بعض موضوع الغيب الذى يتطلع إلى معرفته دون جدوى المتكلمون والفلاسفة . . ولأنهم لم يتخذوا إليه السبيل الصحيح فقد اختلفوا فيه . .

لقد اختلفوا في معانى هذه الأمور بعد التصديق بأصولها،مقامات

$$
-\wedge \breve{r} -
$$

والثاني : إخبار رسول الله ﷺ عن الغيب وأمور في المستقبل. . وإذا جاز ذلك للنبي ﷺ جاز لغيره . . إذ النبي عبارة عن شخص كوشف بحقائق الأمور . . وشغل بإصلاح الخلق . . فلا يستحيل أن يكون في الوجود شخص مكاشف بالحقائق . . ولا يشتغل بإصلاح الحخلق . . وهذا ما يسمى نبيًا . . بل يسمى وليًا . . فمن آمن بالأنبياء وصدق بالرؤيات الصحيحة لزمه لا محالة أن يقر

 $-\lambda \xi$  –

للمعرفة غير الحس والعقل، ويردد ذلك في كثير من كتبه . . إنه يتحدث في المنقذ عن النبوة فيقول: « وقد قرب اللَّه – تعالى – ذلك على خلقه بأن أعطاهم أنموذجًا من خاصيته النبوة وهو النوم . . إذا النائم يدرك ما سيكون من الغيب إما صريحًا وإما في كسوة مثال يكشف عنه التعبير . . وهذا لو لـم يجربه الإنسان من نفسه . . وقيل له : إن من الناس من يسقط مغشيًا

﴿ يَا أَيُّهَا الَّذِينَ آمَنُوا إِن تَتَّقُوا اللَّهَ يَجْعَل لَّكُمْ فُرْقَانًا ﴾ [الأنفال: ٢٩] قيل نور يفرق به بين الحق والباطل . . ويخرج به من الشبهات . .

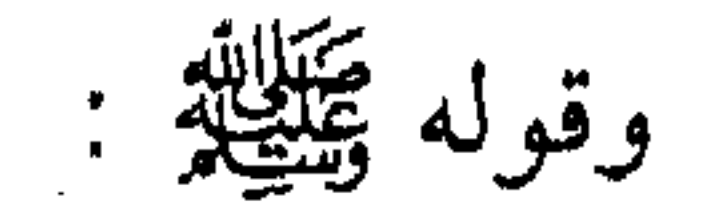

 $-\wedge$   $\circ$   $-$ 

« من عمل بما علم ورثه اللَّه علم ما لا يعلم ». . وسئل ﷺ عن قوله تعالى: ﴿ أَفَمَن شَرَحَ اللَّهُ صَدْرَهُ لِلإِسْلامِ فَهُوَ عَلَىٰ نُورٍ مِّن رَّبِّهِ ﴾ [الزمر :  $.IYY$ أما هذا الشرح فقال:

«هو التوسعة . . إن النور إذا قذف به في القلب اتسع له الصدر وانشرح» . . وقال عليه الصلاة والسلام: «إن من أمتى محدثين ومعلمين ومكلمين، وإن عمر ملهم». . والمحدث هو الملهم . . والملهم هو الذى انكشف له الحق فى باطن قلبه من جهة الداخل لا من جهة المحسوسات الخارجية . . والقرآن مصرح بأن التقوى مفتاح الـهداية والكشف … ولـم يكن علم الخضر عليه الصلاة والسلام علما حسيًا ، أو عقليًا ، وإنما هو العلم الربانى . . وإليه الإشارة . . ﴿ وَعَلَّمْنَاهُ مِن لَّدُنَّا عِلْمًا﴾ [الكهف:  $\overline{\phantom{a}}$ . [٦٥

 $- \Lambda$ ٦  $-$ 

 $\sim t^{-1}$ 

إن الطريق إلى ذلك إنما هو تقديم المجاهدة ، ومحو الصفات المذمومة وقطع العلائق كلها . . والإقبال بكل الهمة على اللَّه تعالىي . . ومهما حصل ذلك كان اللَّه هو المتولى لقلب عبده . . والمتكفل بتنويره بأنوار العلم. . وإذا تولى اللَّه أمر القلب فاضت عليه الرحمة . . وأشرق النور  $\mathcal{M}(\mathbb{R}^d)$  and the contract of the contract of the contract of the contract of the contract of the contract of the contract of the contract of the contract of the contract of the contract of the contract of the con

فليس على العبد إلا الاستعداد بالتصفية المجردة . . وإحضار الهمة مع الإرادة الصادقة والتعطش التام . . والترصد بدوام الإنتظار لما يفتحه اللَّه – تعالى – من الرحمة. .

فالأنبياء والأولياء انكشف لهم الأمر وفاض على صدورهم النور لا بالتعلم والدراسة والكتابة والكتب .. بل بالزهد في الدنيا .. والتبرى من علائقها . . وتفريغ القلب من شواغلها . . والإقبال بالكلية على اللَّه تعالى . . فمن كان للَّه كان اللَّه له . .

 $\Delta V$   $-$ 

الإسلامية الخالدة..

إنه مثلاً يتحدث عن اللسان . . كيف يكون فيه السعادة أو الشقاء. . الأمل والألم . . القدوة الحسنة أو الشر المستطير . .

**Contract** 

 $- \lambda \lambda -$ 

وتعالَ معى في جولة مع أفكاره حول هذا العضو في الإنسان وما له من أثر في حياته . . اعلم أن خطر اللسان عظيم . . ولا نجاة من خطره إلا بالصمت . . فلذلك مدح الشرع . . وحث عليه . . قال ﷺ : « من صمت نجا ». .

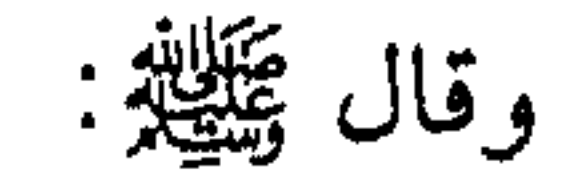

 $-\wedge$ 9  $-$ 

# وقال سهل بن سعد الساعدى: قال رسول اللَّه ﷺ : من يتكفل لى بما بين لحييه ورجليه أتكفل له بالجنة. .

وقال ﷺ : من وقى شر قبقه وذبذبه ولقلقه فقد وقى الشر كله. . القبقب (البطن) . . والذبذب (الفرج) واللقلق (اللسان). . فهذه الشهوات الثلاث بها مهلك أكثر الخلق . . ولذلك اشتغلنا

ويقول في هذا الفصل أيضًا :

 $\mathcal{L}(\mathcal{L}^{\mathcal{L}})$  and  $\mathcal{L}(\mathcal{L}^{\mathcal{L}})$  and  $\mathcal{L}(\mathcal{L}^{\mathcal{L}})$ 

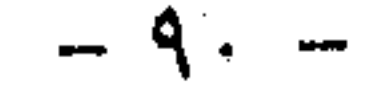

### وروى أن عمر بن الخطاب – رضي الله عنه – رأى أبا بكر الصديق – رضي الله عنه – وهو يمد لسانه بيده . . فقال : ما تصنع ياخليفة رسول اللَّه ؟!

قال : هذا أوردني الموارد . . إن رسول اللَّه ﷺ قال: ليس شيء إلا ويشكو إلى اللَّه اللسان على صدقه. .

نتصفح الإحياء . . نقف عند الفصل الذى أورده كتاب المحبة والشوق والأنس والرضا . . فهو يتحدث مثلاً عن شواهد الشرع في حب اللّه – تعالى – فيقول:

 $- 91 -$ 

«اعلم أن الأمة مجتمعة على أن الحب للَّه تعالى ورسوله ﷺ فرض . . وكيف يفرض مالا لا وجود له؟! وكيف يفسر الحب بالطاعة. . والطاعة تبع الحب وثمرته؟! فلا بد أن يتقدم الحب ثم بعد ذلك يطيع من أحب . . ويدل على إثبات الحب للَّه تعالى قوله عز وجل ﴿ يَحْبَهُمْ وَيَحْبُونَهُ ﴾ [المائدة : ٥٤ ]. . وقوله تعالى : ﴿وَالَّذِينَ آمَنُوا أَشَدُّ حُبًّا لِّلَّهُ ﴾ [البقرة: ١٦٥].

وقال رسول الله ﷺ في دعائه :

« اللهم ارزقني حبك . . وحب من أحبك . . وحب من يقربني إلى حبك . . واجعل حبك أحب إلىَّ من الماء البارد » . .

 $-97-$ 

ثم يروى حكايات حدثت مع النبى . . ومع أنبياء اللَّه . . توضح للقارئ الفائدة العظمى التي يجنيها العبد المؤمن بحبه للَّه ورسوله: فيورد مثلاً : أن أعرابيًا جاء إلى رسول الله ﷺ فقال: « يا رسول اللَّه متى الساعة؟» . . قال: «وماذا أعددت لها؟»

فقال: «ما أعددت لها كثير صلاة ولا صيام . . إلا أنى أحب اللَّه

ورسوله». .

فقال رسول اللَّه ﷺ :

« المرء مع من أحب» . .

ثم يتحدث عن منازل الحب والمحبين . . وأرقى أنواع هذا الحب الذي يحب اللَّه حبًّا في ذات اللَّه . . لا طمعًا في جنة . . ولا خوفًا من نار . . كحب رابعة العدوية التي عبرت عن هذا المعنى في قولها:

أحببك حبين حبب الهوى

وحسِيًا لأنك أهـــل لذاكا

فأما الذي هـو حـب الـهـوي

فشغلبي بذكرك عمىن سىواكا

$$
-94 -
$$

فلا الحمد في ذا ولا ذاك لي ولكن لك الحمد في ذا وذاكا والغزالي يأخذنا في رحلته تلك مع الحب . . حب العارفين باللَّه . . فيقول : « فمقصد العارفين كلهم وصله ولقاؤه . . فهي قرة العين . . التي لا تعلم نفس ما أخفى لهم منها . . فإذا حصلت امحقت

وماله صورة ولا شكل . . وأى معنى لوعد اللَّه – تعالى – به عَبَّادِهِ . . وذكره . . أنه أعظم النعم . . بل من عرف اللَّه عرف أن اللذات المقرنة بالشهوات المختلفة كلها تنطوى تحت هذه اللذة كما قال بعضهم :

كبانت لقسلبي أهسسواء مفسيرقسية

فاستجمعت مسذ رأتك العسين أهوائي

فصــــار يحســـدني من كــنت أحسده

وصرت مولى الورى مذ صرت مولائي

 $-92-$ 

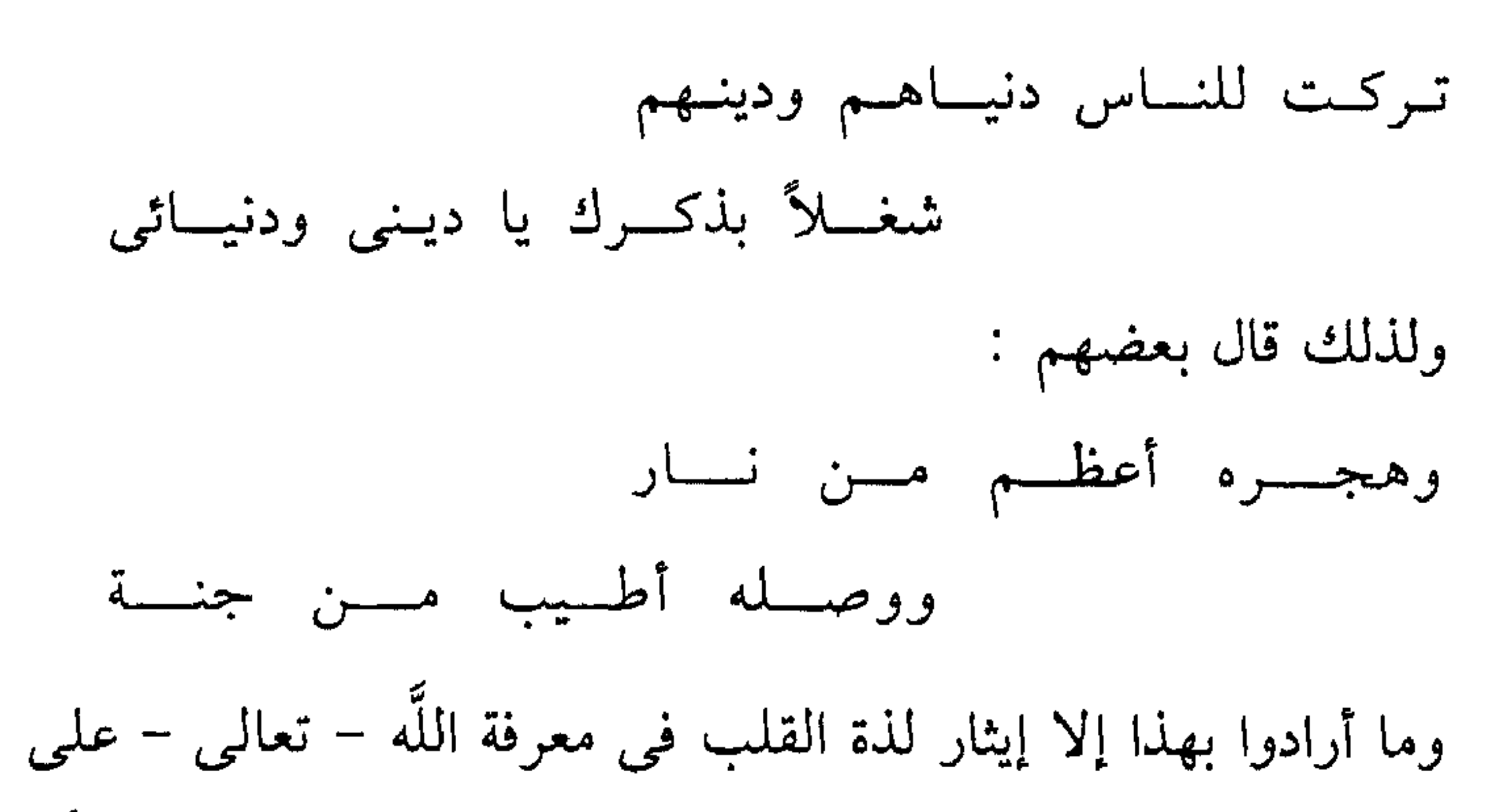

إن الحديث مع الغزالى وعن الغزالى ممتع للغاية . . وكل صفحة من صفحات كتبه عبارة عن سياحة رائعة في فهم الدين بطريقة واعية مستنيرة . . إنه يحدثك عن القبر وعذابه . . والخوف من اللَّه . . فترتعد الفرائص . . ويشعر القلب برهبة الخوف من اللّه . . وضرورة تجنب محارمه حتى نصل إلى النعيم الذى وعد به عباده المتقين.

ويحدثك عن الفضائل التي يجب أن يسير على هداها الإنسان . . فيحن الإنسان أن يكون هذا المثل العظيم لما ينبغى أن يكون عليه الإنسان . .

 $-90 -$ 

ثم يحدثنا عن الحب والزهد . . والتصوف . . وحب اللّه . . فيكاد الإنسان أن يطير شوقًا . . وأن يصبح واحدًا من هؤلاء الذين لا يلهيهم لهو أو تجارة . . أو جاه أو سلطان عن معرفة اللّه . . والقرب منه ليتذوق مثل ما يتذوق هؤلاء الذين أداروا ظهورهم للدنيا الفانية واتجهوا بكل كيانهم إلى اللَّه جل علاه…

إن للغزالي هذه القدرة العجيبة في الترغيب والترهيب . . بما يسوقه من حجج مستمدة من القرآن الكريم . . ومن سنة النبي ﷺ

إنه بحق حجة الإسلام. .

the control of the control of the control of the control of the control of the control of

 $\mathcal{L}_{\text{max}}$  and  $\mathcal{L}_{\text{max}}$  . The  $\mathcal{L}_{\text{max}}$ 

\* \* \* \* \*

 $\mathcal{L}(\mathcal{L})$  and  $\mathcal{L}(\mathcal{L})$  and  $\mathcal{L}(\mathcal{L})$ 

 $-97-$ 

and the company of

وعرفنا أن الغزالي كان قريبًا من الوزير نظام الملك الذي كان معجبًا بالغزالي . . والذي كان سببًا في أن يعمل بالتدريس في المدرسة النظامية . . فكان من الطبيعي أن يكون . . وهو القريب إلى الوزير نظام الملك أحد وزراء الملوك السلاجقة . . فهنا لا يكون غريبًا أن يهتم بأمور السياسة . . حتى إننا رأينا أن نفسية الإمام الغزالي قد تأثرت بشكل ملحوظ عندما قتل هذا الوزير . . كما أنه ألف كتابه «المستظهري» الذي يرد فيه على الباطنية بأوامر الخليفة العباسي . . ومعنى هذا أنه كان يقوم بدور سياسى فى هذه الفترة . . عندما يكشف النقاب عن ضلال هؤلاء الناس . . وبعدهم عن الشريعة الإسلامية . . قد كان الخليفة العباسي غاضبًا عليهم . . وغير راض عن أفكارهم وتصرفاتهم . . وما يقومون به من شغب واضطراب في

 $-9V -$ 

سلوك الإنسان تجاه خالقه . . وتجاه نفسه . . وتجاه المجتمع، لأن الإسلام يحدد عن طريق العبادات العلاقة بين الإنسان وخالقه . . ويحدد عن طريق الفقة العلاقة بين الإنسان وخالقه . . وبين الإنسان والمجتمع . . فقد حدد نظام المواريث . . والعلاقة الزوجية . . والطلاق وحقوق كل إنسان تجاه الآخر بصورة رائعة على ضوء كتاب الله وسنة رسوله . . ومن هنا فلا انفصال بين الدين والدنيا . . بين الدين والسياسة . . وهذه الفلسفة السياسية يرسمها في كتابه «فاتحة

العلوم» :

«إن مقاصد الحنلق مجموعة في الدين والدنيا . . ولا نظام للدين إلا بنظام الدنيا . . فإن الدنيا مزرعة الآخرة . . وهي الآلة الموصلة إلى الله تعالى لمن اتخذها آلة وممرًا . . ولم يتخذها وطنًا ومستقرًا . . وليس ينتظم أمر الدنيا إلا بأعمال الأدميين . وأعمالهم وصناعتهم تنحصر في ثلاثة أقسام: أحدها أصول لا قوام للعالم دونها وهى أربعة : الزراعة وهي للمطعم . . والحياكة وهي للملبس . . والبناء وهو للمسكن . . والسياسة وهى للتأليف والاجتماع والتعاون على أسباب المعيشة وضبطها . .

القسم الثاني : ما هي مهيأة لكل واحدة من هذه الصناعات وخادمة لها كالحدادة فإنها تخدم الزراعة . . وجملة من الصناعات بأعداد آلاتها . . كالحلاجة والغزل فإنها تخدم الحياكة بأعداد محلها . .

- ዓለ –

القسم الثالث: ما هي مزينة للأصول مرتبة لها ، كالطحن والخبز للزرعة وكالقصارة والحياطة للحياكة ». . والسياسة لها أربع مراتب في نظر الغزالي . . « الأولى: وهي العليا . . سياسة الأنبياء وحكمهم على الخاصة والعامة جميعًا في ظاهرهم وباطنهم. .

الثانية : سياسة الخلفاء والملوك والسلاطين وحكمهم على الخاصة

والعامة جميعًا لكن على ظاهرهم لا على باطنهم. . والثالثة : سياسة العلماء باللَّه وبدينه الذين هم ورثة الأنبياء . . وحكمهم على باطن الخاصة فقط . . ولا يرتفع العامة إلى الاستفادة منهم . . ولا تنتهى قوتهم إلى التصرف في ظاهرهم بالإلزام والمنع. . والرابعة : الوعاظ وحكمهم على بواطن العامة فقط . . وأشرف هذه المقامات بعد النبوة إفادة العلم . . وتهذيب نفوس الناس على الأخلاق المذمومة المهلكة . . وإرشادهم إلى الأخلاق المحمودة المسعدة. . وهو المراد بالتعليم. . » ومن هذا النص يتضح ربط الأخلاق بالسياسة ً في نظر الإمام الغزالبي . .

وهو يـرى أيضًا أن الشـريعة الإسلامية قد أوجدت الحلول للمشاكل التي تواجه الإنسان في حياته . . فهو يقول في كتابه «فاتحة العلوم»:

 $-99 -$ 

« فاعلم أن اللَّه – تعالى – أخرج آدم من التراب . . وأخرج ذريته من سلالة من ماء دافق . . وأخرجهم من الأصلاب إلىي الأرحام . . ومنها إلى الدنيا ثم إلى القبر . . ثم إلى الجنة أو إلى النار . . فهذا مبدأ هام . . وهذه غايتهم . . وهذه منازلهم . . وخلق الدنيا زاد للميعاد . . ليتناولوا منها ما يصلح للتردد . . فلو تناولوا منها قدر الزاد بالعدل . . لانقطعت الخصومات . . وتعطل الفقهاء، ولكنهم تناولوها بالشهوات. . وضاقت أعيان الأموال والأنفس عن الوفاء بجميع الشهوات . . فتولد منها الخصومات . . فمست الحاجة إلى تمهيد في بيان حدود الاختصاصات بالمنكوحات والمقطوعات وسائر المطلوبات الدنيوية. . وهو العلم الذي يتولى الفقيه بيانه في ربع المعاملات والنكاح والجراح.. ومست الحاجة إلى سلطان يسوسهم ويحملهم على الحدود الفاصلة للاختصاصات . . فالفقيه هو العالم بقانون السياسة . . وطريق التوسط بين الحخلق إذا تنازعوا بحكم الشهوات . . فالفقيه هو معلم السلطان ومرشده إلى طريق سياسة الحخلق . . لينتظم باستقامتهم أمورهم في الدنيا، ووجه تعلقه بالدين أن الدنيا منزل من منازل الآخرة . . بل هي مزرعة الآخرة . . ولا يهم الدين إلا بالدنيا . . ولذلك قيل الدين . . والملك توأمان الدين أصل والسلطان جارس... وما لا أصل له فمهدوم .. وما لا جارس له

$$
C_{\text{c}}(x, y) = C_{\text{c}}(x, y)
$$

 $-$  \  $\cdot$   $-$ 

العلم . . وحتى يتمكن من العمل . . ولا بد للمجتمع أن يكفل للمؤمن حاجته الشخصية والاجتماعية . . ومن هنا يتم التفاعل والتكامل بين الفرد والمجتمع . . أو بين المواطن والدولة . . ولكى تحقق الدولة للفرد الأمن والأمان لا بد أن تكون عندها الهيمنة على الأفراد . . لأن اللَّه يزع بالسلطان ما لا يزع بالقرآن. . وبالطبع . . فالغزالي عندما يتحدث عن قوة السلطان وضرورة سيطرته على الأفراد . . إنما قال ذلك حتى يستتب الأمن في ظل المجتمع ولا تحدث الفتنة ما تحدثه من تفريق الكلمة . . وبث الذعر والفوضي بين الناس . . فلا بد أن يتحقق الأمن والأمان للناس من خلال حكم السلطان . . وهذه مهمة السياسة. . ولهذا قيل الدين والسلطان توأمان. . ولهذا قيل الدين أس . . والسلطان حارس . . وما لا أس له فمهدوم . . وما لا حارس له فضائع . . وعلى الجملة يتساوى العاقل في أن الحلق على اختلاف طبقاتهم . . وما هم عليه من تشتيت الأهواء . . وتباين الآراء . . ولـم يكن لـهم رأى مطاع يجمع شتاتهم هلكوا عن آخرهم . . وهذا داء لا علاج له إلا بسلطان قاهر يجمع شتات الآراء . . فبان أن السطان ضرورى فى نظام الدنيا . . ونظام

 $-1.1 -$ 

إذن . . فالغزالى يرى ضرورة وجود الحاكم القوى القاهر لا لأنه يريد حاكمًا ظالمًا مستبدًا . . ولكن الحاكم العادل الذى يتخذ من القوة وسيلة الأمن والأمان بين الناس . . وأن يكون حاكمًا عادلاً عاملاً بِكتابِ اللَّه . . لأن اللَّه سيجزيه خيرًا إذا حكم بالعدل . . وسينال جزاء من العقاب إذا حاد عن طريق العدل . . وهو يعتمد في ذلك على حديث النبي ﷺ الذي يقول فيه :

« عدل السلطان يومًا واحدًا أفضل من عبادة سبعين عامًا ».

وقد شرح الغزالى شروط الإمامة وهى:

البلوغ – العقل – الحرية – الذكورية – ونسب قريش – وسلامة حاستي السمع والبصر . .

كما أنه يجب أن تتوافر فيه أربع صفات مكتسبة وهي:

 $\alpha$  ,  $\beta$  ,  $\alpha$  ,  $\beta$ 

the contract of the contract of the contract of

the contract of the contract of the contract of

 $-1.7-$ 

أنه في عصر الغزالي كانت الفتن تطلَّ برءوسها من ناحية . . كما أن بوادر الأطماع الأجنبية كانت قد بدأت في الظهور . . فقد ظهر الصليبيون وأطماعهم في استعمار فلسطين . . وهذا ما حدث بالفعل في فترة تصوف الغزالي . . عندما وصل الصليبيون فلسطين . . واستولوا على بعض المدن في سواحلها . . وهذا الدور الصليبي . . قد تزايد فيما بعد . . حتى تمكن العرب من التخلص منهم نهائيًا في عهد صلاح الدين الأيوبي. .

ومهما يكن من شيء . . فواضح أن الغزالي لم يهرب من الإدلاء برأيه في الأمور السياسية . . فقد كتب كثيرًا عن السياسة . . وعن واجب أن يكون السلطان وسيلة لنشر العدالة بين الناس . . وأن يحكم بكتاب اللَّه وسنة رسوله . . ولا يحيد عن ذلك مهما كانت الأمور . . ولقد عاب البعض على الغزالى أنه لم يقل رأيه في الحملات الصليبية التي غزت فلسطين . . واستنتج بعضهم أنه كان مشتغلاً بالتصوف . . وابتعد عن السياسة وخاصة بعد قتل نظام الملك الذي

حزن عليه حزنًا شديدًا . . وأغلب الظن أن الغزالى ربما كان أعلن رأيه ولم يسجل . . لأنه كان في مرحلة الزهد والانقطاع عن الدنيا أو أنه

 $-1.7 -$ 

 $\mathcal{L}(\mathcal{L})$  and  $\mathcal{L}(\mathcal{L})$ 

وليس من المعقول . . ولا من المنطقى أن يرضى حجة الإسلام . . عن جيوش جاءت لتقضي على الإسلام . . المنطق يقول ذلك . . وتاريخ الرجل ومواقفه تقول ذلك . . فهو لم يخش أحدًا عندما تحدث عن مهمة الحاكم ودوره في الحفاظ على أمن المواطن . . وعلى رعاية الدين . . ومسئوليته عما يصيب رعاياه من ظلم من يوكلهم بالمحكم على المسلمين . . كما دخل معارك حادة . . وخاض مساجلات رهيبة مع الفلاسفة وعلماء الكلام . . انطلاقًا من إيمانه

المدكورة التي جاءت من أجل كنوز الشرق . . وسحر الشرق . . لا من أجل حماية الصليب كما كانوا يزعمون. .

\* \* \* \* \*

the contract of the contract of the contract of the contract of

the contract of the contract of the contract

the contract of the contract of the contract of the contract of the contract of

the control of the control of the

the contract of the contract of the

 $\label{eq:2.1} \mathcal{L}(\mathcal{L}(\mathcal{L})) = \mathcal{L}(\mathcal{L}(\mathcal{L})) = \mathcal{L}(\mathcal{L}(\mathcal{L})) = \mathcal{L}(\mathcal{L}(\mathcal{L}))$ 

 $\mathcal{L}(\mathcal{L}(\mathcal{$ 

and the state of the state of

the control of the control of the

 $-\cdot$   $\cdot$   $\epsilon$   $-$ 

## ٥ - الفقيه والشاعر

إلقائه الضوء على الغزالي يعطي لنا صورة عن هذا الجانب العلمي من حياة الغزالبي. .

له في المذهب «يقصد الإمام الشافعي» البسيط . . والوسيط . . والوجيز . . والخلاصة . . وفي سائر العلوم كتابه إحياء علوم الدين. . وكتاب الأربعين . . وكتاب الأسماء الحسنى والمستصفى في أصول الفقه . . والمنخول في أصول الفقه . . ألفه في حياة أستاذه إمام الحرمين . . وبداية الهداية . . والمآخذ في الخلافيات . . وتحصين الماخذ . . وكيمياء السعادة بالفارسية . . والمنقذ من الضلال . . والبيان المنتحل في الجدل . . وشفاء العليل في بيان مسائل التعليل. . والاقتصاد في الاعتقاد . . ومعيار النظر . . وبيان القولين للشافعي. . . ومشكاة الأنوار . . والمشكاة في الرد على الباطنية . . وتهافت

الفلاسفة . . والمقاصد في بيان اعتقاد الأوائل . . وهو مقاصد الفلاسفة وإلجام العوام عن علم الكلام . . والغاية القصوى . . وجواهر القرآن وبيان فضائح الإمامية . . والمختصر الأخير . . وكتاب ميزان العمل وكتاب أسرار معاملات الدين . .

 $-1.0 -$ 

 $\frac{1}{2} \sum_{i=1}^{n} \frac{1}{i} \sum_{i=1}^{n} \frac{1}{i} \sum_{i=1}^{n} \frac{1}{i} \sum_{i=1}^{n} \frac{1}{i} \sum_{i=1}^{n} \frac{1}{i} \sum_{i=1}^{n} \frac{1}{i} \sum_{i=1}^{n} \frac{1}{i} \sum_{i=1}^{n} \frac{1}{i} \sum_{i=1}^{n} \frac{1}{i} \sum_{i=1}^{n} \frac{1}{i} \sum_{i=1}^{n} \frac{1}{i} \sum_{i=1}^{n} \frac{1}{i} \sum_{i=1}^{n$ 

 $\mathcal{L}_{\mathcal{A}}$  and the second contribution of the second contribution of the second contribution of the second contribution of the second contribution of the second contribution of the second contribution of the second co
والاجتهاد الأول هو الاجتهاد الكامل . . وقال بعض العلماء إنه لا يصلح أن يخلو منه عصر . . وعلى هذا أكثر الحنابلة . . وقد اتفق العلماء على أنه لا يصح أن يخلو عصر من العصور من الفرع الثانى  $\mathbf{A} = \mathbf{A} + \mathbf{A} + \mathbf$ 

وأنه على حد تعبير الشيخ محمد أبو زهرة :

 $-1.1$ 

« فهذا الفقيه الغزالي . . عميق النظر في فقهه . . يجتهد ويتبع. . ولا يقلد ولا يبتدع . . وهو فيلسوف في فقهه . . لا يجمد على تفكير . . فقد رأيناه في أصول الفقة فيلسوفًا بين الفقهاء . . وفي فروعه محققًا يتتبع الدليل ولا يتبع الأشخاص . . يخالف إمامه الشافعي أو يوافقه عن بينة . . وفي الحق أنه في الفقه أبين أثرًا منه في عالـم الكلام والفلسفة . . ولو لـم يشتهر بالكلام والفلسفة لاشتهر بالفقه بين الفقهاء». .

هذه صورة سريعة عن الغزالي الفقيه . . لأنه لو ركزنا عليه الدراسة كفقيه فهذا وحده يستغرق كتبًا عديدة . . ولكنها مجرد إشارة أصبع . . ونحن نعطي صورة عامة وشاملة عن هذا الإمام العظيم. .

\* \* \* \* \*

ولا يمكن أن نتحدث عن شخصية الغزالي الفيلسوف . . والغزالبي المتكلم . . والغزالي الفقيه . . والغزالي الصوفي دون أن نتحدث عنه كشاعــر . . فكتاباته ككتــابات عالــم يكتب بأســلوب أديب . . وفي كتبه يستشهد كثيرًا بأبيات الشعر . . . من الشعراء الذين سبقوه أو

 $- \lambda \cdot \Lambda -$ 

ما بال نفسی یظل شکواها إلىي الورى وهي ترتجى اللّه وهي تتكون من أربعة وستين بيتًا . . والثانية تائية ومطلع هذه القصيدة . . بنور تمجلي وجه قدسك دهشتى وفيك على أن لاخفا بك حيرتي

وعدد أبيات هذه القصيدة ١٦١٦ بيتاً.

ولا أحد يعرف بالضبط هل هاتان القصيدتان من نظـم الغـزالى أو لا . . إلا أن القصيدة الثانية . . قام بتحليلها الدكتور زكى نجيب محمود في دراسة عميقة . . وإن كنا نشك كما شك الدكتور زكي نجيب محمود في نسبها للغزالي لتناقض بعض مضامينها مع فكر الغزالي وفلسفته . . ومع ذلك فهي تستحق الوقوف عند كلماتها . . أو عند بعض أبياتها على الأقل . . لنأخذ مثلاً من القصيدة: فيا أقرب الأشياء من كل نظرة

لأبعد شيء أنت عن كل رؤية

ظهرت . . فلما أن بهرت تجليًّا

بطنت بطونًا كاد يقضى بردتى

 $-1.9-$ 

فأوقعت بين العقل والحس عند ما خفيت خلاقًا لا يزول بصلحة إذا ما ادعى عقل وجودك منكرًا على الحس ما نبغيه قال له اثبت وذلك أن الحس ينفيك صورة يراها ويرضمي العقل فيك بحجة فمن هاهنا منشا الخلاف ويصعب ال وفاق بخلف في اقتضاء لحيلة فإن قلت لم أبصرك في كل صورة أراها أحالت ذاك عين بصيرتى وإن قلت إني مبصر لك أنكرت مقالبى ولم تشهد بذلك مقلتى تجلیت لی حتی إذا ما ظهرت لی خفيت خفاء دق عن كل فكرة

 $-11 - -$ 

فما في فضل عنك يخطر فيه لي سواك فوقتى فيك غير موقت وقوله : وهل أنا إلا أنت ذات ووحدة وهل أنت إلا نفس عين هويتي

وقوله :

إذا غبت عنى كنت عندك حاضرًا

ومن عجب أن غيبتي فيك حضرتي فيا باطنًا ألقاه في كل ظاهر ويا أولاً ما زال آخر فكرتبي

 $\mathbf{r} = \mathbf{r} \cdot \mathbf{r}$  . The contribution of the contribution of the contribution of the contribution of the contribution of the contribution of the contribution of the contribution of the contribution of the contributio

ملأت جهاتي الست تلك فأنت لي

محيط وأيضًا أنت مركز نقطتي

فصرت إذا وجهت وجهى مصليًا

فرايض أوقاتي فنفسى كعبتي

 $-111 -$ 

فصار صیامی لی ونسکی وطاعتی ونحرى وتعريفي وهجرى وعمرتى وحول طوافى واجب وخلاله استلامی لرکنی فی مناسك حجتی وذكرى وتسبيحي وحمدى وقربتي

لنفس وتقديس وصفو سريرتمي ولو هم مني خاطر بالتفاتة لما كان لى إلا إلى تلفتى ولو لم أؤد الفرض منى إلى لم یصبح بوجه لی ولم تبر ذمتی وكنت علمى أن أوحد ظاهرًا ففي باطني قد دنت بالثنوية ويرى الدكتور زكى نجيب محمود . . أن تلك كلها شواهد دالة على حلول أو اتحاد . . مما يشكك في نسبها إلى الغزالي ، لكننا لا

نستطيع أن نفهمها بالمعنى الذى يصل العارف بالمعروف فتزول دواعى الشك . . وها هو ذا الغزالى يصف طريقة التصوف إجمالاً . . ومن المنقذ من الضلال . .

 $-117 -$ 

فيذكر أن أول شروطها تطهير القلب بالكلية عما سوى اللّه تعالى. . . ومفتاحها . . استغراق القلب بالكلية بذكر اللّه . . وآخرها الفناء بالكلية في اللَّه . . فإذا كان أوله استغراق القلب . . وآخره الغناء . . ثم إذا كان ذلك لا يتناقض عنده حالة القرب التي يجعلها طابعًا لتصوفه . . كانت الشواهد التي أسلفناها لا تقضي بالضرورة ألا يكون الغزالي هو ناظم القصيدة . . ومن كلام الدكتور زكي نجيب محمود وتحليله ليهذه القصيدة لا يستبعد أيضًا أن يكون هو نظامها حسب التعليل الذي ذكره . . ومن أجمل كلمات هذه القصيدة هو تصور الشاعر وهو يتأمل نفسه العليا يتودد إليها . . ليفر من نفسه الدنيا: وقلت لها منى علمى بنظرة أنال بها من حسن وجهك منيتي ألم تعلمي ما حل بي منك من جوى وكابدت من أشجان قلب ولوعة فإن الجبال الشم وهمى رواسخ المساحتها تسيعض الذي  $\sim$   $\leq$   $\pm$ 

 $-114 -$ 

*SEARCH AND STRUCK STRUCKS* 

 $\sim$   $\sim$ - <del>-</del> - - - $\sim$   $\sim$ 

ومن لم يصنى صنت وجهى ببرقع

وصور فيه صورة دون صورتى

 $-112 -$ 

ليمتحن الخطاب لى أن يرونها أيلهون عنى أم يتمنون خطبتى وما هي إلا عيدة لبي جميلة تظن وما أفعالها لي بحيلة فما كان إلا أن رأى الناس وجهها

لصافهامه ايها في فح وحه ووحهة

 $-110 -$ 

لأنه أقرب إلى الإمام الشاعر . . ومن هنا أيضًا نجد أن أعظم الأشعار . . وأرقها . . وأجملها . . هي تلك التي ترنم بها المحبون . . والصوفية محبون للّه . . إنه الحب في أعلى مستوياته . . ولا نجد شعرًا أرق من شعراء الصوفية . . بل يكاد يكون معظم كبار الصوفية من الشعراء . . ابن العربي . . وابن الفارض. . ورابعة العدوية . . وغيرهم . . كلهم شعراء . . يترنمون في الذات الإلهية بأجمل وأجود ما تجود به القرائح . . وهل يمكن أن نجد أجمل مثلاً من شعر ابن عربى عندما يترنم بحبه فيقول: لقد كنت قبل اليوم أنكر صاحبي إذا لم يكن ديني إلى دينه داني وقد صار قلبي قابلاً كل صورة فمرعى لغزلان . . ودير لرهبان وبيت لأوثان وكعبة طائف وألواح توراة . . ومصحف قرآن

أدين بدين الحب أنّى توجهت

ركائبه . . فالحب ديني وإيماني

 $-117-$ 

ورابعة العدوية تعبر عن الحب بقولها : أحبك حبين . حب الهوى وحبًا لأنك أهل لذاكا فأما الذي هو حب الهوى فشغل بذكرك عمن سواكا

ونقرأ من أشعار عمر بن الفارض مثلاً: وقد علموا أنبى قتيل لحاظها فإن لها في كل جارحة نصل

فكشفك لي الحجب حتى أراكا فلا الحمد في ذا ولا ذاكا لبي ولكن لك الحمد في ذا وذاكا

وأما الذي أنت أهل له

 $-11Y -$ 

والأمثلة كثيرة عن جمال ورقة الشعر الصوفى الذى يهيم فى أودية الحب العميقة . . إنهم يشعرون بنشوة غريبة . . لو علـم الملوك بما هم فيه من نعيم لحاربوهم عليه بالسيوف كما قال أحدهم … إن الحب هو اللذة الكبرى . . هو السعادة الأبدية . . ولا يشعر به ولا يقدره إلا من يعانيه . . لأن التصوف تجربة ذاتية . . عن طريق التأمل والمعاناة والزهد والتقشف والمجاهدة يصل الصوفى إلى ما لا يخطر على بال أحد . .

غدت فتنة في حسنها ما لها مثل

وما لی مثل فی غرامی بھا کما

إن من يسمع هذه القصيدة التي قالها الحلاج مثلاً . . في الذات الإلهية . . لسوف يقف طويلاً أمام رقة المعانى . . وموسيقى الألفاظ. . ناهيك عما كان يشعر بها منشدها وهو غارق في بحار حبه العميقة :

والله ما طلعت على شمس ولا غربت

إلا ووجهك مقرون بأنفاسي

ولا خلوت إلى قوم أحدثهم إلا وأنت حديثي بين جُلاسي

 $-11A -$ 

ستعيد علي الوجه از مسيد علي الراح مالی وللناس کم یلوموننی سفهاً ديني لنفسى ودين الناس للناس ومهما اختلفت اتجاهات رجال الصوفية . . فإن الحب الإلهى . . هو منتهى أمل كل مريد . . إنه يريد أن يصل إلى اللَّه . . والوصول إلى اللَّه لا بد أن ينتهى إلى حب . . وكيف لا يكون هذا منتهى آمالهم . . والرسول الكريم ﷺ يقول : « لا يؤمن أحدكم حتى يكون اللَّه ورسوله أحب إليه مما سواهما؟؟

إذن . . ليس من المستبعد أن يكون الإمام الغزالي بجانب كل الصفات التي عرفناها عنه شاعرًا أيضًا. .

 $-119-$ 

 $\mathcal{L}^{\mathcal{L}}(x)$  and  $\mathcal{L}^{\mathcal{L}}(x)$  are the set of the set of the set of the set of the set of the set of the set of the set of the set of the set of the set of the set of the set of the set of the set of the set of

ومهما يكن من شيء . . فلقد ترك الغزالي مركزًا عظيمًا ممدودًا تعدى حدود زمانه إلى أجيال مختلفة . . وأغلب الظن . . أن سيرة حياته وفكره ستظل إشعاعًا يهدى الناس إلى الطريق القويم . . كلما ذكر الفكر وكلما ذكرت الفلسفة . . وكلما ذكر التصوف ؛ لأنه كان علمًا في كل هذه الميادين. .

#### \* \* \* \* \*

the contract of the contract of the contract of the contract of the contract of the contract of the contract of the contract of the contract of the contract of

the control of the control of the control of  $\label{eq:2.1} \mathcal{L}(\mathcal{L}(\mathcal{L}))=\mathcal{L}(\mathcal{L}(\mathcal{L}))=\mathcal{L}(\mathcal{L}(\mathcal{L}))=\mathcal{L}(\mathcal{L}(\mathcal{L}))=\mathcal{L}(\mathcal{L}(\mathcal{L}))=\mathcal{L}(\mathcal{L}(\mathcal{L}))=\mathcal{L}(\mathcal{L}(\mathcal{L}))=\mathcal{L}(\mathcal{L}(\mathcal{L}))=\mathcal{L}(\mathcal{L}(\mathcal{L}))=\mathcal{L}(\mathcal{L}(\mathcal{L}))=\mathcal{L}(\mathcal{L}(\mathcal{L}))=\mathcal{L}(\mathcal{L}(\$  $\mathcal{L}(\mathcal{L}(\mathcal{$ a de la construcción de la construcción de la construcción de la construcción de la construcción de la constru<br>En 1930, el construcción de la construcción de la construcción de la construcción de la construcción de la con

$$
\rightarrow \Delta Y \cdot -
$$

# ٦ - الغزالي بين الاتصار والخصوم

إن من يقرأ ما كتب الغزالي بتمعن . .

ومن يقرأ ما كتبه عنه الدارسون له . . وما كتبه علماء عصره وفلاسفته، سوف يجد نفسه أمام شخصية لها من القوة والمهابة والجلال ما لا يمكن إنكاره . . وسوف يجد – إذا أراد أن يصدر حكمًا

نراه يقول:

 $-111 -$ 

« إن الوقوف على فساد المذاهب . . قبل الإحاطة بمداركها محال. . بل هي رمي في العماية والضلال . . فرأيت أن أقدم علي بيان تهافتهم كلامًا وجيزًا . . مشتملاً على حكاية مقاصدهم من علومهم المنطقية والطبيعية والإلهية من غير تمييز بين الحق فيها والباطل . . » ثم نراه بعد أن ألف هذا الكتاب . . يوجه هجومه العنيف والشامل على الفلسفة . . كاشفًا عما فيها من غموض وزيف . . وبعد عن الواقع . . حتى إننا رأينا من يقول إن الغزالي بحملته على الفلسفة قد قضى عليها في المشرق العربي . . وجعلها مثالاً للسخرية. . وأصبح الناس يخشونها . . ولا يحاولون الاقتراب منها فترة من الزمن. . ثم رأينا كيف أن الغزالي في كتابه الضخم « إحياء علوم الدين» والذى يحوى فصولاً في العبادات . . والتصوف . . والفقه . . يهاجم الفلسفة والفلاسفة . . حتى اعتقد البعض أن قراءة الإحياء تغنى الإنسان عن الكتب الأخرى . . وطبعًا هذه مغالاة من الذين عشقوا فكر الغزالي عشقًا مغالي فيه . . ختى نزهوه عن أى خطأ . . مع أننا يجب أن ننظر إليه كعالم

 $-111 -$ 

ومهما يكن من شييء . . فإن الغزالي مهما هاجمه الحاقدون فقد أسدى للإسلام أجل الحدمات . . وعاد بالناس إلى المنبع الأصيل للإسلام . . ومنبع الإسلام الأصيل هو الكتاب والسنة . . لقد كان الغزالي كما عرفنا شافعي المذهب . . وكان يرى أن الإنسان لو رأى إنسانًا آخر يطير في الهواء . . ولا يؤدى الفرائض فهو دجال . . وأن على المسلم الحق أن يواظب على الفرائض التي أقرها الشرع . . ثم إنه بالعبادات والتطهر والمجاهدة يمكن أن يصل إلى اللّه . . وأن تتجلى

له من الأنوار والمكاشفات ما لا يخطر على البال . . وأن قلبه يمكن أن بمتلئ بأنوار المعرفة . . فيكشف أستار الغيب . . ويصل إلى مرتبة من العلم اللدني ما لا يمكن أن يتصوره عقل أو يتناهى إليه خيال . . وهذا يأتى بالمعاناة والمجاهدة الشخصية وسلوك طريق الله ـ ولم يكن من المعقول أن تكون شخصية قوية كشخصية الغزالبي. . له هذا المنطق . . وهذه العبقرية . . وهذه القدرة الهائلة في النقاش . . وإفحام الخصوم . . حتى أصبح علما من أعلام المدرسة النظامية . . وأصبح ملء الأسماع والأنظار . . لا يمكن لشخصية كهذه الشخصية التي هاجمت أهل الفقه الذين يتقربون إلى الحكام طمعًا في الولاية . . أو طمعًا في جاه . . أو منصب . . فصب عليهم الغزالبي

هجومًا عنيفًا ضاريًا . . ما كان لمثل هذه الشخصية إلا أن نجد لها کارهين وحاسدين . .

فقد كرهه الفلاسفة . .

 $-111 -$ 

# وكرهه بعض رجال الفقه . . كما كرهه الذين اكتشف الغزالى تنكرهم في أزياء التقوى والصلاح وما هم بأتقياء ولا صالحين. . لقد وهب نفسه للكشف عن الحقيقة والبعد عن الزيف . . كما ركز جهده على محاربة المدعين . . في الفكر . . والحياة . . وكل هذا قطعًا جر عليه حسد الحاسدين وكره الكارهين . . إنه يرسم

لما أعد نفسه له في كتابه «المنقذ من الضلال»، فيقول:

« ولم أزل في عنفوان شبابي منذ راهقت البلوغ قبل بلوغ العشرين إلى الآن . . وقد أناف السن على الخمسين أقتحم لجة هذا البحر العميق وأخوض غمرته خوض الجسور . . لا خوض الجبان الحذور ، وأتوغل في كل مظلمة . . وأتهجم على كل مشكلة . . وأقتحم كل ورطة . . وأتفحص عقيدة كل فرقة . . وأستكشف أسرار مذهب كل طائفة . . لأميز بين محق ومبطل . . ومتفنن ومبدع . . لا أغادر باطنيًا إلا وأحب أن أطلع على بطانته . . ولا ظاهريًا إلا وأريد أن أعلم حاصل ظهارته . . ولا فلسفيًا إلا وأقصد الوقوف على كفة فلسفته . . ولا متكلمًا إلا وأجتهد في الاطلاع على غاية كلامه ومجادلته . . ولا صوفيًا إلا وأحرص على العثور على سر صفوته . .

 $-112 =$ 

واضِحٍ من الكلام . . أننا أمام فارس من فرسان الفكر . . لا يريد أن يفوته شيء إلا ويعرف عنه كل شيء . . يريد أن يعرف أسرار المذاهب والأفكار والنحل والملل . . الذين اهتدوا والذين ضلوا . .  $\frac{1}{2}$  in the set of the set of the set of  $\frac{1}{2}$  in the set of the set of the set of the set of the set of the set of the set of the set of the set of the set of the set of the set of the set of the set of the set

إنسان بهذه الشجاعة العقلية كان لا بد أن يكون له حساده . . وأعداؤه . . لأنه إنسان قرر أن يضع لنفسه قاعدة متينة ينطلق منها لمعرفة ما حوله من الأشياء . . إنه ليس عبدًا للقديم المتوارث . . ولكن لابد أن يفحص كل شيء ثم يدرسه . . ثم يطلق أحكامه . . كشأن أى مجتهد . .

وليس معنى هجوم الغزالى على الفلاسفة والفلسفة أنه لم يكن فيلسوقًا. . وإنما كان على حد تعبير ابن العربي – وهو من أصحابه – « شيخنا أبه حامد دخل في بطون الفلاسفة . . ثم أراد أن يخرج منها

 $-110 -$ 

أراد أن يدافع عن الإسلام بأساليب الفلاسفة . . حتى أصبح حجة الإسلام. . ومن هنا كان تفلسف الغزالي من أجل الدفاع عن الإسلام . . ومن هنا كان كتابه «تهافت الفلاسفة» الذي ألفه عـام ٤٨٨ هـجرية . . كان يحاول فيه أن يوضح تناقض الفلاسفة وتهافت أفكارهم . . ولمم يجد الهداية إلا عن طريق التصوف . . والتصوف وسيلته هي الكشف. . حتى تنجلي للمتصوف الأنوار عن طريق العلم اللدني. . وقد كانت رحلة التصوف هي آخر مراحل حياته الفكرية . . والتصوف عند الغزالى يأتى بالكشف والمجاهدة . . ولقد هاجم الغزالى البعض حتى اتهموه بالإلحاد . . أو التناقض في أفكاره. .

هاجمه الفلاسفة . . وكان لا بد أن يهاجموه . . لأنه سهل الفلسفة للعامة . . وكشف ما كان فيها من زيف . . وكان علمى رأس من هاجموه ابن رشد . . الذي أتى بعده بحوالى قرن من الزمان . . كما هاجمه الفيلسوف ابن باجة وغيرهما . . والذي يقرأ فلسفة الغزالي . . لا يرى هناك تناقضًا في أفكاره. . كما ادعى ذلك معارضوه . .

لقد قالوا مثلاً إنه قال إن وسيلة المعرفة هي الكشف والمجاهدة . . وهاجم العقل كوسيلة للمعرفة … ولكنه رد على الباطنية بمنطق العقل. .

 $-117 -$ 

ان الغزالي لـم يكفر بالعقل ولا بالحواس . . ولكنه أصر أن هناك مجالات لا تقع تحت سلطان العقل والحواس . . فمثلاً نحن نرى النجم في حجم الدينار . . في حين أن هذا النجم أكبر من الأرض . . ونعرف ذلك عن طريق العقل . . فالحواس محدودة . . والعقل مجاله أوسع . . ولكن العقل يتنافى مع الوحى . مثلاً هناك بعض الفلاسفة يقولون بأن اللّه يدرك الكليات دون الجزئيات. فهذا يتنافى مع الوحى .. والوحى .. لا يناقض

وأهم الوسائل للمعرفة بعد الوحى هو الكشف . . الذى يراه قلب المؤمن الطيب . . إن قلب المؤمن هنا يصبح وسيلة التقاط . . وسيلة استقبال . . كالراديو بلغة العصر الحديث . . يستقبل ويرسل . . وهو صادق في إرساله واستقباله . .

 $-11V -$ 

صفًا هذا الجهاز الدقيق . . وكلَّما كان استقباله للمعارف الإلهية أكثر دقة . .

ولهذا قال الإمام على بن أبي طالب رضي الله عنه : « لو كشف لي الغطاء ما ازددت يقينا ». . إن الغزالي عندما اتخذ العقل وسيلة للمعرفة . . كان يريد أن ينقى الدين مما علق به من أوهام الفلاسفة . . وإلحاد الزنادقة . .

إنه أراد أن يعيد الناس إلى النبع الصافى . . إلى الإسلام فى بساطته . . وروحه . . وسماحته . . وقوة تأثيره على النفوس والقلوب ب لهذا لم يعتقد بأي شرع سعد الإنسان عن السنة النبوية

 $-111 -$ 

ومن هنا كان واحدًا من المجددين العظام . . في تاريخ الفكر الإسلامي. . فقد درس . . وتعب . . وجد واجتهد . . وكانت أمنيات حياته بعد أن صار من أعظم علماء بلاده . . أن يهبه الله إيمان العوام. . هذا الإيمان البسيط . . الذي لا يحتاج إلى فلسفة . . ولا إجهاد

عقل . . ولا ضرب أخماس في أسداس . . هذا الإيمان الذي يعيد للإنسان الأمن والأمان . . وهل هناك أكثر من سعادة النفس المؤمنة التي تصبر في الشدائد . . وتقبل أهوال الحياة بالسكينة . . وتشكر أنعم الله عليها . . حتى إذا عبرنا هذا الجسر القصير . . جسر الحياة . . ورجعنا إلى اللّه . . عشنا فى نعيم اللّه فى الآخرة. .

هذا الإيمان البسيط بلا تعقيد . . وبلا سفسطة . . هو الذى يشعر الإنسان بالسعادة . . والإيمان بقضاء اللّه وعدله. .

وما أكثر الفلاسفة الذين قرأنا عنهم ودرسنا سيرتهم فى مختلف العصور . . وقد أرهقهم الفكر . . وحملوا عقولهم أكثر من

قدراتها. . وكانت نهايتهم مفزعة ورهيبة . . فالفيلسوف نيتشه الذى كان يتحدث عن العفن الإلهي . . في الوقت الذي يتحدث فيه عن فلسفة القوة.. عاش حياته معتل الصحة .. وجن في أخريات

حياته . .

 $-119 -$ 

وما أكثر الفلاسفة الذين عاشوا في قلق وتوتو .. وعدم استقرار . . وكانت حياتهم جحيمًا لا يطاق في غياب اليقين . . في غياب الإيمان باللَّه . . وماتت فلسفاتهم بعد مماتهم . . أو في حياتهم أيضًا . . لأن هؤلاء الفلاسفة لن يخرقوا الأرض ولن يبلغوا الجبال طولاً. . فعاشوا في وهم حسبوه يقينًا . . وأصبحت حياتهم نفسها وهمًا من الأوهام. .

وأصبحت أفكاره وفلسفته هي المتعفنة . .

لقد هاجم الكثيرون الغزالى . . وذهبت أصواتهم وأصبحت صدى خافتًا لـم يلبث أن يتلاشى فى أمواج العدم . . وظل فكر هذا الرجل ناصعًا . . قوى الحجة . . بالغ الجلال . .

لأنه صوت نابع من إيمان حقيقى . . من إنسان عرف طريقه وموضع خطاه . . وأراد أن ينتفع كل مسلم بما وصل إليه . . ومن هنا كانت مؤلفاته علامات طريق في الفكر الإسلامي . .

ولنقف قليلاً أمام نص من النصوص التي كتبها الغزالى . . ونتأمل مافيها من جمال وجلال . . إنسان يشعر أن أيامه في الدنيا قليلة . . وكل إنسان في الدنيا أيامه قليلة . . إنه يعاتب نفسه . . يريد أن يجعلها تسلك الطريق السليم .. لأن كل ما في الحياة من مغريات. . وكل ما فيها من نعيم : الغنى . . والجاه . . والسلطان. . كل هذه أمور نهايتها الزوال . . ولا يبقى للإنسان إلا ما قدم من خير أو شر . .

 $-11$   $-$ 

لنقرأ معًا ما كتبه الغزالي وهو يخاطب النفس . . يلومها . . ويحثها على السير في طريق النور . . في كتابه الإحياء: « يا نفس ما أعظم جهلك . . تدعين الحكمة والذكاء والفطنة . . وأنت أشد الناس غباوة وحمقًا . . يا نفسى . . لو واجهك عبد من عبيدك بل أخ من إخوانك بما تكرهينه . . كيف كان غضبك عليه ومقتك له؟

> فبأى جسارة تتعرضين لمقت الله وغضبه وشديد عقابه؟ ويحك يا نفس!!

طالما لا تؤمنين بالحساب . . وتظنين أنك إذا مت وانفلت وتخلصت؟ وهيهات . . فإن كنت يا نفس قد عرفت جميع ذلك. . وآمنت به . . فما لك تسوفين العمل والموت لك بالمرصاد. . فإذا كنت أيتها النفس لا تفهمين هذه الأمور الجلية . . وتركنين إلى التسويف . . فما بالك تدعين الحكمة . . وأية حماقة تزيد على هذه الحماقة؟ !

يا نفس أما تستعدين للشتاء بقدر طول مدته فتجمعين له القوت والكسوة والحطب وجميع الأسباب؟ أتظنين أيتها النفس أن زمهرير جهنم أخف بردًا وأقصر مدة من زمهرير الشتاء؟!

ويحك يا نفس!!

انزعمی عن جهلك . . وقيسى آخرتك بدنياك . . إن كنت تعتقدين في نفسك العقل والذكاء . .

 $-151 -$ 

يا نفس . . . ما أعجب أمرك . وأشد جهلك . . وأظهر طغـيانك. . ولعـلك يا نفس أسـكـرك حـب الجـاه . . فكيف تبيعين يا نفسي ما يبقى أبد الآباد . . بما لا يبقى أكثر من خمسين سنة؟! فإن كنت يا نفس لا تتركين الدنيا رغبة في الآخرة لجهلك وعمىي بصيرتك . . فما بالك لا تتركينها ترفعًا عن خسة شركائها . . وتنزهًا عن كثرة غبائها . .

ويحك يا نفس؟! قد أشرفت على الهلاك . . واقترب الموت . . وورد النذير . . فمن ذا يصلَّى عنك بعد الموت ؟ ومن ذا يصوم عنك بعد الموت؟ ومن ذا يترضى عنك ربك بعد الموت؟ أما تعلمين يا نفس أن الموت موعدك؟! والقبر بيتك . . والتراب فراشك . . والدود أنيسك. . والفزع الأكبر بين يديك!! أما علمت يا نفس . . أن عسكر الموتى عندك على الباب ينتظرونك وقد آلوا عن أنفسهم بالأيمان المغلظة . . أنهم لا يبرحون من مكانهم ما لم يأخذوك معهم؟! أما تعلمين يا نفس؟!

أندست وتردد المستقبل الزنا الشتطيل والملاط والفرط ون

$$
- \vee \Upsilon \vee -
$$

لو عرفت نفسك حق المعرفة . . ويحك يا نفس . . ما أغدرك! ويحك يا نفس . . ويحك يا نفس ما أوقحك . . ويحك يا نفس ما أجهلك! وما أجرأك على المعاصى! ويحك كم تعقدين فتفضين . . ويحك كم تعهدين فتغدرين . . ويحك يا نفس . . أتشتغلين مع هذه الخطايا بعمارة دنياك . . كأنك غير مرتحلة

ويحك يا نفس!

عنها . . أما تنظرين إلى أهل القبور؟!!

ويحك يا نفس . . أما لك بهم عبرة ؟ أما لك إليهم نظرة ؟ أحذرى أيتها النفس السكينة . . يوم آل اللَّه فيه على نفسه ألا يترك عبدًا أمره في الدنيا ونهاه حتى يسأله عن عمله . . ودقيقة وجليلة. . سره وعلانيته ؟ فانظرى يا نفس بأى بدن تقفين بين يدى اللَّه؟

وبأى لسان تجيبين ؟ واعلمي يا نفس . . أن ليس للدين عوض. . ولا للإيمان بدل . . فاتعظى يا نفسى بهذه الموعظة واقبلى هذه النصيحة . . فإن من أعرض عن الموعظة فقد رضي بالفكر . . وما أراك بها راضية . . ولا لهذه الموعظة واعية ». .

بهذا الأسلوب الأخاذ . . وبهذه العبارات ذات المضامين المستنيرة

and the control of

 $-144 -$ 

مكانه الصحيح . . وعرف مكانته ووزنه . . وبعضهم كان شديد الحقد عليه . . وبعضهم الآخر ادعى أن تصوف الغزالي كانت له بذور من الفلسفات الأخرى . . لأنهم من خلال ذلك يريدون أن يسيئوا للإسلام . . أو على الأقل يبينوا أن الإسلام لا يمكن أن يظهر فيلسوفًا عميقًا مجددًا دون أن يعتمد على مؤثرات نصرانية . . كما نرى في كتاب «البارون كارادفو» . . والذي يحاول أن يجعل من بعض أفكار الغزالي صدى لفلسفات دخيلة على الإسلام . . فعندما يتحدث عن رأى الغزالى في الاقتصاد مثلاً . . يعلق على ذلك البارون بقوله: « إن مؤلفنا – يقصد الغزالي – لا يبدو واقيًا قدم صادرًا عن مأثور يوناني ولا عن تعليم فقهاء الإسلام الذين لهم طابع آخر . . بل يلوح ارتباطه كما هو الأحرى بمأثور لاتيني وبمأثور مشبع من شعور نصراني !! وسنشعر كما أرى بأثر مماثل عندما نقرأ ما أفرد للألفة من صفحات رائعة . .

قال الإمام : إن الألفة ثمرة حسن الحلق . . والتفرق ثمرة سوء الحلق . . فحسن الحلق يوجب التحاب والتوالف والتوافق . وسوء الحلق يثمر التباغض والتحاسد والتدابر . . ومهما كان المثمر كانت الثمرة محمودة . . وحسن الحخلق لا توزن به في الدين فضيلة أخرى قال النبي ﷺ :

« أكثر ما يدخل الجنة تقوى اللّه وحسن الخلق». . وقال النبي أيضًا :

 $-145 -$ 

# « المؤمن إلف مألوف . . ولا خير فيمن لا يألف ولا يؤلف». وقال النبي أيضًا : « مثل الأخوين إذا التقيا مثل اليدين تغسل إحداهما الأخرى. . وما التقى مؤمنان قط إلا أفاد اللّه أحدهما من صاحبه خيرًا ». . وبعد أن يقتبس البارون كارادفوا هذه المقتطفات من كتب الإحياء. . يعلق قائلاً :

« ومن ثم ترى بلا عناء أننا لسنا هنا في حقل يوناني . . بل في حقل بیت فیه زرع انجیلی ». .

ودافع هذا أن هذا المؤلف يحاول أن يغض من قيمة الغزالى وبأنه متأثَّر بالإنجيل . . وكأن ما أورده من أحاديث الرسول ﷺ جاءت من الإنجيل لا من سنة النبي ﷺ . . إنه من التعصب الأعمى بلا شك أبعد ما يكون عن الموضوعية العلمية . .

ونری « ت . . جـــ . . دی بور » في کتابه « تاريخ الفلسفة في الإسلام ». . يلقى نظرة إجمالية على فلسفة الغزالي بعد أن يشرحها شرحًا عميقًا فيقول:

«ولا ريب أن الغزالي أعجب شخصية في تاريخ الإسلام . .

 $-140 -$ 

شأن أسلافهم اليونان . . فاعتبروا أن مقررات الدين ثمرة للقوة المتخيلة أو الوهم من جانب الشارع . . بل ثمرة لهواه . . ورأوا أن المتدينين . . إما انقيادًا وطاعة عمياء «عند البعض» أو ضربًا من المعرفة فيه حقائق أو في مرئية من حقائق الفلسفة عند البعض الآخر . . يعارض الغزالي هذا الرأى بأن يبين أن الدين ذوق وتجربة من جانب القلب والروح . . وليس مجرد أحكام شرعية . . أو عقائد تلقى . . بل هو أكثر من ذلك . . هو شيء يحسه المتدين . . بروحه إحساسًا حيًا . . ولا يحس كل إنسان بروحه ما يحس به الغزالي . . والذين لا يستطيعون متابعته إذ يعرج على أجنحة التصوف في مدارج السالكين.. متخطيًا حدود المعارف التي يمكن اكتسابها بالتحصيل العادي . . لا محيص لهم عن الإقرار بأن محاولاته في الوصول إلى اللَّه مهما كان من مغامرة في ميادين المجهول . . ليست أقل في تاريخ العقل الإنساني من مسالك فلاسفة عصره . . وإن بدت هذه المسالك أدنى إلى اليقين . . لأن أصحابها إنما ساروا في بلاد قد كشفها غيرهم من قبل» . .

ونرى « الدكتور زويمر » يقول :

« كل باحث في تاريخ الإسلام . . يلتقي بأربعة من أولئك الفطاحل . . وهو محمد النبي . . والبخاري . . والأشعري . . والغزالي ». .

 $-147 -$ 

وقد بلغت من قوة شخصية الغزالى الفكرية أن اعتقد بعضهم ومنهم وأستفليد الألماني أن الغزالي نشأ في بيئة علمية خالصة . . أي أن والده وأمه كانا من العلماء . . مع أن والده كان رجلاً لا يعرف حتى القراءة والكتابة . . ولكنها العبقرية هي التي كانت لها سمة بارزة من سمات الغزالي. .

ولا شك أن الصوفية بلغت بالغزالى مكانًا مرموقًا في الإسلام على حد تعبير المستشرق «ماكدونالد» الذي تخصص في دراسة الغزالي . ولقد عبر الإمام المراغبي عن تلك العبقرية بقوله : « إذا ذكر ابن سينا أو الغزالي خطر بالبال فيلسوفان عظيمان . . وإذا ذكر ابن العربي خطر بالبال رجل صوفي . . له في التصوف آراء لها خطورتها ». . وإذا ذكر البخارى ومسلم وأحمد خطر بالبال رجال لهم أقدارهم في الحفظ والصدق والأمانة والدقة ومعرفة الرجال . . أما إذا ذكر الغزالى . . فقد تشعبت النواحى . . ولم يخطر بالبال

رجل واحد . . بل خطر بالبال رجال معدودون لكل واحد قيمته

وقدرته . . يخطر بالبال الغزالي الأصولي الماهر . . والغزالبي الفقيه الحر . .

والغزالي المتكلم إمام أهل السنة وحامى حماها . .

 $-14V -$ 

### والغزالى الاجتماعى الخبير بأحوال العالم .. وخفيات الضمائر .. ومكونات القلوب . . والغزالبي الفيلسوف . . أو الذي ناهض الفلسفة وكشف عما فيها من زخرف وزيف. . والغزالي المربي . . والغزالي الصوفي الزاهد . . وإن شئت

فقل. . . يخطر بالبال رجل هو دائرة معارف عصره. .

هذه صورة تحليلية عن الرجل الذي أثرى الفكر الإسلامي . . وامتد أثره عبر قرون كثيرة . . وما زال رمزًا لحيوية الفكر الإنسانى وانطلاقه . .

\* \* \* \* \*

the contract of the contract of the contract of the contract of the contract of

the contract of the contract of the contract of the contract of

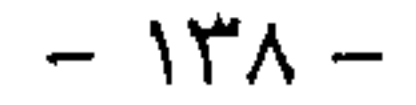

وإذا كنا في الفصول السابقة . . قد وضحنا فلسفة الإمام الغزالي ووجهات نظره في مختلف فروع المعرفة . . كما تحدثنا عن مسيرة حياته . . فإنه آن الوقت لنقف أمام بعض النصوص الذى كتبها الإمام العظيم . . والذى يرسم فيها بقلمه الأخاذ بعض مشاهد يوم

٧ - نماذج من أقوال الإمام الغزالي

القيامة. . إنه هنا يطلع القارئ على بعض أسرار الغيب . . كما جاءت في الكتاب والسنة . . ونلاحظ أنه أخذ منهج التخويف والترغيب . . بمعنى أن يحيط القارئ بمدى جبروت اللَّه ورحمته أيضًا . . وأن على الإنسان أن يتقى الله حتى ينال رضاه ورحمته . . فالعذاب ينتظر الذين لـم يتبعـوا منهـج اللَّه . . والنعيـم الذى لا يـخطر عـلى بال ينتظر الطائعين العارفين طريق اللَّه. .

 $-149 -$ 

 $\mathcal{L}_{\text{max}}$  , where  $\mathcal{L}_{\text{max}}$  and  $\mathcal{L}_{\text{max}}$ 

 $\mathcal{L}(\mathcal{L}(\mathcal{$ 

صفة نفخة الصور

وأكثر الناس لـم يدخل الإيمان باليوم الآخر صميم قلوبهم . . ولـم يتمكن من سويداء أفئدتهم . . ويدل على ذلك شدة تشمرهم واستعدادهم لحر الصيف . . وبرد الشتاء . . وتهاونهم بحر جهنم وزمهريرها . . مع ما تكتنفه من المصاعب والأهوال . . بل إذا سُئلوا عن يوم الآخر نطقت به ألسنتهم . . ثم غفلت عنه قلوبهم . . ومن

 $-12. -$ 

**Contractor** 

وقد قال النبي ﷺ : « قال اللَّه تعالى: شتمنى ابن آدم . . وما ينبغي له أن يشتمني . . وكذبني . . وما ينبغي له أن يكذبني . . أما شتمه إياى . . فيقول إن لي وللَّا . . وأما تكذيبه . . فتقوله لن یعیدنی کما بدأنی» . .

وإنما فتور البواطن عن قوة اليقين . . والتصديق بالبعث والنشور لقلة الفهم في هذا العالم لامثال تلك الأمور . . ولو لم يشاهد

الإنسان توالد الحيوانات . . وقيل له إن صانعًا يصنع من النطفة القذرة مثل هذا الأدمى المصور . العاقل . . المتكلم . . المتصرف . . لاشتد نفور باطنه عن التصديق به. . ولذلك قال الله تعالى: ﴿ أَوَ لَمْ يَرَ الإِنسَانُ أَنَّا خَلَقْنَاهُ مِن نُّطْفَةٍ فَإِذَا هُوَ خَصِيمٌ مُّبِينٌ ﴾  $[VV : 1]$ يس وقال تعالى: ﴿ أَيَحْسَبُ الإِنسَانُ أَن يُتْرَكَ سُدًى ۞ أَلَمْ يَكُ نُطْفَةً مّن مَّنيّ<br>يُمْنَىٰ۞ لَامَ كَانَ عَلَقَةً فَخَلَقَ فَسَوَّىٰ ۞ ۞ فَجَعَلَ مِنْهُ الزَّوْجَيْنِ الذَّكَرَ وَالأَنْشَىٰ ﴿ وَكَبَابًا ﴾ [القيامة: ٣٦ – ٣٩].

ففي خلق الأدمى من كثرة عجائبه .. واختلاف تركيب أعضائه . . أعاجيب تزيد على الأعاجيب في بعثه وإعادته . . فكيف

 $-151-$ 

بنكر ذلك من قدرة اللَّه – تعالى – وحكمة من يشاهد ذلك في صنعته وقدرته . . فإن كان في إيمانك ضعف فقو الإيمان بالنظر إلى النشأة الأولى . . فإن الثانية مثلها وأسهل منها . . وإن كنت قوى الإيمان بها فاشعر قلبك تلك المخاوف والأخطار . . وأكثر فيها التفكير والاعتبار . . لتسلب عن قلبك الراحة والقرار . . فتشتغل بالتشمر للعرض على الجبار . . وتفكر أولاً فيما يقرع سمع سكان القبور . .

من شدة نفخ الصور . . فإنها صيحة واحدة تنفرج بها القبور عن رؤوس الموتى . . فيثورون دفعة واحدة . . فتوهم نفسك وقد وثبت متغيرًا وجهك . . مغبرًا بدنك من فرقك إلى قدميك . . من تراب قبرك . . مبهوتًا من شدة الصعقة . . شاخص العين . . وقد ثار الخلق ثورة واحدة من القبور. . التبى طال فيها بلاؤهم . . وقد أزعجهم الفزع والرعب مضافًا إلى ما كان عندهم من الهموم . . والغموم . . وشدة الانتظار لعاقبة الأمر . . كما قال اللَّه تعالى: ﴿ وَنُفخَ فِي الصُّورِ فَصَعقَ مَن فِي السَّمَوَاتِ وَمَن فِي الأَرْضِ إِلاَّ مَن<br>شَاءَ اللَّهُ تُمْ نَفخَ فِيهِ أُخْرَىٰ فَإِذَا هُمْ قِيَامٌ يَنظُرُونَ ﴿ وَيَنْكَ ﴾ [الزمر : ٦٨].

وقال تعالى: ﴿فَإِذَا نُقِرَ فِي النَّاقُورِ ﴿ فَا لَكَ يَوْمَئِذٍ يَوْمٌ عَسِيرٌ ﴿ وَلَكَ عَلَى الْكَافرينَ غَيْرَ يَسْيَرِ ﴿ يَكَ ﴾ [المدثر : ٨ – ١٠].

 $-127 -$
وقال تعالى: ﴿ وَيَقُولُونَ مَتَىٰ هَذَا الْوَعْدُ إِن كُنتُمْ صَادقينَ ﴿ لَهُ مَا يَنظُرُونَ إِلاَّ صَيِّحَةً وَاحْدَةً تَأْخَذُهُمْ وَهُمْ يَخْصُمُونَ ﴿ وَيَمْ فَلا يُسْتَطِيعُونَ تُوصِيَةً وَلَا إِلَىٰ أَهْلَهُمْ يَرْجَعُونَ عَزْنَتِيَهُ وَنَفْخَ في الصُّورِ فَإِذَا هُمْ مّنَ الأَجْدَاتُ إِلَىٰ رَبَّهُمْ ينسلون ﴿ وَلَى اللَّهُ فَالَّوْا يَا وَيَلْنَا مِنْ بَعْثَنَا مِنْ مُرْقَدْنَا هَذَا مَا وَعَدَ الرَّحْمَن وصدق الْمَوْسَلُونَ ۞ ﴾ [يس: ٤٨ - ٥٢]. فلو لـم يكـن بين يدى الموتى إلا هول تلكم النفخة لكان ذلك جديرًا بأن يتقى . . فإنها نفخة وصيحة يصعق بها من في السموات والأرض . . يعني يموتون بها إلا من شاء الله وهو بعض الملائكة . . ولذلك قال رسول الله ﷺ : لاكيف أنتم وصاحب الصور وقد التقم القرن وحنى الجبهة وأصغى بالأذن ينتظر متى يؤمر فينفخ» . . قال مقاتل : الصور هو القرن . . وذلك أن إسرافيل عليه السلام واضع فاه على القرن كهيئة البوق . . ودائرة رأس القرن كعرض السموات والأرض . . وهو شاخص بصره نحو العرش . . ينتظر متى يؤمر فينفخ النفخة الأولى . . فإذا نفخ صعق من في السموات والأرض . . أى مات كل حيوان من شدة الفزع . . إلا من شاء اللَّه وهو جبريل وميكائيل وإسرافيل وملك الموت . . ثم يأمر ملك الموت

 $-184 -$ 

# ﴿ تُمَّ نُفِخَ فِيهِ أُخْرَىٰ فَإِذَا هُمْ قِيَامٌ يَنظُرُونَ ﴿ لَمْنَةٍ ﴾ [الزمر : ٦٨] علمى أرجلهم ينظرون إلى البعث . . وقال ﷺ : « حين بعث إلى صاحب الصور فأهوى به إلى فيه وقدم رجلاً وأخْر أخرى ينتظر متى يؤمر بالنفخ ألا فاتقوا النفخة ». . فتفكر في الخلائق وذلهم . . وانكسارهم . . واستكانتهم عند

الانبعاث خوفًا من هذه الصعقة . . وانتظارًا لما يقضى عليهم من سعادة أو شقاوة . . وأنت فيما بينهم منكسر كانكسارهم . . متحير كتحيرهم . . بل إن كنت في الدنيا من المترفين والأغنياء المنعمين . . فملوك الأرض في ذلك اليوم أذل من أهل الأرض جمعًا . . وأصغرهم وأحقرهم . . يوطئون بالأقدام مثل الذر . . وعند ذلك تقبل الوحوش من البرارى والجبال . . منكسة رؤوسها . . مختلطة بالحلائق بعد توحشها . . ذليلة يوم النشور من غير خطيئة تدنست بها. . ولكن حشرتهم شدة الصعقة . . وهول النفخة . . وشغلهم ذلك عن الهرب من الخلق والتوحش منهم. . وذلك قوله تعالى:

 $-122 -$ 

# ﴿ فَوَرَبَّكَ لَنَحْشُرَنَّهُمْ وَالشَّيَاطِينَ ثُمَّ لَنُحْضِرَنَّهُمْ حَوْلٌ جَهَنَّمَ جثيًا﴿ لِلَّهِنَّ ﴾ [مريم: ٦٨] فتفكر في حالك . . حال قلبك هناك . .

#### عيفة أرعل المحشر وأهله

ثم انظر كيف يساقون بعد البعث والنشور . . حفاة . . عراة . . عزلاً . . إلى أرض المحشر . . أرض بيضاء . . قاع صفصف . . لا

ترى فيها عوجًا ولا أمتًا . . ولا ترى عليها ربوة يختفى الإنسان وراءها . . ولا وهدة ينخفض عن الأعين فيها . . بل هو صعيد واحد بسيط . . لا تفاوت فيه . . يساقون إليه زمرًا . . فسبحان من جمع الخلائق على اختلاف أصنافهم . . من أقطار الأرض . . إذ ساقهم بالراجفة تتبعها الرادفة . . والراجفة هي النفخة الأولى . . والرادفة هي النفخة الثانية . . وحقيق لتلك القلوب أن تكون يومئذ واجفة . . ولتلك الأبصار أن تكون خاشعة . . قال رسول الله ﷺ : « يحشر الناس يوم القيامة على أرض بيضاء عفراء كقرص النقى ليس فيها معلم لأحد ».

 $+11$  $0.10$  $\mathbf{1}$  and  $\mathbf{1}$ 

 $-120 -$ 

قال تعالمي : ﴿ يَوْمَ تُبَدَّلُ الأَرْضُ غَيْرَ الأَرْضِ وَالسَّمَوَاتُ﴾ [إبراهيم: ٤٨]. قال ابن عباس : يزاد فيها وينقص. . وتذهب أشجارها وجبالها وأوديتها وما فيها . . وتمد مد الأديم العكاظى . . أرض بيضاء مثل الفضة . . لـم يسفك عليها دم . . ولـم يعمل عليها خطيئة . . والسموات تذهب شمسها . . وقمرها . . ونجومها . .

the contract of the contract of the contract of

قال رسول الله ﷺ : « يبعث الناس حفاة عراة غرلاً قد ألجمهم العرق وبلغ شحوم الآذان».

 $-151-$ 

قالت سودة زوج النبي ﷺ راوية الحديث : قلت: يا رسول الله. . واسوأتاه . . ينظر بعضنا إلى بعض ؟ فقال: «شغل الناس عن ذلك بهم : ﴿لِكُلِّ امْرِئٌ مُّنْهُمْ يَوْمَنَدِ شَأْنٌ يُغْنِيهِ ﴿ لَلَّهِنَّ ﴾ [عبس: ٣٧] فأعظم يوم تنكشف فيه العورات . . ويؤمن مع ذلك النظر والالتفات . . كيف وبعضهم يمشون على بطونهم ووجوهم . . فلا قدرة لهم على الالتفات إلى غيرهم . . قال أبو هريره رضمي الله عنه : قال رسول الله ﷺ :

«يحشر الناس يوم القيامة ثلاثة أصناف . . ركبانًا ومشاة وعلى وجوهم» . . فقال رجل يا رسول اللّه ، وكيف يمشون على وجوههم؟ قال : «الذى أمشاهم على أقدامهم قادر على أن يمشيهم على وجوههم ». . في طبع الأدمى إنكار كل ما لـم يأنس به . . ولو لـم يشاهد الإنسان الحية وهي تمشى على بطنها كالبرق الخاطف . . لأنكر تصور المشى على غير رجل . . والمشى بالرجل أيضًا مستبعد عند من لم يشاهد ذلك . . فإياك أن تنكر شيئًا من عجائب يوم القيامة لمخالفته قياس ما في الدنيا . . فإنك لو لـم تكن قد شاهدت عجائب الدنيا. . ثم عرضت عليك قبل المشاهدة . . لكنت أشد إنكارًا لها . . فأحضر

في قلبك صورتك وأنت واقف عاريًا مكشوفًا . . ذليلاً . . مدحورًا. . متحيرًا . . مبهوتًا . . منتظرًا لما يجرى عليك من القضاء بالسعادة أو الشقاوة . . وأعظم هذه الحال فإنها عظيمة. .

 $-\lambda \xi V$ 

### صفة العرق

#### the control of the control of the

ثم تفكر في ازدحام الخلائق واجتماعهم . . حتى ازدحم على الموقف أهل السموات السبع والأرضين السبع . . من ملك . . وجن. . وإنس . . وشيطان . . ووحش . . وسبع . . وطير . . فأشرقت عليهم الشمس وقد تضاعف حرها . . وتبدلت عما كانت  $\tau = 1$  and  $\tau = 1$  is the set of the set of the set of the set of the set of the set of the set of the set of the set of the set of the set of the set of the set of the set of the set of the set of the set of the set of

قال ابن عمر : قال رسول الله ﷺ : « يوم يقوم الناس لرب العالمين حتى تغيب أحدهم في رشحه إلى أنصاف أذنيه » .

 $-$  \  $\lambda$  \ -

وقال أبو هريرة : قال رسول الله ﷺ : « يعرق الناس يوم القيامة حتى يذهب عرقهم في الأرض سبعين باعًا ويبلغ آذانهم» . (كذا رواه البخارى ومسلم في الصحيح). . وفي حديث آخر : « قيامًا شاخصة أبصارهم أربعين سنة إلى السماء فيلجمهم العرق من شدة الكرب ». . وقال عقبه بن عامر : قال رسول الله ﷺ :

فتأمل يا مسكين في عرق أهل المحشر وشدة كربهم . . وفيهم من ينادى فيقول : يا رب أرحنى من هذا الكرب والانتظار . . ولو إلى النار . . وكل ذلك ولـم يلقوا بعد حسابًا ولا عقابًا . . فإنك واحد منهم . . ولا تدرى إلىي أين يبلغ بك العرق . .

واعلم أن كل عرق لـم يخرجه التعب فى سبيل الله من حج

 $-129-$ 

## والغرور لعلم أن تعب العرق في تحمل مصاعب الطاعات أهون أمرًا . . وأقصر زمانًا من عرق الكرب والانتظار في القيامة . . فإنه يوم عظيمة. شدته . طويلة مدته. .

صفة طول يوم القيامة

يوم تقف فيه الخلائق شاخصة أبصارهم . . منتظرة قلوبهم . .

 $-10 -$ 

 $\mathcal{L}(\mathcal{L}^{\mathcal{L}})$  and  $\mathcal{L}(\mathcal{L}^{\mathcal{L}})$  and  $\mathcal{L}(\mathcal{L}^{\mathcal{L}})$ 

بعضهم بعضًا في طلب من يكرم على مولاه ليشفع في حقهم . . فلم يتعلقوا بنبي إلا دفعهم وقال : دعوني. . نفسي. . نفسي . . شغلني أمرى عن غيرى . . واعــتذر كــل واحد بشــدة غضب اللّه – تعالى – وقال قد غضب اليوم ربنا غضبًا لـم يغضب قبله مثله . . ولا يغضب بعده مثله . . حتى يشفع نبينا ﷺ لمن يؤذن له فيه. . لا يملكون الشفاعة إلا من أذن له الرحمن . . ورضي له قولاً . .

فتأمل في طول هذا اليوم . . وشدة الانتظار فيه . . حتى يخف عليك انتظار الصبر عن المعاصبي في عمرك المختصر . .

واعلم أن من طال انتظاره في الدنيا للموت .. لشدة مقاساته للصبر عن الشهوات . . فإنه يقصر انتظاره في ذلك اليوم خاصة . . قال رسول الله ﷺ لما سئل عن طول ذلك اليوم فقال:

« والذى نفسى بيده إنه ليخفف على المؤمنين حتى يكون أهون عليه من الصلاة المكتوبة يصليها في الدنيا » . .

فاجتهد أن تكون من أولئك المؤمنين . . فما دام يبقى لك نفس من عمرك . . فالأمر إليك . . والاستعداد بيديك . . فاعمل في أيام قصار لأيام طوال . . تربح ربحًا لا منتهى لسروره . . واستحقر عمرك بل عمر الدنيا . . فإنك لو صبرت لتخلص من يوم مقداره خمسون

the control of the control of the con-

$$
-\circ\circ\circ\circ
$$

#### عنفة يوم القيامةودواهيه وأساميه

قد حسّرت . . والبحار قد سجرت . . والنّقوس إلى الأبدال قد زوجت . . والجحيم قد سعرت . . والجنة قد أزلفت . . والجبال قد نسفت . . والأرض قد مدت . .

يوم ترى الأرض قد زلزلت فيه زلزالها . . وأخرجت الأرض أثقالها . . يومئذ يصدر الناس أشتاتًا ليروا أعمالهم . .

يوم تحمل الأرض والجبال فدكتا دكة واحدة . . فيومئذ وقعت القيامة وانشقت السماء فهي أذن واهية . . والملك على أرجائها . . ويحمل عرش ربك فوقهم يومئذ ثمانية . . يومئذ تعرضون لا تخفى منكم خافية . . يوم تسير الجبال وترى الأرض بارزة. . يوم ترج الأرض فيه

 $\mathbb{R}^n$  . The contract of  $\mathbb{R}^n$  is the function of  $\mathbb{R}^n$ 

the contract of the state of the contract of

 $-10Y -$ 

ذات حمل حملها . . وترى الناس سكارى وما هم بسكارى . . ولكن عذاب الله شديد. . يوم تبدل الأرض غير الأرض والسموات . . وبرزوا لله الواحد القهار . . يوم تنسف فيه الجبال نسفًا . . فتترك قاعًا صفصفًا . . لا ترى فيها عوجًا ولا أمتًا…

يوم ترى الجبال تحسبها جامدة . . وهي تمر مر السحاب . . يوم تنشق فيه السماء فتكون وردة كالدهان . . فيومئذ لا يسئل عـن ذنبه أنس ولا جان . . يوم يمنع فيه العاصى من الكلام . . ولا يسئل فيه عن الإجرام. . بل يؤخذ بالنواصبي والأقدام . . يوم تجد كل نفس ما عملت من خير محضرًا . . وما عملت من سبوء تود لو أن بينها وبينه أمدًا بعيدًا. . يوم تعلم فيه كل نقص ما أحضرت . . وتشهد ما قدمت وأخرت . .

يوم تخرس فيه الألسن . . وتنطق الجوارح. .

 $-104 -$ 

الشمس كورت . . فيا أيها القارئ العاجز إنما حظك من قراءتك أن تمجمج القرآن . . وتحرك به اللسان . . ولو كنت متفكرًا فيما تقرؤه لكنت جديرًا بأن تنشق مزارتك مما شاب منه شعر سيد المرسلين . . وإذا قنعت بحركة اللسان فقد حرمت ثمرة القرآن . . فالقيامة أحد ما ذكر فيه . . وقد وصف اللَّه بعض دواهيها وأكثر من أساميها . . لتقف بكثرة أساميها على كثرة معانيها . . فليس المقصود بكثرة الأسامي تكرير الأسامي والألقاب. . بل الغرض تنبيه أولى الألباب. .

 $-102 -$ 

 $\mathcal{L}(\mathcal{L}(\mathcal{L}))$  and  $\mathcal{L}(\mathcal{L}(\mathcal{L}))$  . The contribution

 $-100 -$ 

الحميم. . وزفرت النار . . ويئس الكفار . . وسعرت النيران. . . وتغيرت الألوان . . وخرس اللسان . . ونطقت جوارح الإنسان . . فيا أيها الإنسان ما غرك بربك الكريم . . حيث أغلقت الأبواب. . وأرخيت الستور . . واستترت عن الخلائق فقارفت الفجور . . فماذا تفعل وقد شهدت عليك جوارحك . . فالويل كل الويل لنا معشر الغافلين . . يرسل الله لنا سيد المرسلين . . وينزل عليه الكتاب المبين . . ويخبرنا بهذه الصفات من نعوت يوم الدين ثم يعرفنا غفلتنا . . ويقول ﴿اقْتَوَبَ لِلنَّاسِ حِسَابَهُمْ وَهُمْ فِي غَفْلَةٍ مُعْرِضُونَ ﴿ ﴾ مَا يَأْتِيهِم مِّن ذِكْرٍ مِّن رَّبِّهِم مُّحْدَثٍ إِلاَّ اسْتَمَعُوه وَهُمْ يَلْعَبُونَ ﴿ وَكَلَّى لَاهِيَةٌ قُلُوبُهُمْ ﴾ [الأنبياء: ١ – ٣] . . إلا استمعوه وهم يلعبون ثم يعرفنا قرب القيامة فيقول:

﴿ اقْتَوَبَّتِ السَّاعَةُ وَانشَقَّ الْقَمَرُ ﴿ لَ إِلَّا ﴾ [القمر : ١] ﴿ إِنَّهُمْ يَرَوْنَهُ بَعِيدًا ﴿ كَلَّى ﴾ وَنَوَاهُ قَوِيبًا ﴿ كَلَّى ﴾ [المعارج: ٦، ٧] ﴿وَمَا يَدْرِيكَ لَعَلَّ السَّاعَةَ تَكُونَ قَرِيبًا ﴿ يَهْلَى ﴾ [الأحزاب: ٦٣].

ثم يكون أحسن أحوالنا أن نتخذ دراسة هذا القرآن عملاً . . فلا نتدبر معانيه ولا ننظره في كثرة أوصاف هذا اليوم وأساميه . . ولا نستعد للتخلص من دواهيه . . فنعوذ بالله من هذه الغفلة إن لـم

 $\mathcal{L}(\mathcal{L}(\mathcal{$ 

 $\mathcal{L}(\mathcal{L}(\mathcal{$ 

يداركنا الله بوسع رحمته . .

 $-107 -$ 

ثم تفكر يا مسكين بعد هذه الأحوال فيما يتوجه عليك من السؤال شفاهًا من غير ترجمان . . فتسأل عن القليل والكثير . . والنقير والقطمير . . فبينما أنت في كرب القيامة وعرقها . . وشدة عظائمها . . إذ نزلت ملائكة من أرجاء السماء بأجسام عظام . .  $\mathcal{L} = \mathcal{L} = \mathcal$ 

عيفة المساءلة

وعند ذلك يبادر أقوام من شدة الفزع فيقولون للملائكة : أفيكم

 $-\sqrt{0V}$  -

هو فينا. . ولكنه آت من بعد . . وعند ذلك تقوم الملائكة صفًا محدقين بالخلائق من الجوانب .. وعلى جميعهم شعار الذل والخضوع وهيئة الخوف والمهابة لشدة اليوم . . وعند ذلك يصدق قوله تعالم : ﴿ فَلَنَسْتَمَنَّ الَّذِينَ أُرْسِلَ إِلَيْهِمْ وَلَنَسْتَلَنَّ الْمُرْسَلِينَ ﴿ يَ ۖ فَلَنَقُصَّنَّ عَلَيْهِم بعلْمٍ وَمَا كُنَّا غَائبينَ ﴿ لَكَ ﴾ [الأعراف: ٦، ٢].

وقوله : ﴿ فَوَرَبُّكَ لَنسْأَلَنَّهُمْ أَجْمَعِينَ ﴿ يَقِيمَ ﴾ [الحجر: ٩٢] فيبدأ - سبحانه - بالأنبياء . . ﴿ يَوْمَ يَجْمَعُ اللَّهُ الرُّسُلَ فَيَقُولُ مَاذَا أُجِبْتُمْ قَالُوا لا عِلْمَ لَنَا إِنَّكَ أَنتَ عَلاَمُ الْغَيوبِ ﴿ وَيَنَا﴾ ﴾ [المائدة: ٩ . ١].

فيا لشدة يوم تذهل فيه عقول الأنبياء . . وتنمحي علومهم من شدة الهيبة . . إذ يقال لهم ماذا أجبتم وقد أرسلتم إلى الخلائق ؟ وكانوا قد علموا فتدهش عقولهم فلا يدرون بماذا يجيبون . . فيقولون من شدة الهيبة: لا علم لنا . . إنك أنت علام الغيوب . . وهم في ذلك الوقت صادقون . . إذ طارت منهم العقول . . وانمحت

العلوم. . إلى أن يقويهم اللّه تعالى. .

فيدعى نوح عليه السلام . . فيقال له : هل بلغت ؟ فيقول: نعم . . فيقال لأمته : هل بلغكم؟ فيقولون : ما أتانا من نذير . .

 $\lambda$   $\circ$   $\wedge$   $-$ 

ويؤتى بعيسى عليه السلام . . فيقول اللَّه – تعالى – له: أأنت قلت اتخذوني وأمى إلهين من دون اللّه ؟ فيبقى متشحطًا تحت هيبة هذا السؤال سنين . . فيا لعظم يوم تقام فيه السياسة على الأنبياء بمثل هذا السؤال! ثم تقبل الملائكة . . فينادون واحداً واحداً: . . يا فلان يا ابن فلانة . . هلم إلى موقف العرض . . وعند ذلك ترتعد الفرائض وتضرب الجوارح . . وتبهت العقول . . ويتمنى أقوام أن يذهب بهم إلى النار . . ولا تعرض قبائح أعمالهم على الجبار . . ولا ينكشف سترهم على ملأ الخلائق . . وقبل الابتداء بالسؤال يظهر نور العرض . . وأشرقت الأرض بنور ربها . . وأيقن كل قلب عبد بإقبال الجبار لمساءلة العباد . . وظن كلَّ واحد أنه ما يراه أحد سواه . . وأنه المقصود بالأخذ والسؤال دون من عداه . . فيقول الجبار سبحانه وتعالى عند ذلك : يا جبريل، ائتنى بالنار . . فيجئ لها جبريل ويقول: يا جهنم، أجيبي خالقك ومليكك . . فيصادفها جبريل على غيظها وغضبها . . فلم يلبث بعد ندائه أن ثارت وفارت . . وزفرت إلى الخلائق وشهقت . . وسمع الخلائق تغيظها وزفيرها . . وانتهضت خزنتها متوثبة إلى الخلائق غضبًا على من عصبي اللَّه – تعالى – وخالف أمره. .

 $-109-$ 

نفسى . . فبينما هم كذلك إذ زفرت النار زفرتها الثانية . . فتضاعف خوفهم . . وتخاذلت قواهم . . وظنوا أنهم مأخوذون . . ثم زفرت الثالثة . . فتساقط الخلائق على وجوهم . . وشخصوا بأبصارهم ينظرون من طرف خفى خاشع . . وانهضمت عند ذلك قلوب الظالمين. . فبلغت الحناجر كاظمين . . وذهلت العقول من السعداء والأشقياء أجمعين . . وبعد ذلك أقبل اللَّه – تعالى – على الرسل ٍ وقال : ماذا أجبتم؟ فإذا رأوا ما قد أقيم من السياسة على الأنبياء . .

نسيتنى.

 $-17. -$ 

قال أنس رضي الله عنه : كنا مع رسول الله ﷺ فضحك ثم قال :

« أتدرون مما أضحك؟ قلنا اللَّه ورسوله أعلم . . قال: من مخاطبة العبد ربه يقول: يارب ألم تجرني من الظلم؟ قال: يقول بلي. . قال فيقول : فأنى لا أجيز على نفسى إلا شاهدًا منى . . فيقول: كفي بنفسك اليوم عليك حسيبًا . . وبالكرام الكاتبين شهودًا. . قال : فيختم على فيه . . ويقال لأركانه: انطقى . . فتنطق بأعماله . . ثم يخلى بينه وبين الكلام فيقول لأعضائه . . بعدًا لكنّ وسحقًا فعنكن كنت أنا أناضل» . .

فنعوذ بِاللَّه من الافتضاح على ملأ الخلق بشهادة الأعضاء . . إلا

أن اللَّه – تعالى – وعد المؤمن أن يستر عليه . . ولا يطلع عليه غيره. . سأل ابن عمر رجل فقال له : كيف سمعت رسول الله ﷺ يقول في النجوى ؟ فقال : قال رسول اللَّه ﷺ : «يدنوا أحدكم من

 $-171 -$ 

ربه حتى يضع كتفه عليه فيقول: عملت كذا وكذا .. فيقول: نعم. . فيقول: عملت كذا وكذا . . فيقول: نعم نعم . . ثم يقول: إني سترتها عليك في الدنيا وإني أغفرها لك اليوم». . وقال: قال رسول ﷺ : «من ستر على مؤمن عورته ستر اللّه عورته يوم القيامة» . . فهذا إنما يرجى لعبد مؤمن ستر على الناس عيوبهم . . واحتمل في حق  $\lambda \leq i$ ,  $\lambda$ ,  $\lambda$ ,

وهب أنه قد ستره عن غيرك . . أليس قد قرع سمعك النداء إلى العرض . . فيكفيك تلك الروعة جزاء عن ذنوبك . . إذ يؤخذ بناصيتك فتقاد . . وفؤادك مضطرب ولبك طائر . . وفرائصك مرتعدة. . وجوارحك مضطربة . . ولونك متغير . . والعالم عليك من شدة الهول مظلم . . فقدر نفسك وأنت بهذا الصفة تتخطى الرقاب. . وتخرق الصفوف . . وتقاد كما تقاد الفرس المجنوب . . وقد رفع إليك الخلائق أبصارهم، فتوهم نفسك أنك في أيدى الموكلين بك على هـذه الصفة . . حتى انتهى بك إلى عــرش

 $-175 -$ 

الذى لايغادر صغيرة ولا كبيرة إلا أحصاها . . فكم من فاحشة نسيتها فتذكرتها. . وكم من طاعة غفلت عن آفاتها فانكشف لك عن مساويها فكم لك من خجل وجبن . . وكم لك من حصر وعجز . . فليت شعری بأی قدم تقف بین یدیه . . وبأی لسان تحبیب. . وبأی قلب تعقل ما تقول . .

ثم تفكر في عظم حيائك إذا ذكرك ذنوبك شفاهًا . . إذ يقول: يا عبدى أما استحييت منى فبارزتنى بالقبيح . . واستحييت من خلقى فأظهرت لهم الجميل . . أكنت أهون عليك من سائر عبادى؟ أستخففت بنظرى إليك فلم تكترث . . واستعظمت النظر غيرى؟! ألم أنعم عليك؟ فماذا غرك بي؟ اظننت أنى لا أراك وأنت لا تلقانى؟ قال رسول اللَّه ﷺ : « ما منكم من أحد إلا ويسأله رب العالمين ليس بينه وبينه حجاب ولا ترجمان ». . وقال رسول اللَّه ﷺ : « ليقفـن أحدكم بين يدى اللَّه – عز وجل – ليس بينه وبينه حجاب، فيقول له: ألم أنعم عليك؟ ألم أوتك مالأ؟ فيقول : بلى . . فيقول : ألـم أرسل لك رسولاً؟ فيقول: بلي. . ثم ينظر عن يمينه فلا يرى إلا النار . . ثم ينظر عن شماله فلا يرى إلا النار . . فليتق أحدكم النار ولو بشق تمرة . . فإن لم يجد

فبكلمة طيبة ». .

وقال ابن مسـعود : ما منكم من أحـد إلا سيخلو اللّه – عز وجل – به كما يخلو أحدكم بالقمر ليلة البدر . . ثم يقول: يا ابن

 $-174 -$ 

آدم ما غرك بي؟ يا ابن آدم ما عملت فيما علمت؟ يا ابن آدم ماذا أجبت المرسلين؟ يا ابن آدم ألـم أكن رقيبًا على عينك وأنت تنظر بها إلى ما لا يحل لك؟ ألم أكن رقيبًا على أذنيك؟ وهكذا حتى عد سائر أعضائه . .

وقال مجـاهد : لا تزول قدما عبد يوم القيامة من بين يدى اللَّه – عز وجل – حتى يسأله عن أربع خصال : عن عمره فيما أفناه . . وعن علمه ما عمل فيه . . وعن جسده فيما أبلاه . . وعن ماله من

أين اكتسبه وفيماذا أنفقه . . فأعظم يا مسكين بحيائك عند ذلك وبخطرك . . فإنك من بين أن يقال لك سترتها عليك في الدنيا وأنا أغفرها لك اليوم . . فعند ذلك يعظم سرورك وفرحك . . ويغبطك الأولون والآخرون . . وإما أن يقال للملائكة خذوا هذا العبد السوء فغلوه . . ثم الجحيم صلوه. . وعند ذلك لو بكت السموات والأرض عليك لكان ذلك جديرًا بعظم مصيبتك . . وشدة حسرتك على ما فرطت فيه من طاعة اللّه وعلى ما بعت آخرتك من دنيا دنيئة لـم تبق معك . .

the control of the control of the

the control of the control of the con-

,我们也不会有什么。"<br>第1995章 我们的人,我们的人们也不会有什么事,我们的人们都不会有什么事,我们的人们都不会有什么事,我们的人们都不会有什么事,我们的人们都不会有什么事,我们的

 $-172 -$ 

ثم لا نغفل عن الفكر في الميزان . وتطاير الكتب إلى الإيمان والشمائل . . فإن الناس بعد السؤال ثلاث فرق : فرقة ليس لهم حسنة . . فيخرج من النار عنق أسود فيلتقطهم لقط الطير الحب. . وينطوى عليهم ويلقيهم في النار فتبتلعهم النار . . وينادى عليهم المقاومة والمستحيل والمستحيل والمستحيل والمستحيل والمستحيل والمستحيل والمستحيل والمستحيل والمستحيل والمستحيل والمستحيل

عمفة الميزان

 $-170 -$ 

the control of the control of the

the contract of the contract of the contract of

the contract of the contract of the contract of

: ذكرت الآخرة . . هل تذكرون أهليكم يوم القيامة؟ قال : والذى نفسى بيده فى ثلاث مواطن فإن أحدًا لا يذكر إلا نفسه إذا وضعت الموازين ووزنت الأعمال حتى ينظر ابن آدم أيخف ميزانه أم يثقل، وعند الصحف حتى ينظر أبيمينه يأخذ كتابه أو بشماله، وعند الصراط. .

وعن أنس قال: يؤتى بابن آدم يوم القيامة حتى يوقف بين كفتى الميزان ويوكل به ملك . . فإن ثقل ميزانه نادى الملك بصوت يسمع

 $- 177 -$ 

#### القوم، فقال: اعملوا وأبشروا، فوالذي نفس محمد بيده ما أنتم في الناس يوم القيامة إلا كالشامة في جنب البعير أو كالزقمة في ذراع الدابة. .

 $\label{eq:2.1} \mathcal{L}(\mathcal{L}(\mathcal{L})) = \mathcal{L}(\mathcal{L}(\mathcal{L})) = \mathcal{L}(\mathcal{L}(\mathcal{L})) = \mathcal{L}(\mathcal{L}(\mathcal{L})) = \mathcal{L}(\mathcal{L}(\mathcal{L})) = \mathcal{L}(\mathcal{L}(\mathcal{L})) = \mathcal{L}(\mathcal{L}(\mathcal{L})) = \mathcal{L}(\mathcal{L}(\mathcal{L})) = \mathcal{L}(\mathcal{L}(\mathcal{L})) = \mathcal{L}(\mathcal{L}(\mathcal{L})) = \mathcal{L}(\mathcal{L}(\mathcal{L})) = \math$ 

\* \* \* \* \*

 $\mathcal{L}_{\text{max}}$  and  $\mathcal{L}_{\text{max}}$  . The  $\mathcal{L}_{\text{max}}$ 

 $\label{eq:2.1} \mathbf{D}_{\mathbf{p}} = \mathbf{D}_{\mathbf{p}} \mathbf{D}_{\mathbf{p}} + \mathbf{D}_{\mathbf{p}} \mathbf{D}_{\mathbf{p}} + \mathbf{D}_{\mathbf{p}} \mathbf{D}_{\mathbf{p}} + \mathbf{D}_{\mathbf{p}} \mathbf{D}_{\mathbf{p}} + \mathbf{D}_{\mathbf{p}} \mathbf{D}_{\mathbf{p}} + \mathbf{D}_{\mathbf{p}} \mathbf{D}_{\mathbf{p}}$ 

the contract of the contract of the contract of the contract of

the contract of the contract of the contract of the  $\mathcal{L}(\mathcal{L}(\mathcal{$ 

 $\mathcal{L}(\mathcal{L}(\mathcal{$ 

 $\mathcal{L}(\mathcal{L}(\mathcal{$ 

 $-17V -$ 

# و بعد : فهذه صورة سريعة عن حياة الإمام الغزالي . . إنها مجرد إشارة إصبع إلى شخصية ملأت الأسماع . . وتركت من ذخائر الفكر ما لا يقدر بثمن . . وهذه المحاولة ليست تقييمًا للغزالي . . فالغزالبي قد أخذ وضعه. . وأصبح حجة الإسلام بشهادة خصومه قبل أنصاره . .

ولكنها دليل أمام كل من يحاول أن يعرف . . ولا بد أن نعرف أعلام الفكر الإسلامي الذين تركوا كل ما هو جدير بالحياة . . فخدموا دينهم . . وخدموا الحياة. . إنه من الممكن أن يكتب عن الغزالي بحث يستغرق مجلدات . . فقد ترك الرجل تراثًا هائلاً . . وكمًّا كبيرًا من الكتب والدراسات والأبحاث . .

والباحث في كل هذا التراث يمكن أن يسجله في مجلدات . . ولكن محاولتي - كما قلت - هي مجرد إشارة إلى هذه الشخصية العظيمة والجليلة . . ليأخذ الشباب بعد ذلك في قراءة تراثهم . . ويرجعوا إلى أعمال الرجل نفسه . . فيما كتب . . وفيما دوّن . . وسوف يجدون فيها ذخيرة لا تنفذ. .

وسوف يجدون فيهآ هاديًا يهديهم سواء السبيل . . وسوف يجدون فيها ما يعيد إليهم التوازن النفسى بينهم وبين أنفسهم . .

 $-11\lambda -$ 

إن علينا أن نعيد النظر في دراسة تراثنا . . ويجب أن نهتم بالتراث الذى ينفع أجيالنا فى دفع عجلة الحياة . . ونهمل من التراث ما يعوق بناء الحياة . . وما أكثر الذين دفعوا عجلة الحياة الفكرية والأدبية والعلمية إلى الأمام . . ومنهم الغزالى . . ويكفي أن تعرف أن هناك دراسات كثيرة ومتعددة عن الغزالي قام بها علماء من الغرب . . فمن المؤسف إذن أن نتجاهل نحن أعلامنا . . بينما يقوم الغربيون بدراسة تراثنا . . ثم تقديمه لنا . . وربما لأسباب

- عديدة . . ولدوافع في نفوسهم . . وربما لمحاولة التشكيك في قيمنا، كما فعل البعض بالفعل. .
- فأولى بعلمائنا أن يقوموا بهذه المهمة . . وأن يعيدوا دراسة تراثنا من جديد على ضوء متطلبات العصر . . حتى نسابق ظلنا ونصل إلى حضارة العصر . .
- لقد كنا قادة العالم في الفكر والأدب والثقافة . . وبالحضارة العربية التي ترجمت إلى أوربا في عصورها المظلمة نهضت أوربا . . إذن فمن العيب أن نقف في مؤخرة الدول وكنا في مقدمة دول العالم تقدمًا وحضارة . .
- وإذا كنا قد قدنا العالم في الماضي نحو مشارف المستقبل . .

 $-179-$ 

وسوف نحقق بإذن اللَّه هذا الأمل . . وخاصة ونحن نسابق ظلنا اليوم لنصل بالعلم والإيمان إلى غد أكثر أملاً وإشراقًا . . وأكثر سعادة وإنتاجًا . . المهم أن نحلق إلى هذا المستقبل الواعد . . ونحن نطير بجناحين . . جناح العلم . . وجناح الإيمان . . جناح التقدم الصناعي . . وجناح السمو الروحي . . هنا تتوازن الحياة . . وهنا تتوازن النفس الإنسانية . . وهنا تنطلق إلى آفاق لم تكن تخطر على البال . . تبنى حضارة جديدة . . قوامها العلم والإيمان . . وإنا

لبالغوها بمشيئة اللَّه. .

 $\mathcal{L}(\mathcal{L}(\mathcal{$ 

and the second control of the second control of the second control of the second control of the second control<br>The second control of the second control of the second control of the second control of the second control of

 $-1V -$ 

ألمراجع

and the contract of the

 $\sim 10^{11}$  km s  $^{-1}$ 

مؤلفات الإمام الغزالي : ١ - إحياء علوم الدين. ٢ - مقاصد الفلاسفة. ٣ – تهافت الفلاسفة. ٤ – المنقذ من الضلال.

- الغزالي . . طه عبدالباقی سرور . أبو الحسن الندوى – الغزالى . . – أبوحامد الغزالى المفكر الثائر محمد الصادق عرجون تأليف ديلاس أوليرى ترجمة – الفكر العربي ومكانته في التاريخ الدكتور / تمام حسين مراجعة دكتور مصطفى حلمى ب . چـ د ی بور – ترجمة – تاريخ الفلسفة في الإسلام محمد عبدالهادي أبو ريدة. تأليف البارون كارادفو - ترجمة - الغزالي . .

عادل زعيتر .

 $-\left\{ \frac{V}{r} \right\}$  –

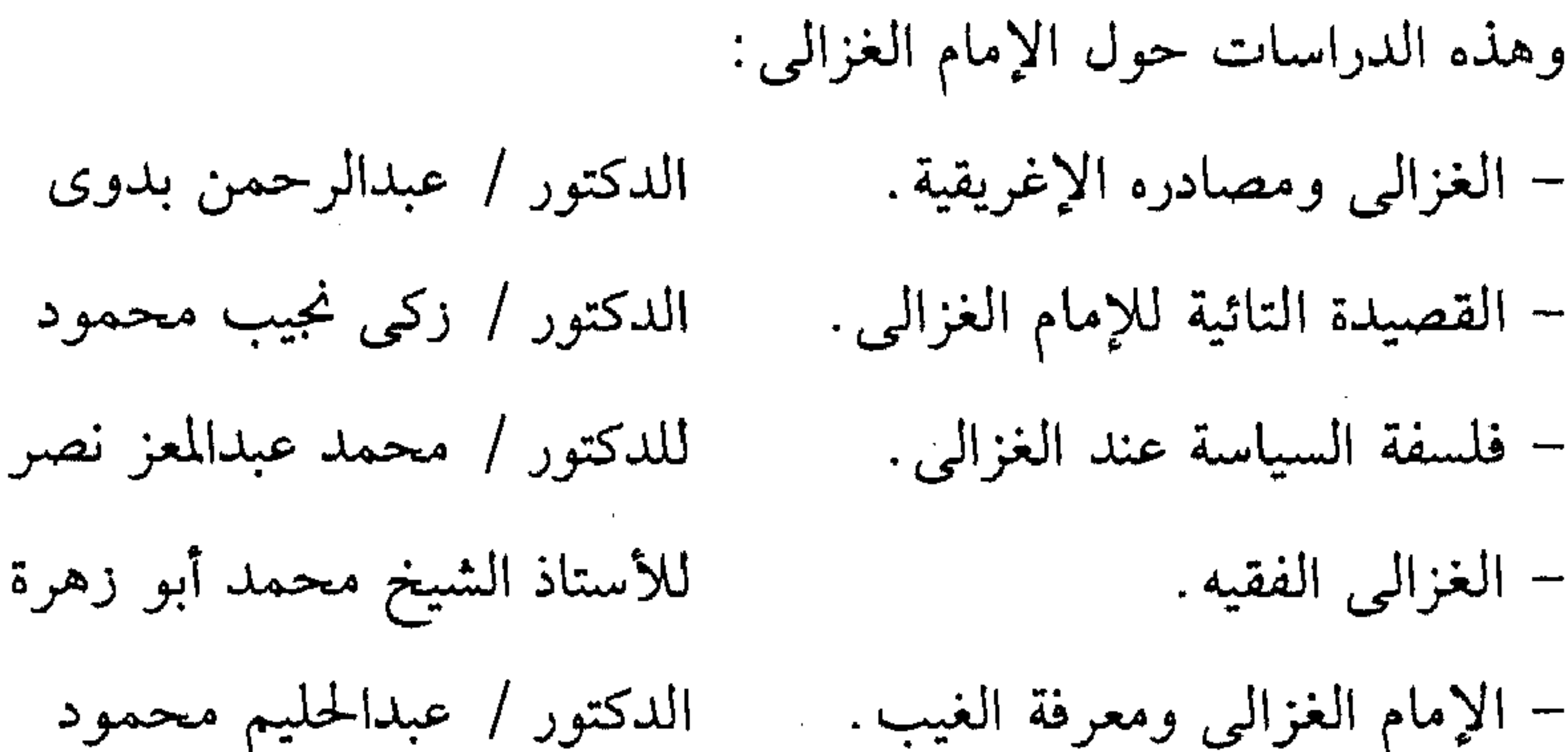

– الغزالى الفيلسوف. الدكتور / إبراهيم بيومى مدكور

 $\mathcal{L}(\mathcal{L}(\mathcal{L}))$  and  $\mathcal{L}(\mathcal{L}(\mathcal{L}))$  . The contribution of  $\mathcal{L}(\mathcal{L})$ the control of the control of the

 $-1VY -$ 

المكتب المولى \* آخر رسل السماء مكتبة غريب \* نساء في حياة الأنبياء مكتبة غريب مكتبة غريب # مشاهد من حياة الرسول # بيوت الله مكتبة غريب # خلافة أبو بكر الصديق مكتبة غريب \* خلافة عمر بن الخطاب مكتبة غريب \* خلافة عثمان بن عفان مكتبة غريب

\* خلافة على بن أبي طالب # قمم في الدين والأدب والفلسفة \* حجة الإسلام الغزالي # مع مشاهير الفكر والأدب \* مصطفى محمود مفكرًا # السحار والفكر الإسلامي # الشيخ الشعراوى وحقائق الإسلام # حديث الروح مع الشيخ الشعراوى # الإسلام وهؤلاء # المبشرون بالجنة \* هؤلاء ورحلة الذكريات # المرأة المسلمة وأمهات المؤمنين

مكتبة غريب مكتبة غريب مركز الكتاب للنشر دار المعارف دار الفيصل مكتبة مصر مكتبة غريب دار المعارف دار الفيصل مكتبة غريب مكتبة مصر أخبار اليوم

and the control of the con-

 $\mathcal{L}(\mathcal{L}(\mathcal{$ 

$$
-104 -
$$

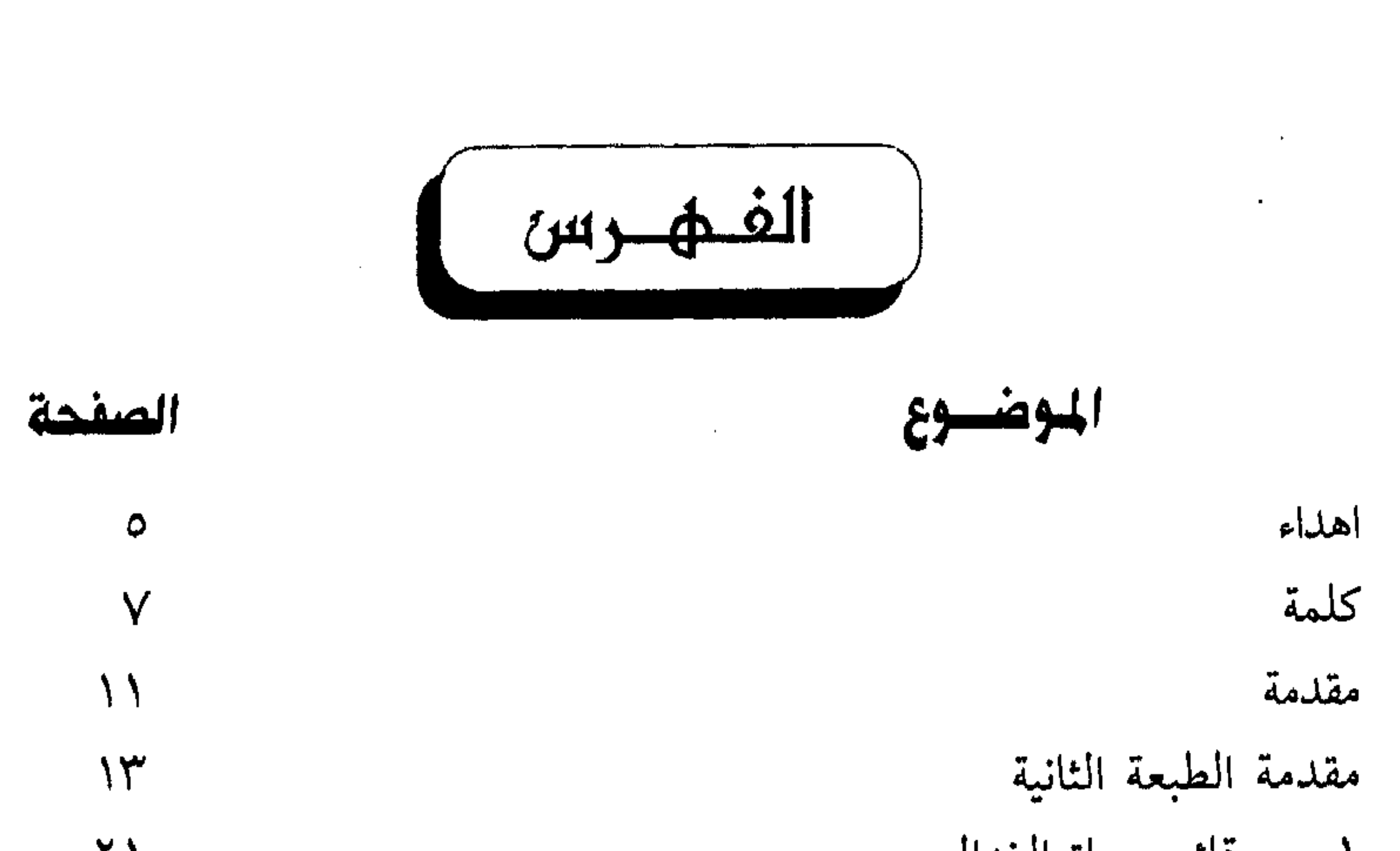

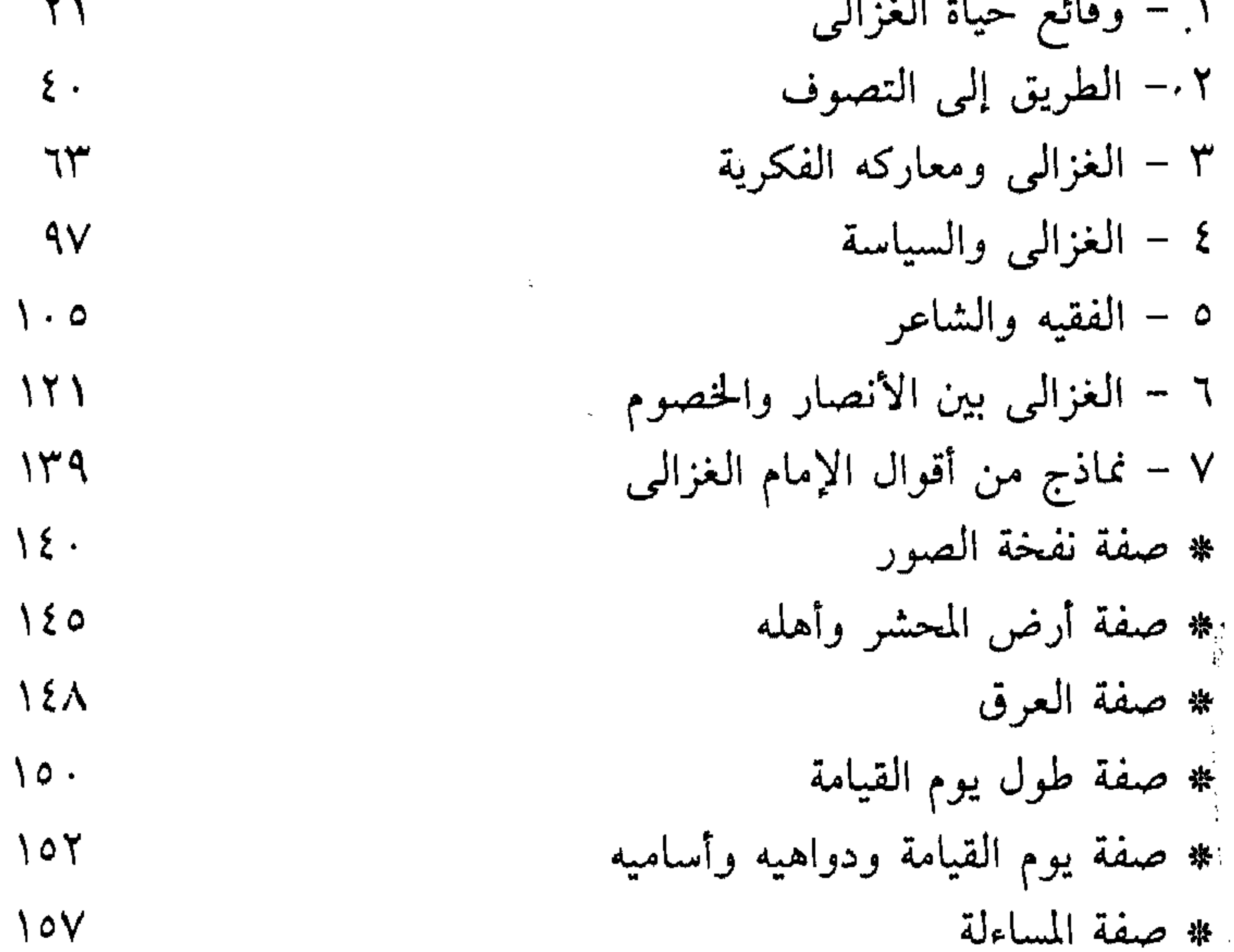

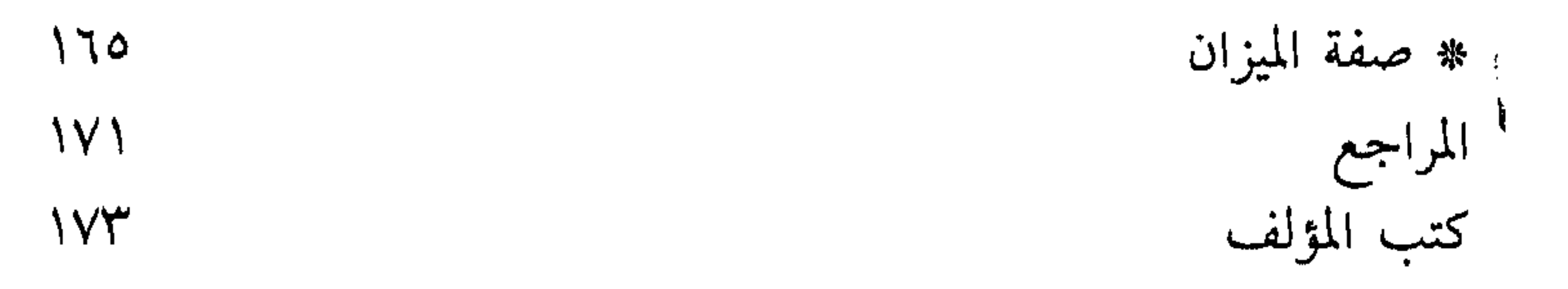

 $\mathcal{L}^{\text{max}}_{\text{max}}$  and  $\mathcal{L}^{\text{max}}_{\text{max}}$ 

 $\sim$ 

 $-1V0 -$ 

رقم الإيداع ١٩٩٦/١٣١٥٢ ISBN 977-5215-93-5

 $\sim 10^{11}$ 

 $\sim 10^{-1}$ 

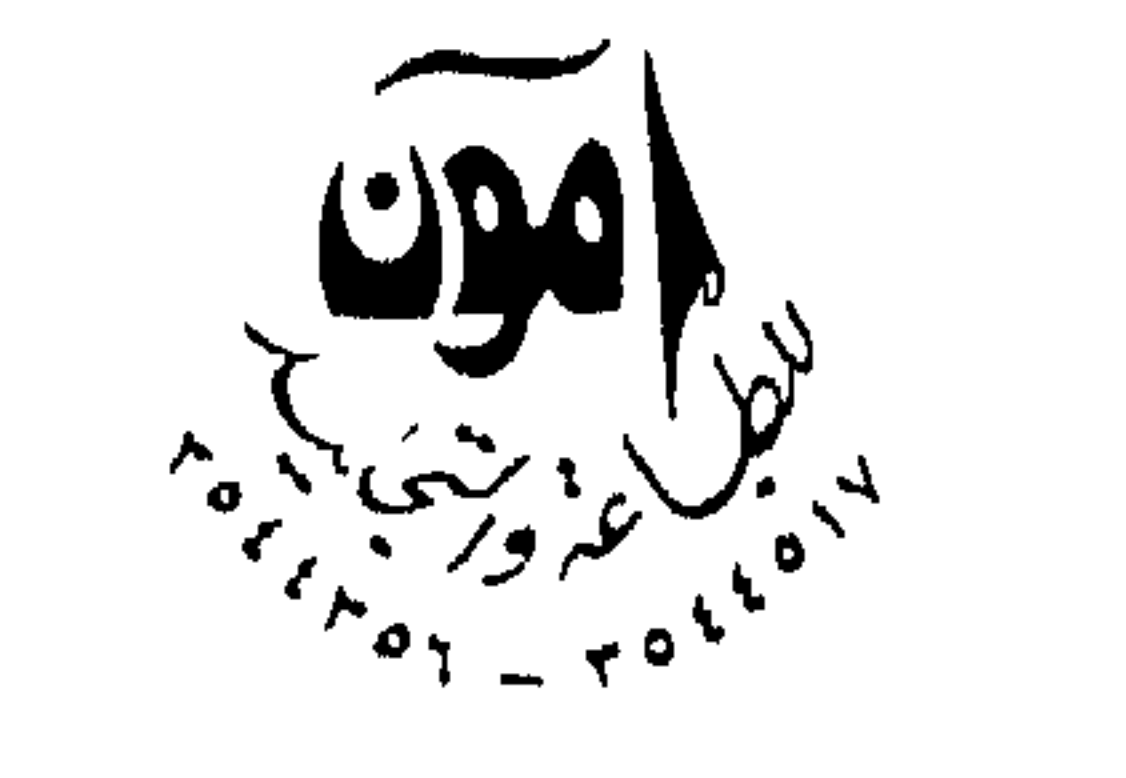

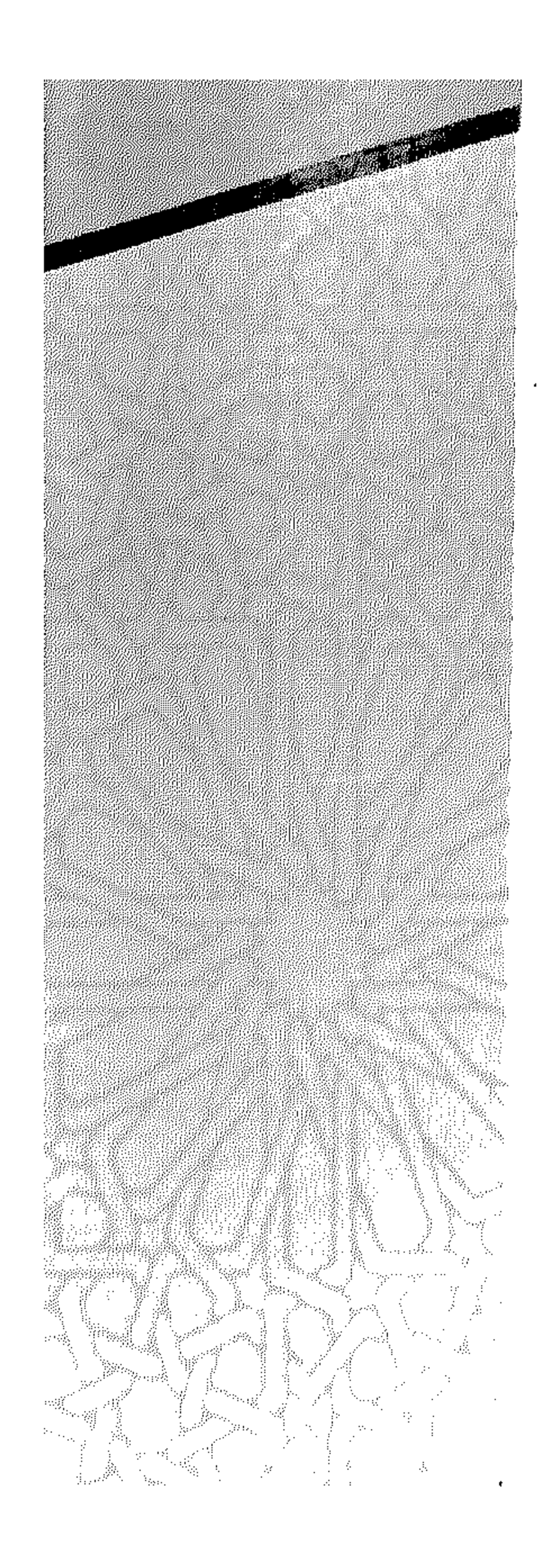

# $\mathbf{A}_{\mathrm{c}}$  .

 $\bullet$ 

the contract of the contract of the contract of the contract of

 $\sim$ 

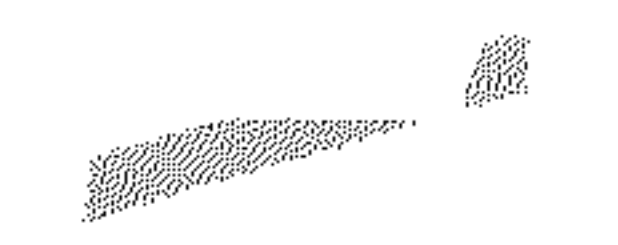

 $\mathcal{L}^{\text{max}}_{\text{max}}$ 

and the state of the

 $\mathcal{L}(\mathcal{L}(\mathcal{L}))$  and  $\mathcal{L}(\mathcal{L}(\mathcal{L}))$  . The contribution of  $\mathcal{L}(\mathcal{L})$ 

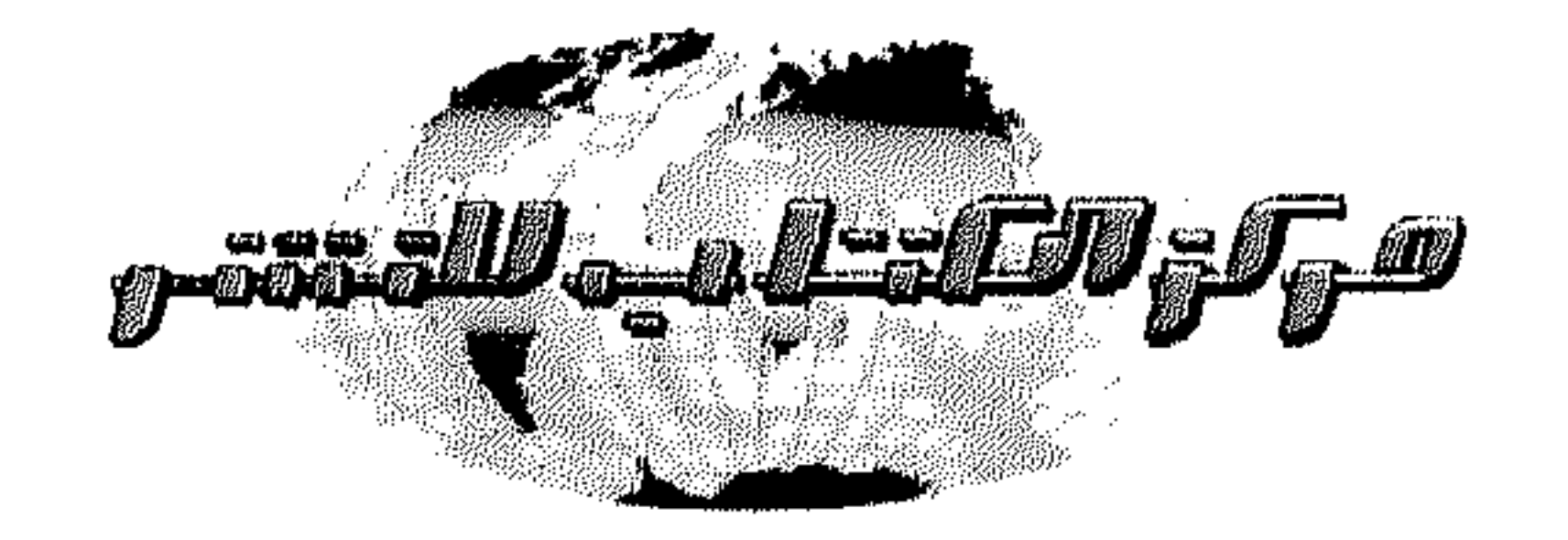

مصر الجديدة : ٢١ شارع الخليفة المأمون - القاهرة<br>ت : ٢٩٠٨٢ - ٢٩٠٦٢ - ٢٩٠٦٢ - فاكس : ٢٩٠٦٢٠ NY FEAR LE LANDI ALAN : AAIN AI CANT : AAIN

 $\mathcal{A}$  . The maximum constant  $\mathcal{A}$  is a sequence of  $\mathcal{A}$ 

 $\sim$